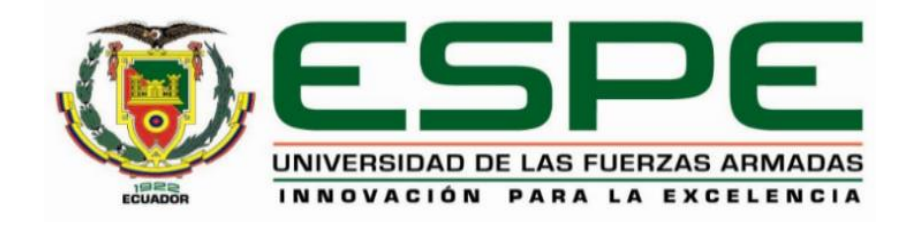

# **"Prototipo de una solución con técnicas de IoT y tecnología lora para la detección temprana del celo vacuno con un aplicativo móvil"**

Pillajo Machado, Luis Jordy y Suntaxi Gualotuña, Jonatan Javier

Departamento de Ciencias de la Computación

Carrera de Ingeniería de Sistemas e Informática

Trabajo de titulación, previo a la obtención del título de Ingeniero en Sistemas e Informática

Ing. Díaz Zúñiga, Magi Paúl

11 de agosto de 2022

<span id="page-1-0"></span>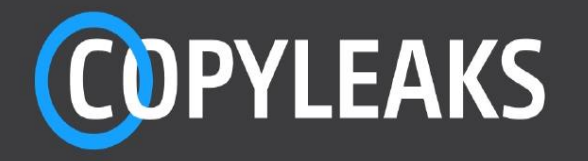

# Tesis\_PodometroVacuno\_Pillajo\_Suntaxi\_V2.pdf - report.pdf Scanned on: 20:34 August 15, 2022 UTC

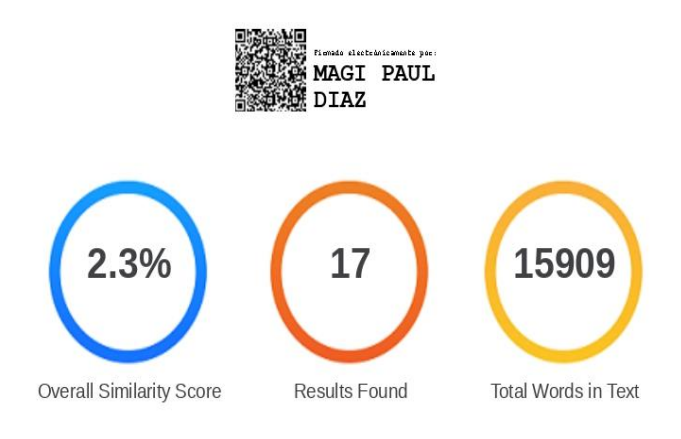

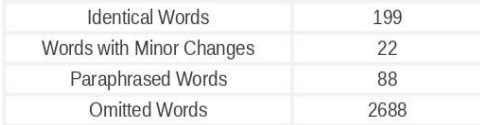

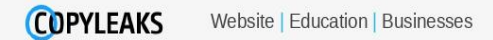

<span id="page-2-0"></span>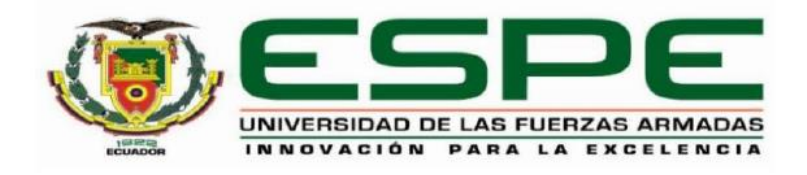

# Departamento de Ciencias de la Computación

# Carrera de Ingeniería de Sistemas e Informática

# Certificación

Certifico que el trabajo de titulación, "Prototipo de una solución con técnicas de loT y tecnología lora para la detección temprana del celo vacuno con un aplicativo móvil" fue realizado por los señores Pillajo Machado, Luis Jordy y Suntaxi Gualotuña, Jonatan Javier el mismo que cumple con los requisitos legales, teóricos, científicos, técnicos y metodológicos establecidos por la Universidad de las Fuerzas Armadas ESPE, además fue revisado y analizado en su totalidad por la herramienta de prevención y/o verificación de similitud de contenidos; razón por la cual me permito acreditar y autorizar para que se lo sustente públicamente.

Sangolquí, 11 de agosto 2022

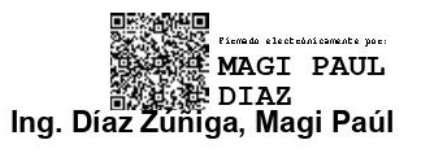

C. C. 1707249072

<span id="page-3-0"></span>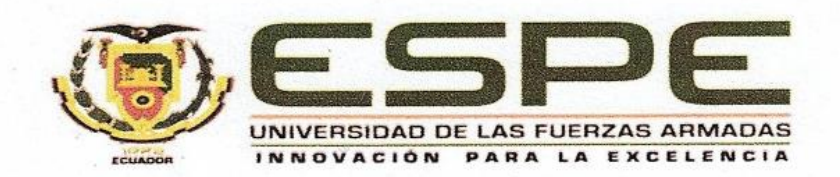

# Departamento de Ciencias de la Computación

Carrera de Ingeniería de Sistemas e Informática

Responsabilidad de Autoría

Nosotros, Pillajo Machado, Luis Jordy con cédula de ciudadanía Nº 1722063623 y Suntaxi Gualotuña, Jonatan Javier, con cédula de ciudadanía Nº 1718911488, declaramos que el contenido, ideas y criterios del trabajo de titulación: "Prototipo de una solución con técnicas de loT y tecnología lora para la detección temprana del celo vacuno con un aplicativo móvil", es de nuestra autoría y responsabilidad, cumpliendo con los requisitos legales, teóricos, científicos, técnicos, y metodológicos establecidos por la Universidad de las Fuerzas Armadas ESPE, respetando los derechos intelectuales de terceros y referenciando las citas bibliográficas.

Sangolquí, 11 de agosto 2022

Pillajo Machado, Luis Jordy

C.C.: 1722063623

onatan Javier S

Suntaxi Gualotuña, Jonatan Javier

C.C.: 1718911488

<span id="page-4-0"></span>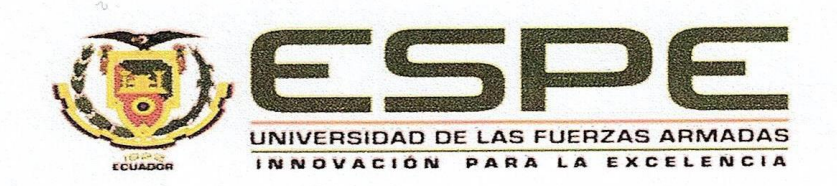

#### Departamento de Ciencias de la Computación

Carrera de Ingeniería de Sistemas e Informática

Autorización de Publicación

Nosotros, Pillajo Machado, Luis Jordy con cédula de ciudadanía Nº 1722063623 y Suntaxi Gualotuña, Jonatan Javier con cédula de ciudadanía Nº 1718911488, autorizamos a la Universidad de las Fuerzas Armadas ESPE publicar el trabajo de titulación: "Prototipo de una solución con técnicas de loT y tecnología lora para la detección temprana del celo vacuno con un aplicativo móvil", en el Repositorio Institucional, cuyo contenido, ideas y criterios son de nuestra responsabilidad.

Sangolguí, 11 de agosto 2022

Pillajo Machado, Luis Jordy

C.C.:1722063623

avia onatan

Suntaxi Gualotuña, Jonatan Javier

C.C.:1718911488

# <span id="page-5-0"></span>**Dedicatorias**

Dedico la presente tesis a mis padres Luis y Cecilia, quienes con sus sabios consejos, paciencia y apoyo incondicional han dado razón a mi vida, y me han impulsado a ser mejor cada día.

A mis hermanas Jimena y Fernanda quienes con su ejemplo e inmenso cariño siempre confiaron en mí y me animaron a ser perseverante y a cumplir mis ideales.

A mi amada Patricia y a mis hijos Miguel y Josue, quienes con su amor han sido mi fuente de inspiración para poder superarme y esforzarme para forjar un futuro mejor.

# **Luis Pillajo**

El presente trabajo de titulación se la dedico mis padres Jaime y Olga quienes con su paciencia, amor y perseverancia me ayudaron. En especial a mi madre Olga que me guio en cada paso de mi vida, sus consejos, ejemplo de vida, me enseñaron que todo con esfuerzo y dedicación se puede cumplir, no hay meta imposible, solo personas que no sueñan.

A mis hermanos Darwin, Cristian, Lorena, que me apoyaron y confiaron en mí, y son pilares fundamentales para seguir soñando con más cosas.

A toda familia que, con su apoyo, consejos, son el pilar para muchos sueños

A mis amigos y compañeros que estuvieron en el camino universitario, profesional, y deportivo, quienes me brindaron su apoyo, y voz de aliento, consejos oportunos y el impulso que se necesita para cumplir esta meta.

Finalmente quiero dedicar esta tesis a todas las personas que de manera indirecta apoyaron y ayudaron, trabajadores de la universidad, conocidos, entre otros, los llevo en el corazón aprecio su colaboración.

#### **Jonatan Suntaxi**

# **Agradecimientos**

<span id="page-7-0"></span>Agradezco a mis padres y hermanas que con todo su cariño, amor y consejos me ayudaron a conseguir este objetivo tan anhelado, especialmente en los momentos difíciles sin dejarme desfallecer.

Agradezco a Patricia, quien me brindo todo su amor y apoyo incondicional, con la cual logre formar una familia siendo esta la mayor motivación de mi vida.

Agradezco a mi compañero de tesis Jonatan Suntaxi, por su responsabilidad esfuerzo y dedicación en el desarrollo de este trabajo.

Finalmente, a mis docentes de la universidad que con su experiencia y amplios conocimientos me formaron como un profesional.

**Luis Pillajo**

Agradecer a Dios, a mis padres Jaime y Olga a quienes, con su amor, paciencia, dedicación, persistencia, esfuerzo, y sobre todo preocupación guiaron mi camino, me dieron aliento al transcurso de la carrera sobre todo en momentos difíciles que parecía que se volvía más oscuro el camino, no me dejaron caer, con sus consejos y el ejemplo de lucha diaria que da en especial mi madre Olga, que me demuestra que no hay problema que no se pueda solucionar, que si la vida golpea te puedes seguir levantando una y otra vez, gracias a sus valores este triunfo es para ella en especial. Agradecer a mis hermanos Darwin, Cristian, Lorena, por los consejos de experiencias, por las oraciones, el ejemplo siendo mis otros padres, por el cuidado, sobre todo por siempre estar conmigo apoyándome incondicionalmente. A toda mi familia por sus palabras de aliento haciendo mejor persona todos los días.

Agradecer a todos los docentes de la Universidad de las Fuerzas Armadas ESPE, por los conocimientos brindados, su paciencia, y su entregan. En especial al Ing. Paul Diaz por la ayuda brindada en todo el camino del proyecto de titulación, al Ing. Diego Vela por los conocimientos en el área de ganadería y su tiempo, a la Dra. Elizabeth Urbano por el tiempo y la ayuda brindada en el desarrollo del proyecto de titulación.

A Jordy por ser un gran amigo y persona durante el camino universitario, su apoyo incondicional, palabras de aliento en el proyecto de titulación.

Finalmente, a mis dos amigos que están en el cielo, Juan Carlos y Roberto, que me acompañan todos los días, y la ingeniería fue uno de sus sueños que me quede a cumplir por ellos. A Daniel por su amistad, lealtad, consejos y ser mi hermano de otra madre. A todos los amigos de la universidad que me apoyaron en momentos difícil, siempre los llevare en el corazón y a todos mis amigos, conocidos esta tesis es por ustedes.

#### **Jonatan Suntaxi**

# Índice de Contenidos

<span id="page-9-0"></span>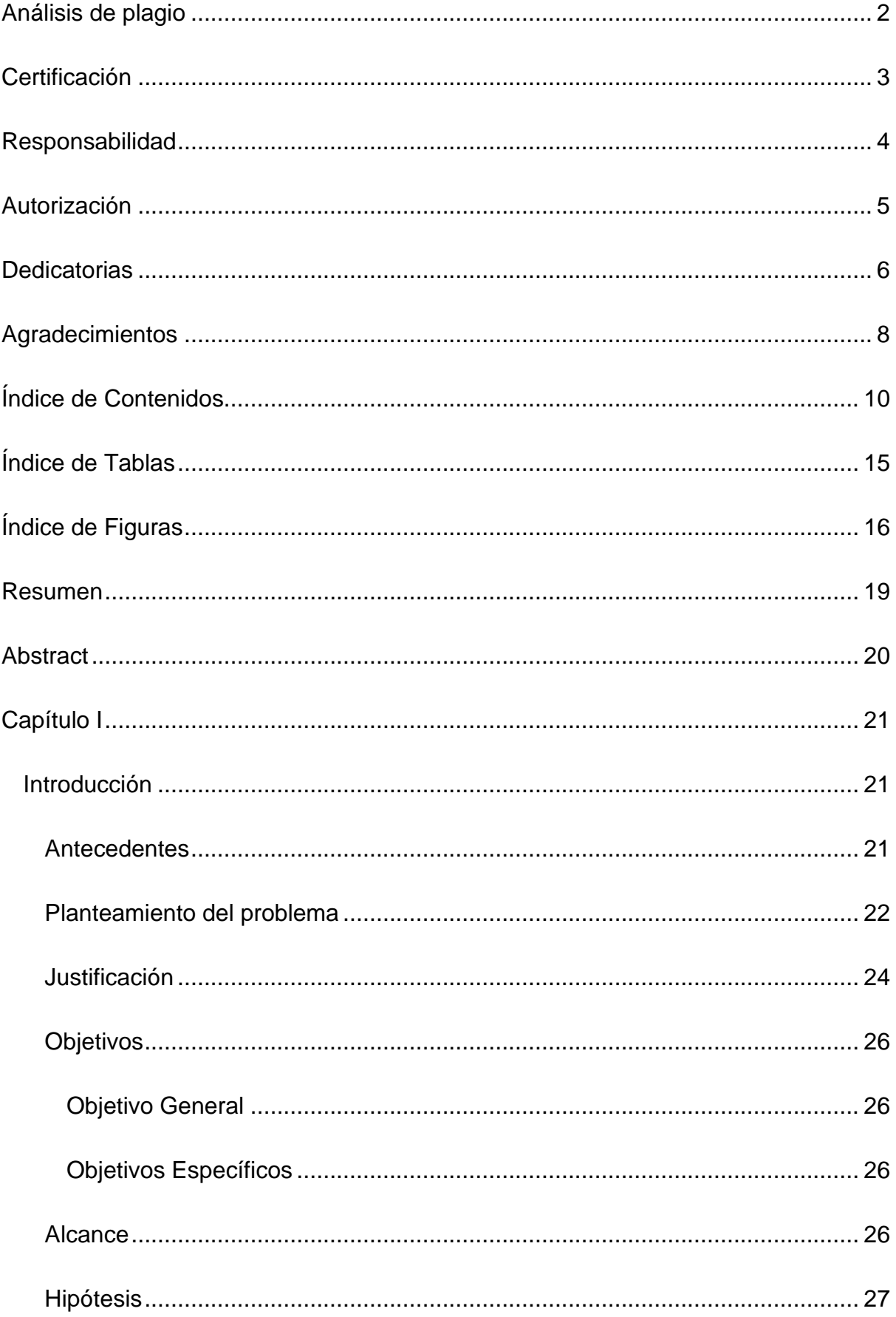

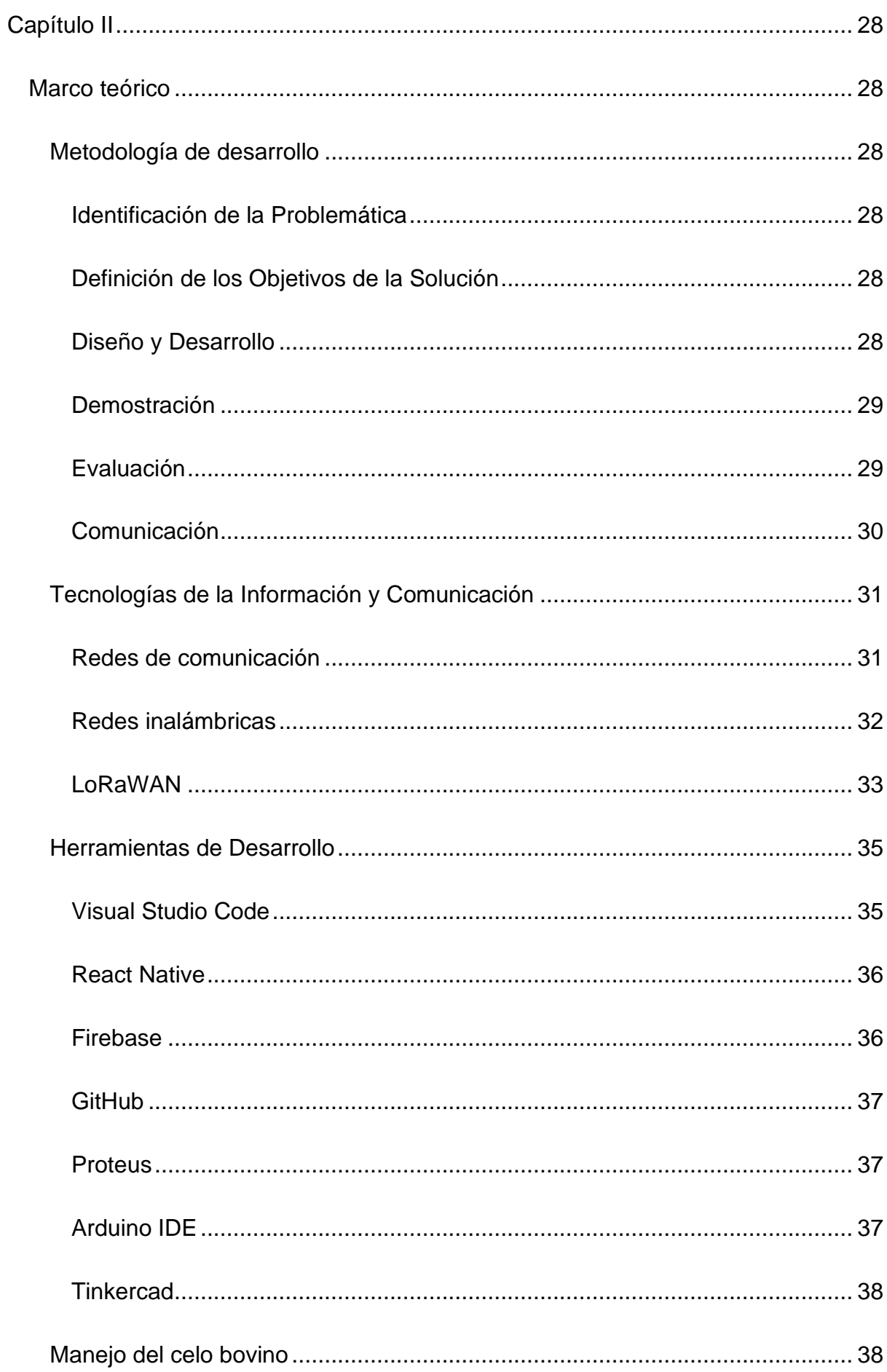

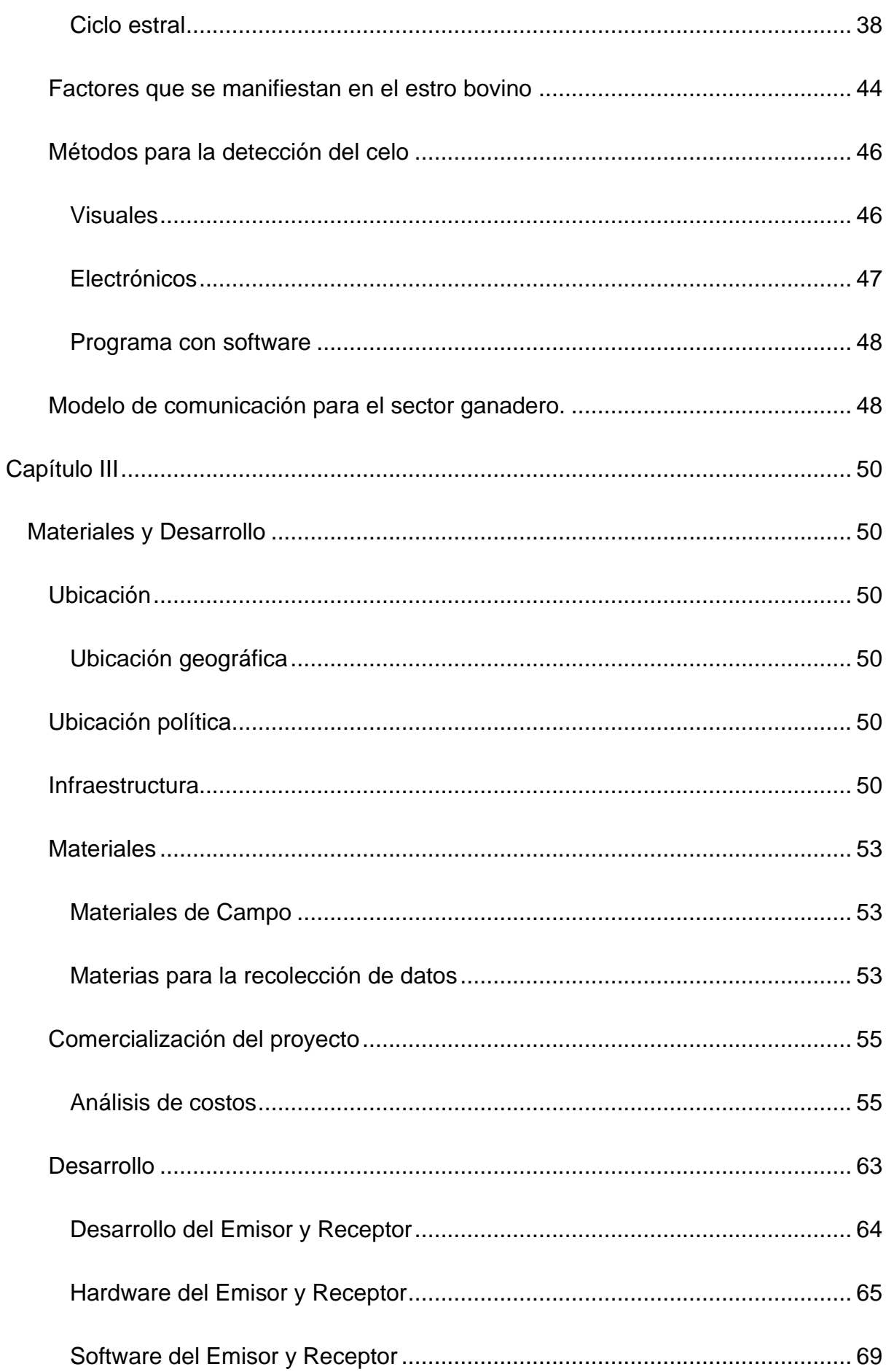

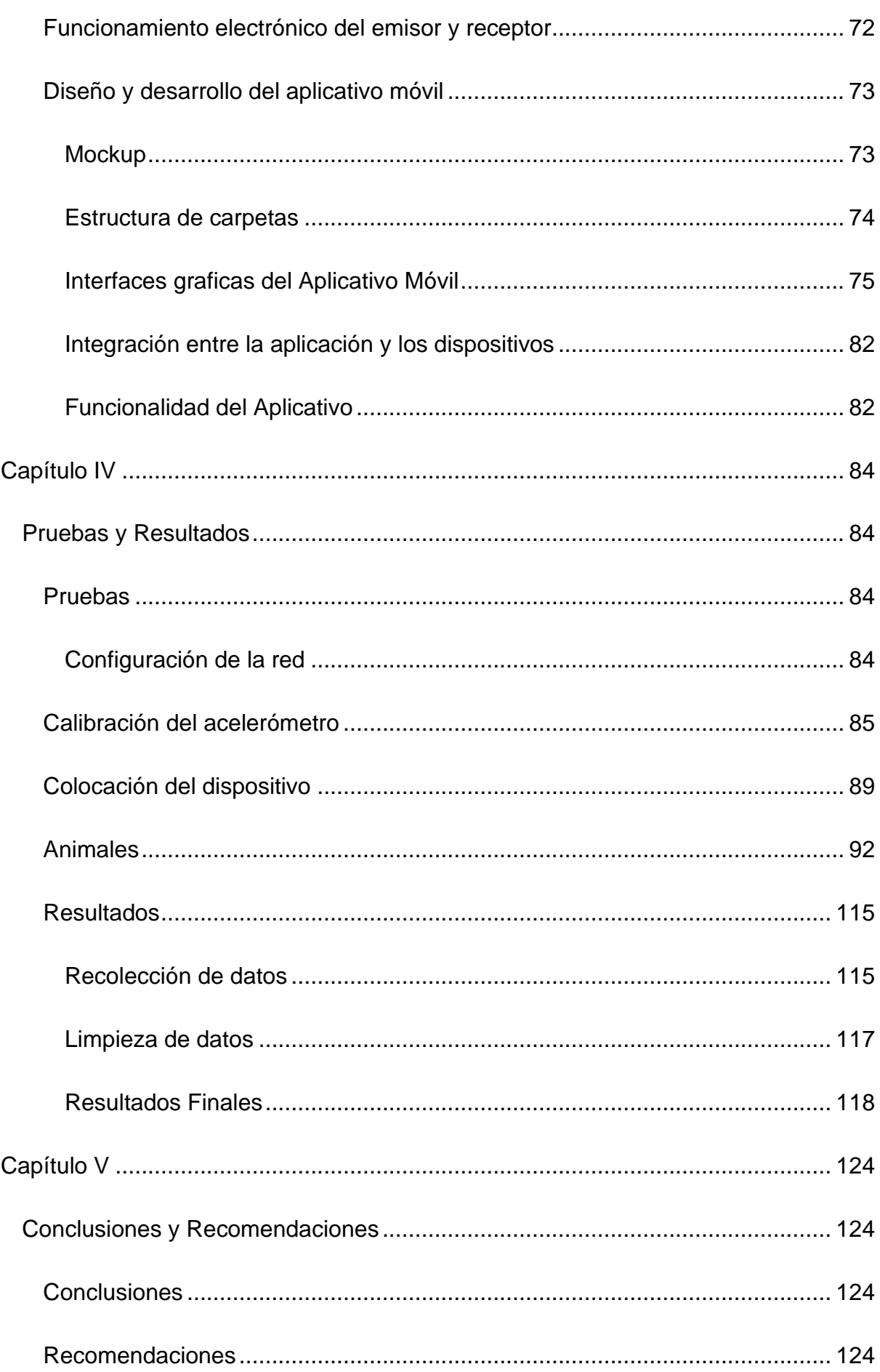

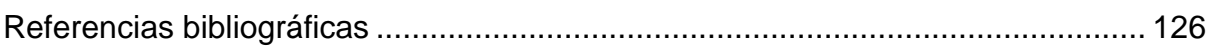

# **Índice de Tablas**

<span id="page-14-0"></span>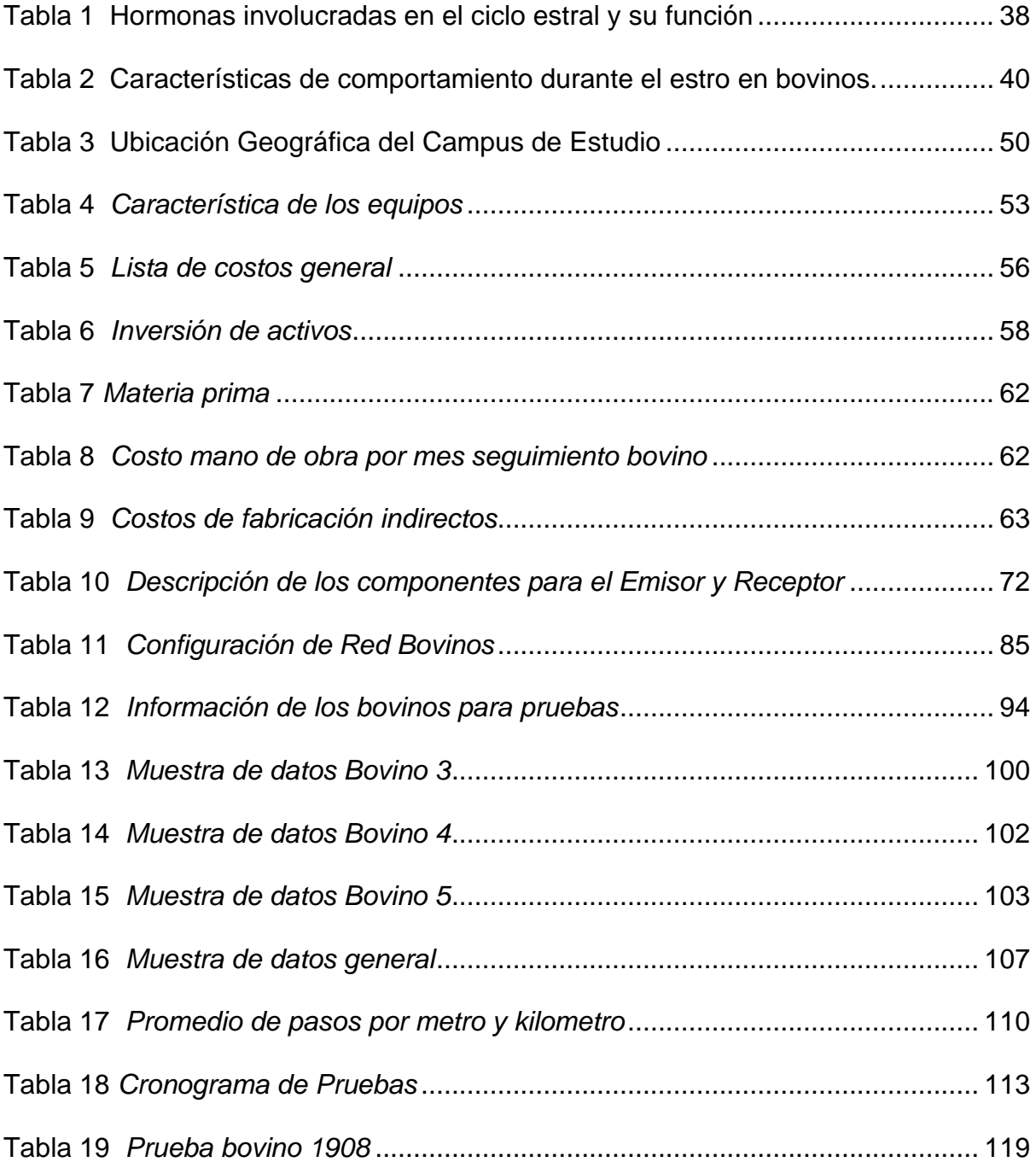

# **Índice de Figuras**

<span id="page-15-0"></span>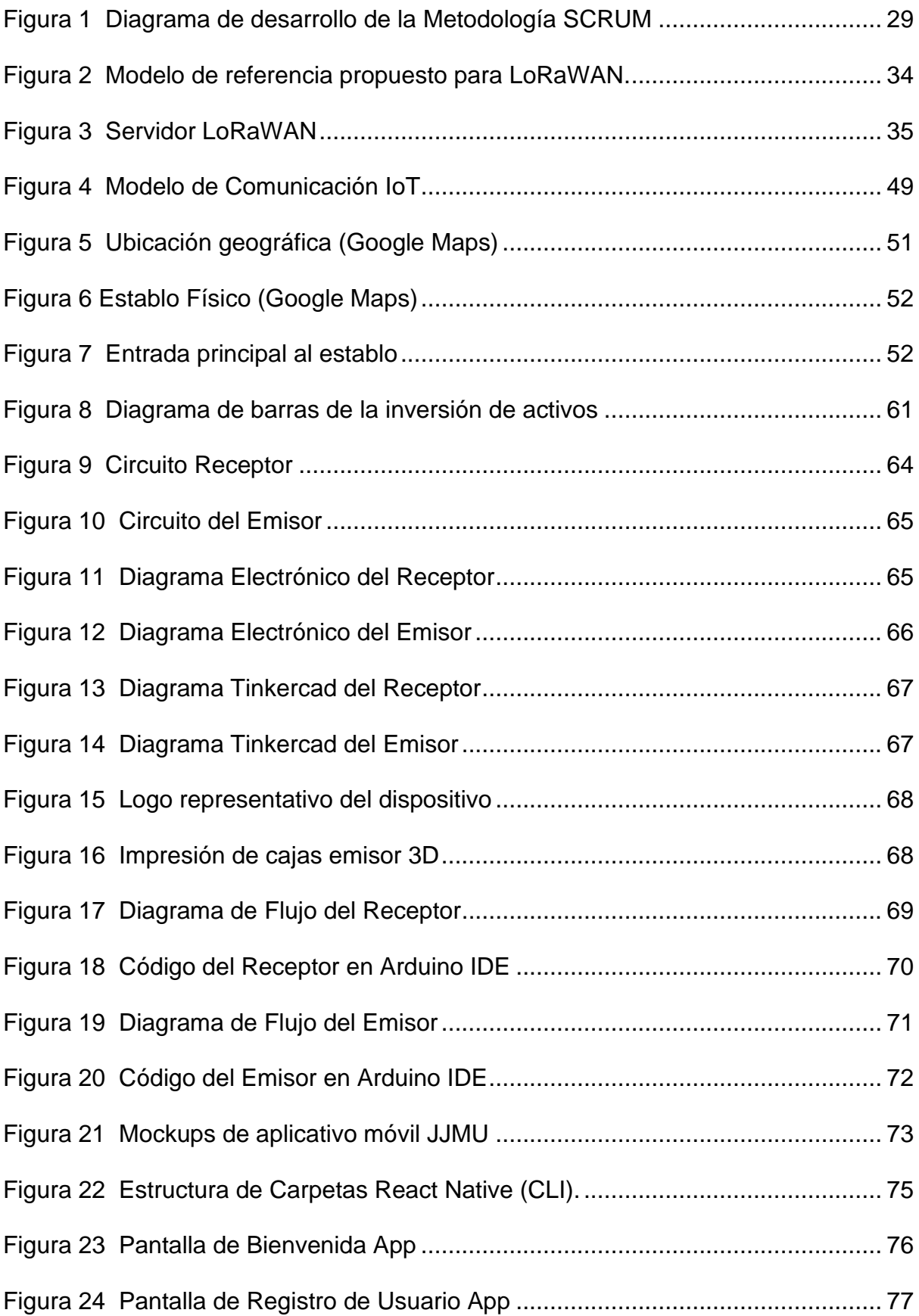

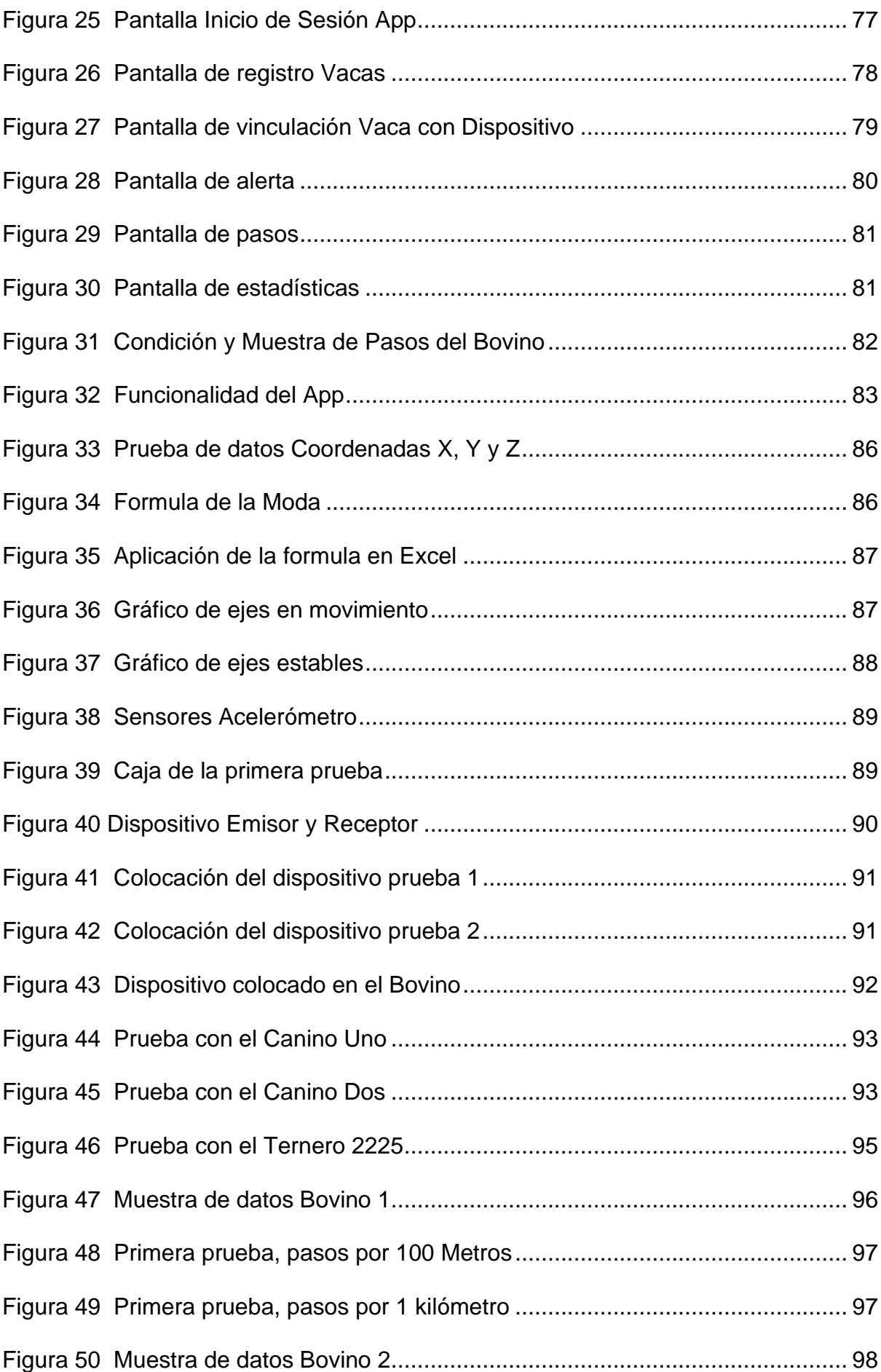

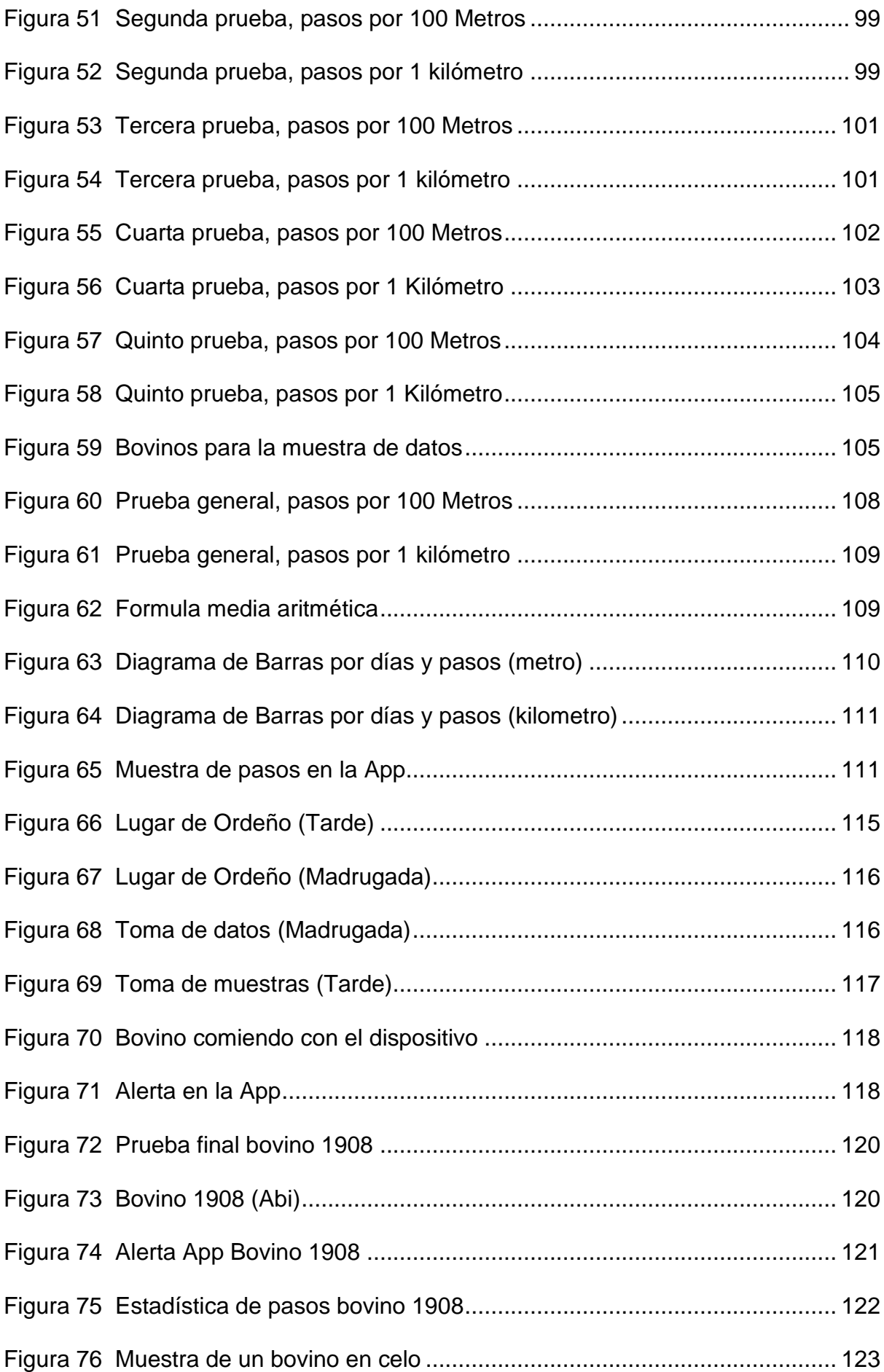

#### **Resumen**

<span id="page-18-0"></span>La ganadería en Ecuador tiene métodos rudimentarios para el monitoreo de sus animales un ejemplo claro, es la detección del celo bovino el cual en su mayoría de haciendas o ganaderías lo detectan de forma visual siendo esto un problema, por la poca cantidad de personas encargadas de los animales o su poca experiencia en el campo, esto hace que exista mayor cantidad de días abiertos lo que ocasiona pérdidas diarias a sus dueños.

En consecuencia, se desarrolló un prototipo de detección temprana del celo bovino basa en la comunicación LoRa que permitió tener un seguimiento del bovino mediante sus pasos, mencionando que un animal en celo tiende a tener mayor actividad física, es decir, camina más.

Para el desarrollo de este trabajo de titulación se utilizó la metodología Desing Science la cual nos brinda las siguientes fases de investigación, diseño, validación, implementación y evaluación además para el desarrollo del aplicativo móvil se utilizó la metodología de desarrollo SCRUM. Como resultado se obtuvo un prototipo de detección temprana de celo bovino con tecnología IoT y comunicación LoRa.

Al terminar se pudo observar que con el prototipo desarrollado se cumplió el objetivo de conteo de pasos extras, cuando el animal está en celo, lo que manda una alerta al celular del ganadero.

*Palabras Claves:* Celo o Estro, Bovino o Vacuno, Tiempo Real, IoT, LoRa.

#### **Abstract**

<span id="page-19-0"></span>Livestock in Ecuador has rudimentary methods for monitoring their animals a clear example is the detection of bovine estrus which most of the farms or cattle ranches detect it visually, this being a problem due to the small number of people in charge of the animals or their little experience in the field, this causes a greater number of open days, which causes daily losses to their owners.

Consequently, a prototype for early detection of bovine estrus was developed based on LoRa communication, which allowed to have a follow-up of the bovine through its steps, mentioning that an animal in heat tends to have more physical activity, that is, it walks more.

For the development of this degree work, the Desing Science methodology was used, which provides us with the following phases of research, design, validation, implementation and evaluation, in addition, the SCRUM development methodology was used for the development of the mobile application. As a result, we obtained a prototype for early detection of bovine estrus with IoT technology and LoRa communication.

At the end, it was observed that the prototype developed met the objective of counting extra steps when the animal is in heat, which sends an alert to the farmer's cell phone.

Key words: Estrus, Cattle or bovine, Real time, IoT, LoRa.

#### **Capítulo I**

## <span id="page-20-1"></span><span id="page-20-0"></span>**Introducción**

#### <span id="page-20-2"></span>**Antecedentes**

En Ecuador el sector agropecuario representa aproximadamente un 8% del total del Producto Interno Bruto PIB, de lo cual, alrededor de un 7% se debe a las actividades relacionadas con la acuacultura, pesca y producción pecuaria según el Sistema Nacional de Información del Ministerio de Agricultura y Ganadería del Ecuador en el 2016. De acuerdo con la información proporcionada por la Encuesta de Superficie y Producción Agropecuaria Continua - ESPAC realizada por el Instituto Nacional de Estadísticas y Censos en el 2016, en el sector pecuario predomina el ganado vacuno con un total de 4,13 millones de cabezas a nivel nacional, seguido por el ganado porcino con 1,14 millones de cabezas. Según datos del INEC a junio del 2017 un 28.62% de la población económicamente activa, se dedica a la agricultura, ganadería, caza, silvicultura y pesca.

A nivel nacional en el sector agropecuario, Ecuador realiza actividades de forma tradicional para la detección de celo bovino, por lo que esto puede ocasionar pérdidas económicas, como se observó en la haciendo el Prado las tareas de monitoreo y control de los animales se los realiza aun en hojas de cuaderno para el seguimiento del animal. A nivel nacional el proceso de detección de celo bovino, en la mayor parte de las haciendo lo realizan de forma visual dando lugar a muchos errores si no son muy experimentados en el sector ganadero, dada que las personas somos propensos a errores, siendo esto una de las causad que posibilita el robo de los animales según el Instituto Nacional de Estadísticas y Censos en el 2016.

Para el ganadero o hacendado el poder tener más crías se ha visto limitado por la falta de una pronta detección de celo y así reduciendo el óptimo rendimiento reproductivo, teniendo pedidas económicas al ganadero, al tener más días abiertos esto quiere decir que el animal no está en celo, reduciendo considerablemente la eficiencia de estado de preñez del bovino. Tienen varios factores a tomar en cuenta que pueden variar para la detección de celo que estos pueden ser: tiempo de duración del ciclo estral, pocos signos de celo en el animal, tiempo variable de manifestación de síntomas, causas genéticas que viene desde el padre y ambientales climáticos.

Para los productores ganaderos, uno de los pilares fundamentades para tener ganancias estables depende del correcto manejo reproductivo de los animales, siendo fundamental tener una óptima precisa detección del celo en la hembra bovina, mediante los diferentes comportamientos que esta presenta, como puede ser el bovino con más actividad física, para que consecuentemente el ganadero o capataz encargado pueda llevar a cabo la monta natural o inseminación artificial (González, Método de ayuda para aumentar la eficiencia en la detección de celos., 2016) .

#### <span id="page-21-0"></span>**Planteamiento del problema**

En el Ecuador, uno de los problemas más importantes y aspectos a tener en cuenta es la detección precisa del celo vacuno, ya que se han presentado fallas importantes en el manejo del estro en las fincas o ganaderas del país. La detección de celo suele ocurrir de 2 a 4 veces al día: a la hora del ordeño (mañana y tarde) y al momento de muda del rejo, sin contar con las horas de la noche; Del mismo modo, no se puede predecir con exactitud a qué hora empezó el celo y el mejor momento para la inseminación; Todos los estudios con respecto a la frecuencia del inicio del estro y su duración variaron según el autor y la región de estudio, lo que resulta en una detección deficiente del celo y una tasa limitada de inseminaciones mensuales (Arias, 2017).

En la ganadería bovina del IASA, al igual que en muchas otras ganaderías, uno de los problemas más habituales es la imprecisión en la detección del celo en los bovinos, que afectan directamente la productividad de las vacas lecheras y lógicamente los porcentajes de concepción van hacer a ser bajos ocasionados por este problema, genera pérdidas económicas a los ganaderos por el incremento de los días abiertos (desde el parto hasta la preñez), menor vida útil productiva, menos vacas en producción, menor producción total de leche, e incremento de los costos de manejo y alimentación de vacas no productivas.

Otro problema que se da en la Hacienda el Prado IASA I es el escaso personal, en el cual existe 3 vaqueros y 2 ordeñadoras para un total de 220 cabezas de ganado, y una rotación no adecuada de personal extra para fines de semana y/o feriados. El rejo tiene aproximadamente 75 vacas, que normalmente es el grupo al que se debe preñar. El celo es detectado de manera visual por el personal a cargo, no se utiliza dispositivos tecnológicos ni otros mecanismos para la ayuda en la detección del celo. La falta de celo y por consiguiente la falta de la inseminación artificial en las vacas es quizá la mayor causa de disminución de la fertilidad del hato, con las pérdidas ya descritas anteriormente.

La tecnología para este sector no es la más accesible, tomando en cuenta que los costos de los collares son muy elevados para el monitoreo de los bovinos, ya que estos no son hechos en el Ecuador como por ejemplo la marca "Mu Sensor o Heatime" o los podómetros, que son collares inteligentes o pulseras no invasivos respectivamente, que permite monitorear en tiempo real y de manera remota la salud, comportamiento y actividad del animal, además, de que estos dispositivos necesitan de un mayor conocimiento tecnológico para ser utilizados.

Con lo antes mencionado, está claro que se precisa contar con un mecanismo que permita la detección temprana de celo bovino para la Hacienda el Prado IASA I a bajo costo, además, de que se pueda visualizar la información del estado del animal en un aplicativo móvil que sea de fácil manejo para el usuario.

A continuación, se detallan los objetivos que están sujetos a la realización, ejecución y validación del prototipo.

#### <span id="page-23-0"></span>**Justificación**

En la ganadería de la Hacienda el Prado, ESPE - IASA I, el ganadero se enfrenta a la dificultad que representa la detección del celo en las vacas, ya que en muchos casos ocurre en horas de la noche, donde es casi imposible detectarlo. Esto implica que estas vacas no sean inseminadas artificialmente, por lo que se deberá esperar el siguiente celo que ocurre aproximadamente a los 21 días, lo que significa pérdidas para el productor por la dificultad para conseguir un adecuado intervalo entre partos que debe ser cercano a los 12 meses, y consecuentemente menos vida útil de la vaca y menos producción total.

Los dispositivos que se encuentran en el mercado no son hechos en el Ecuador y estos a su vez necesitan de una gran cobertura del internet, puesto que en la hacienda El Prado no se cuenta con esta capacidad y las áreas de pastoreo son alejadas de zonas que cuenten con conexión, pero, esto se solucionaría con la implementación de la tecnología Lora que es ideal para conexiones a grandes distancias y para redes de IoT en las que se necesitan sensores, el cual a través de la información que registra, permitirá hacer las inseminaciones a su debido tiempo, generando un menor número de concesiones de servicios (pajuelas).

Además se enfoca en la construcción de un prototipo al menor costo posible en el mercado, para la detección temprana del celo bovino el cual podrá ser manejado desde una aplicación móvil con sistema operativo Android el cual trabajara las 24 horas del día dependiendo si el dispositivo esté conectado y cargado, por que, el ganadero encargado tiene un mayor manejo del dispositivo, este no cuenta con una instrucción para el manejo del computador, el cual proporcionará un mayor beneficio para la hacienda del IASA I lo que permitirá que se tenga un mayor control y seguimiento diario para el ganado permitiéndole al ganadero invertir en más dispositivos, para en un futuro sin tener la necesidad de una gran inversión poder tener más dispositivos conectados a nuestro sistema.

Estos dispositivos lo que miden y cuantifican es el movimiento de cada animal puesto el dispositivo, y se basa en que una vaca en celo tiene mayor actividad física, es decir, camina más. Por el contrario, una vaca enferma camina menos, por lo que este dispositivo puede resultar efectivo tanto para la detección de celo como de animales con problemas de salud.

Los días abiertos, desde el parto a la siguiente preñez, en la ganadería del IASA es de 160 días, siendo el óptimo hasta los 120 días. El período de espera voluntario, desde el parto hasta que se pueda inseminar, es de 45 días, que es un tiempo técnicamente recomendado para este tipo de ganaderías.

Por ende, se justifica la investigación para desarrollar el sistema que se propone en esta investigación. Para su eficiencia en la toma de información generada por la actividad física del animal, se registra gracias a su microcontrolador y su visualización de datos en el celular; llevándolo a tomar la decisión de una inseminación a un tiempo determinado, optimizando la detección de celo luego del periodo de espera voluntario, ya que cada día abierto pasado los 120 días, representa un promedio estimado de \$3,5 dólares diarios de perdida según el ganadero.

## <span id="page-25-0"></span>**Objetivos**

#### <span id="page-25-1"></span>**Objetivo General**

Desarrollar un prototipo basado en el paradigma IoT que permita la detección temprana del celo bovino en la Hacienda el Prado, ESPE - IASA I utilizando un aplicativo móvil mediante comunicación Lora.

## <span id="page-25-2"></span>**Objetivos Específicos**

- Realizar un estudio en torno a la problemática de la detección temprana del celo bovino a través de una investigación exploratoria.
- Estudiar la factibilidad de aplicación de propuestas tecnológicas de detección temprana del celo bovino en zonas rurales a través de una revisión de literatura preliminar.
- Diseñar e implementar un prototipo de sistema de tecnología LORA, para la detección temprana del celo bovino aplicando la metodología de desarrollo de software SCRUM en el aplicativo móvil.
- Validar el prototipo de sistema de detección de celo bovino mediante pruebas de campo en la Hacienda el Prado, ESPE - IASA I

# <span id="page-25-3"></span>**Alcance**

El alcance del proyecto comprende el desarrollo de un prototipo basado en IoT conjuntamente con la comunicación Lora, el cual permite monitorear, analizar y gestionar la información referente a la actividad física de los bovinos.

En primer lugar, se realiza una revisión preliminar de artículos científicos los cuales exponen técnicas y tipos de tecnologías usadas para el monitoreo del ganado bovino en zonas rurales.

Después se generan diferentes categorías que sustentan las variables de investigación, las cuales permiten obtener información científica para desarrollar el presente estudio.

Por último, se establece el modelo del sistema el cual será validado en la zona rural de la Hacienda el Prado, ESPE - IASA I donde se cuenta con un hato bovino lechero, bajo un sistema semi intensivo en base de pastoreo. El cual se podrá visualizar en los dispositivos móviles con sistema operativo Android.

## <span id="page-26-0"></span>**Hipótesis**

Un sistema de monitoreo basado en la tecnología de comunicación LORA, permite la detección temprana del celo bovino en la Hacienda el Prado, ESPE - IASA I.

#### **Capítulo II**

#### <span id="page-27-1"></span><span id="page-27-0"></span>**Marco teórico**

#### <span id="page-27-2"></span>**Metodología de desarrollo**

Para el desarrollo del proyecto, tomando en cuenta el ámbito de la problemática, se consideró la aplicación de una metodología que se oriente hacia temas de tecnologías de la información. La metodología de investigación Design Science se enfoca principalmente en la ejecución de un proceso iterativo, el cual, tiene como objetivo generar conocimiento, mayor comprensión de la problemática y un producto final durante el diseño, desarrollo y evaluación de este (Cataldo, 2015). Cada una de estas fases se definen a continuación (Azasoo, 2012).

#### <span id="page-27-3"></span>**Identificación de la Problemática**

El principal objetivo de la metodología es brindar soluciones y respuestas tecnológicas que aborden o mitiguen problemas sociales relevantes.

#### <span id="page-27-4"></span>**Definición de los Objetivos de la Solución**

En esta fase, los resultados específicos se describen en forma de indicadores cuantitativos, destinados a reflejar el valor del producto final que debe lograrse en un plazo y con los recursos disponibles.

# <span id="page-27-5"></span>**Diseño y Desarrollo**

A través del diseño inicial se propone un modelo conceptual del artefacto, mediante la aplicación de una abstracción adecuada se estiman los recursos y el comportamiento esperado. Procedemos con la construcción de artefactos centrados en la solución como el objetivo de esta sección, se utilizará el método de desarrollo

SCRUM.

# <span id="page-28-2"></span>**Figura 1**

*Diagrama de desarrollo de la Metodología SCRUM*

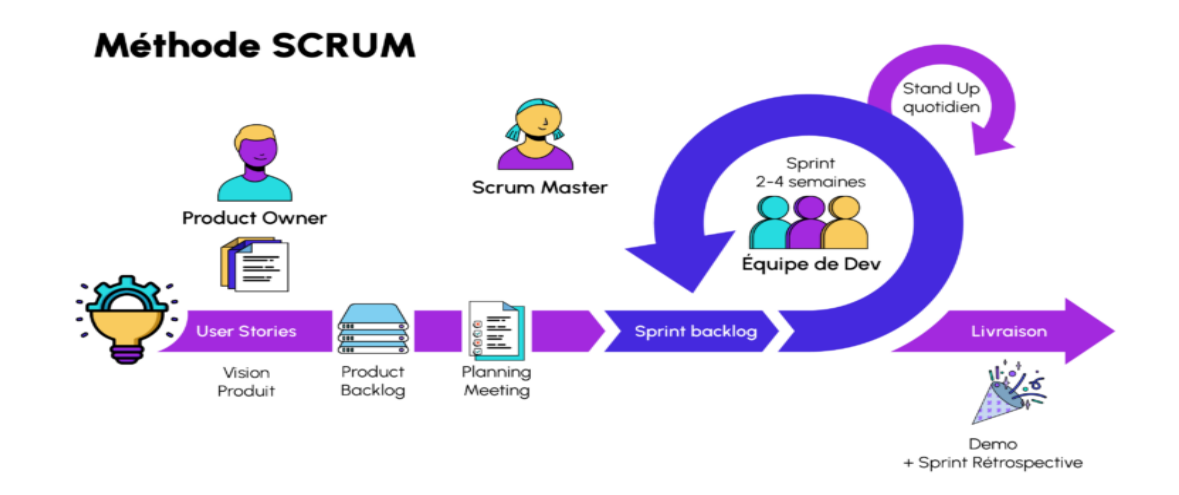

# <span id="page-28-0"></span>**Demostración**

Se comprueba la actividad del artefacto. En primer lugar, se depuran y validan las funciones básicas, mientras que se utilizan métricas y métodos, como simulaciones, para demostrar el rendimiento, la eficiencia, la precisión y la estabilidad de la precisión del prototipo final.

# <span id="page-28-1"></span>**Evaluación**

Mediante la implementación de métodos de evaluación se confirma y verifica el correcto desempeño del artefacto, el cual puede cambiar si no se logran los resultados esperados, es aquí donde el modelo puede ser aplicado iterativamente, puede volver a la fase de diseño y desarrollo o a definir los objetivos de la solución.

#### <span id="page-29-0"></span>**Comunicación**

Una vez que se logre el resultado deseado, el modelo de artefacto y sus hallazgos se presentarán efectivamente a la comunidad de TI. La metodología Design Science ofrece diversas ventajas a la investigación y desarrollo de este proyecto de software, entre las que se pueden identificar las siguientes:

- Se emplean métodos rigurosos para la construcción y evaluación del artefacto
- Posibilidad de generar alternativas de diseño en el ciclo iterativo.
- Minimización de costos y recursos.
- Detección temprana de fallas y errores.
- Fomenta la investigación para garantizar la innovación del prototipo.

Cada fase de exposición está vinculada a objetivos específicos establecidos para el proyecto. Este proceso se detalla a continuación: En la definición del problema se realiza un estudio de estado a través de la revisión y análisis de estudios exploratorios y bibliográficos, y se determina los objetivos de la solución a través del estudio de factibilidad de las propuestas, obtenido a través de una revisión preliminar del material. Así, también se ha realizado el paso de determinar el objetivo de la solución.

A través de la construcción de un prototipo, se lleva a cabo la fase de diseño y desarrollo utilizando la metodología SCRUM, apoyado en la implementación de infraestructura y protocolos IoT, basados en redes de sensores, comunicación inalámbrica y métodos de desarrollo de software. Las fases de demostración, evaluación y comunicación se realizan de forma secuencial mediante la validación del prototipo, mediante la simulación de un caso de estudio, y aplicando técnicas de entrevista a diversos profesionales del sector turístico, los resultados se obtienen mediante la validación cruzada de la información.

#### <span id="page-30-0"></span>**Tecnologías de la Información y Comunicación**

Estas tecnologías están conformadas por un conjunto de herramientas, herramientas, fundamentos y canales desarrollados y soportados por la tecnología (computadoras, programas, telecomunicaciones, etc.), procesan, comunican y presentan información a través de datos, multimedia, voz con el fin de mejorar la calidad de vida de las personas. calidad de vida (Ávila, 2013).

 La tecnología de la información y la comunicación se usa indistintamente para referirse a diferentes tipos de tecnología en diferentes campos con el propósito de crear, transmitir y difundir información para apoyar el desarrollo de habilidades y nuevas habilidades. (Saint-Dizier, 2012).

 Las tecnologías de la información y la comunicación tienen impactos no solo tecnológicos sino también sociales debido a sus cambios dramáticos en las estructuras económicas, culturales, sociales y ambientales; dentro de la organización, se adaptan y transforman con el objetivo de crear una ventaja competitiva en el campo al que pertenecen (Ávila, 2013).

#### <span id="page-30-1"></span>**Redes de comunicación**

Una red de comunicación es un conjunto de elementos de similares características que se encuentran interconectados por un medio físico común, con el fin de compartir recursos a través de una solicitud. (Ramírez-Iglesia L. N.-R.-B., 2002)*.* 

Para (Barceló, 2015), las características fundamentales de una red de comunicación son las siguientes:

- Las redes de comunicación deben de tener un medio en común para que exista comunicación.
- Siempre debe haber una conexión entre todos los dispositivos conectados.
- Cada dispositivo conectado debe tener características comunes tanto a nivel de software como de hardware.
- Se debe realizar un análisis exhaustivo del diseño físico y la implementación de la red en un lugar determinado.

# <span id="page-31-0"></span>**Redes inalámbricas**

La red inalámbrica es un tipo de comunicación basada en dispositivos que no son guiados por ondas de frecuencia electromagnética, utilizada como medio de transmisión y recepción de datos; dispositivos como antenas, sensores, etc (Andreu, 2011).

 Una red de sensores es una red de pequeños dispositivos, grupos de sensores que ayudan a colaborar para un propósito común (Ramírez-Iglesia L. N.-R.-B., 2002). Para (Donzelli, 2010), las ventajas que tienen las redes inalámbricas sobre otro tipo de redes son las siguientes:

- **Diseño:** Los receptores son lo suficientemente cómodos y pequeños como para que puedan integrarse en cualquier tipo de dispositivo para llevarlo a diferentes lugares a los que las redes tradicionales no pueden acceder.
- **Robustez:** Las redes cableadas pueden quedar inutilizables ante imprevistos como: terremotos, derrumbes, etc. Por el contrario, una red inalámbrica puede permanecer funcional frente a todo tipo de eventos inesperados.
- **Poca Planificación:** Al realizar un cableado estructurado dentro de cualquier tipo de edificio, es necesario hacer un estudio previo de cómo se distribuirá toda la red, mientras que una red inalámbrica debe ser centralizada, haga clic en la pregunta para conocer la ubicación donde se instalará. dentro de la cobertura de la red.
- **Flexibilidad:** Dentro de la cobertura de una red inalámbrica, los nodos deben comunicarse sin necesidad de un medio físico de conexión.

#### <span id="page-32-0"></span>**LoRaWAN**

Es una tecnología ubicada en la capa física, se basa en una técnica de comunicación llamada modulación de espectro ensanchado. Esta técnica de comunicación permite la transmisión de datos y ayuda a convertir la señal portadora en un ancho de banda mayor que el ancho de banda de la señal de datos real (Rajkhowa, 2018).

Desarrollar un prototipo de LoRaWAN es un nuevo desafío, ya que deja obsoleto el modelo de referencia OSI y se hace cargo de la arquitectura de todas las tecnologías LPWAN (Alhamedi, 2014). No existe un único modelo de referencia para todas las tecnologías LPWAN para crear un prototipo basado en la resolución de un problema común. Cada tecnología tiene su propio modelo, la Figura 9 detalla el modelo de referencia propuesto por LoRa Alliance (Alliance, 2020).

# <span id="page-33-0"></span>**Figura 2**

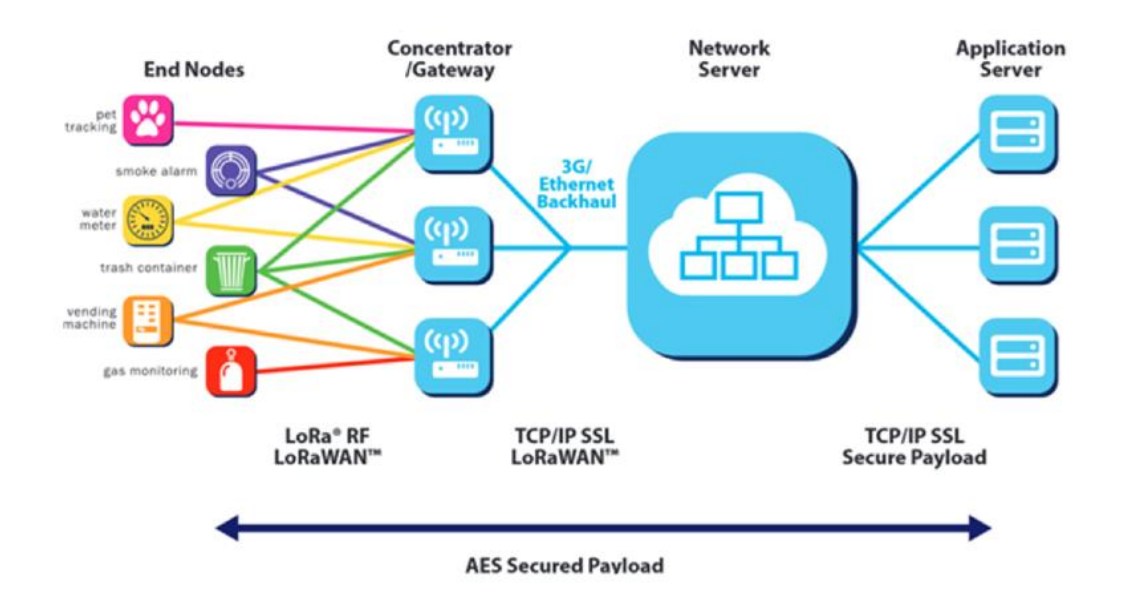

*Modelo de referencia propuesto para LoRaWAN.*

*Nota: El diagrama representa cada parte de la arquitectura LoRaWAN y sus diversos servicios. Tomado de* (Alliance, 2020)*.*

LoRaWAN admite una potente topología en estrella, donde el servidor central y las puertas de enlace, a través de una conexión IP, permiten transferir todo tipo de datos desde el primer dispositivo al dispositivo final o viceversa, de manera bidireccional. Cada uno de estos componentes se detallan, a continuación:

- **Gateway o pasarela:** Como su nombre lo indica, son estaciones que cumplen la función de recibir información transmitida por dispositivos terminales y enviarla a los servidores de la red.
- **Dispositivos clientes o finales:** Son dispositivos que sirven para conectar varios sensores, cables, entre otros, en una red LoRa. Realizan la función de recopilar datos para su procesamiento a través de la puerta de enlace.

Servidores de red: Se trata de dispositivos que se pueden utilizar de forma local o en la nube y cuya función es procesar y recibir información de los terminales. Estos servidores administran los dispositivos conectados a la red, como se detalla en la Figura 3.

# <span id="page-34-2"></span>**Figura 3**

*Servidor LoRaWAN*

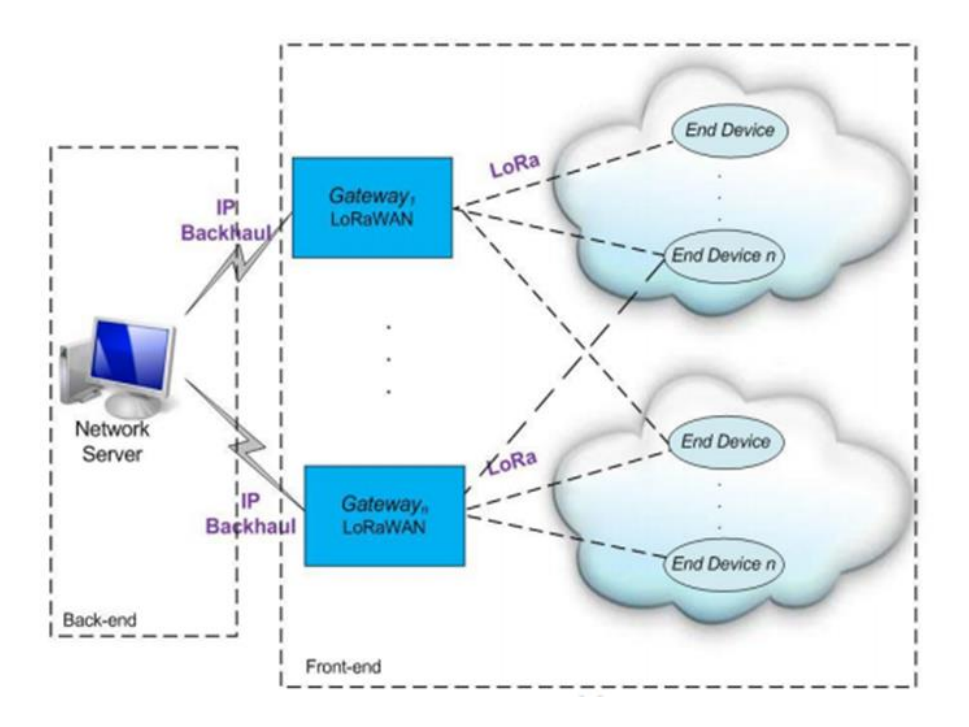

*Nota: El gráfico representa los módulos que tiene el servidor LoRaWAN tanto en su frontend como en su backend. Tomado de* (Magaña-Sevilla, 2009)*.*

# <span id="page-34-0"></span>**Herramientas de Desarrollo**

# <span id="page-34-1"></span>**Visual Studio Code**

Visual Studio Code (VS Code) es un editor de código desarrollado por Microsoft. Este es un software gratuito y compatible con los diferentes sistemas operativos. Algunas características se describen a continuación.

- Tiene una variedad de extensiones que brindan una excelente integración.
- Permite escribir y ejecutar código en prácticamente cualquier lenguaje de programación.
- Permite ensamblar aplicaciones web y móviles (Microsoft, 2021).

Por las facilidades anteriormente descritas se utilizó el editor de código Visual Studio Code para el presente proyecto.

## <span id="page-35-0"></span>**React Native**

React Native es un framework creado por Facebook que utiliza JavaScript como lenguaje de programación, el cual fue creado para desarrollar aplicaciones reales nativas para iOS y Android.

Para el presente proyecto se utiliza el lenguaje de programación react native ya que se enfoca en escribir una sola vez el código y que este se pueda ejecutar en Android o iOS.

#### <span id="page-35-1"></span>**Firebase**

Firebase es una plataforma basada en la nube para desarrollar aplicaciones web y móviles. Está disponible para diferentes plataformas (iOS, Android y web), agilizando el desarrollo. Tiene las siguientes características

- Realtime Database: Son las bases de datos en tiempo real. Estas se alojan en la nube, son NoSql y almacenan los datos como JSON.
- Autenticación de usuarios: Firebase proporciona un sistema de autenticación el acceso mediante perfiles de otras plataformas externas.
● Almacenamiento en la nube: Firebase tiene un sistema de almacenamiento que permite a los desarrolladores guardar y sincronizar los archivos de su aplicación. Como la mayoría de las herramientas de Firebase, se puede personalizar mediante reglas específicas.

### **GitHub**

Github es un repositorio en línea gratuito que se usa para administrar proyectos y rastrear versiones de código. Comúnmente se utiliza para almacenar código de programación de millones de personas en todo el mundo por lo que se puede decir que Github es una red social para desarrolladores en la cual se puede interactuar sin la necesidad de estar presentes.

#### **Proteus**

Proteus es una herramienta de software de diseños eléctricos, en la cual se puede simular circuitos electrónicos complejos, además da la oportunidad de manejar microcontroladores. Para este proyecto se utilizó el diseñador de circuitos proteus ya que caracterizada por su potencia y facilidad de uso.

#### **Arduino IDE**

Arduino IDE es un entorno de programación interactivo utilizado para compilar e interpretar el código para desarrollar programas utilizados en las placas Arduino. Es compatible con Linux y Windows, y brinda las facilidades para desarrollar proyectos electrónicos.

### **Tinkercad**

Tinkercad es un software gratuito de diseño y modelado 3D en línea que facilita la creación de proyectos de animación digital. También proporciona una enorme biblioteca de formas listas para usar.

#### **Manejo del celo bovino**

### **Ciclo estral**

Es un conjunto de signos fisiológicos los que se presentan antes de la ovulación, el tiempo puede variar entre estros (de 17 a 24 días, media 21 días), se dividen en 2 fases y 4 etapas en bovinos, se lo llama así por la estructura del ovario, estos se clasifican en folicular (presencia de estrógeno) y lúteo (presencia de progesterona) (Martini, 2016). A continuación, mostraremos una tabla de la dinámica que tiene el ciclo estral, se resume en la tabla 1.

### **Tabla 1**

*Hormonas involucradas en el ciclo estral y su función*

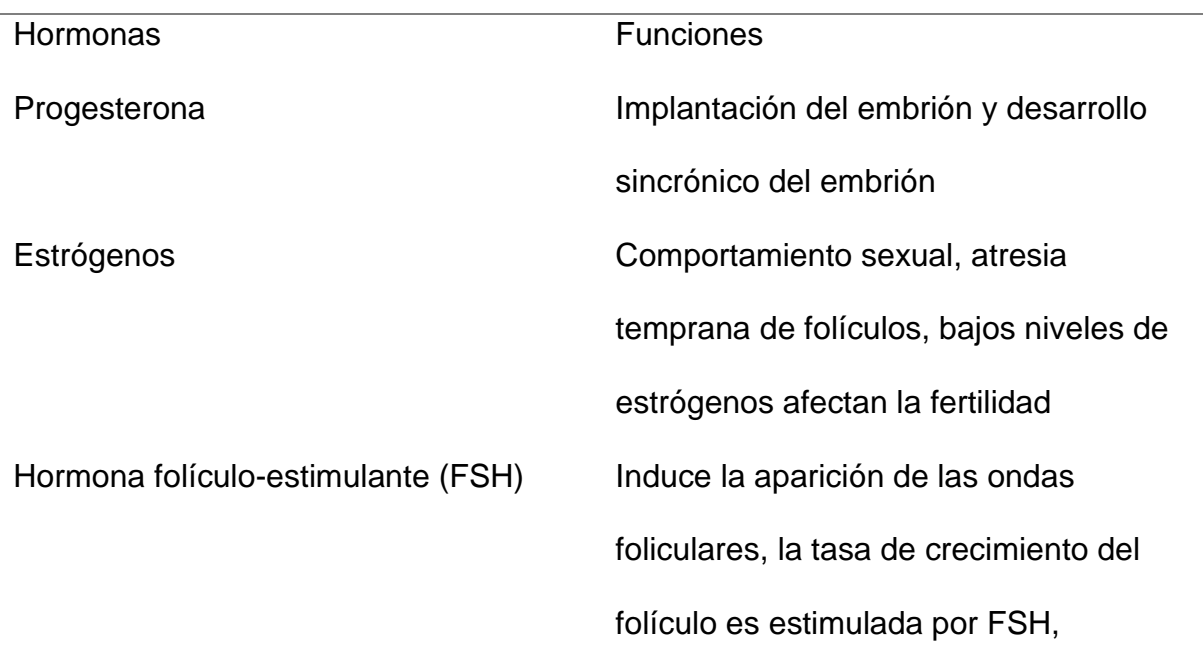

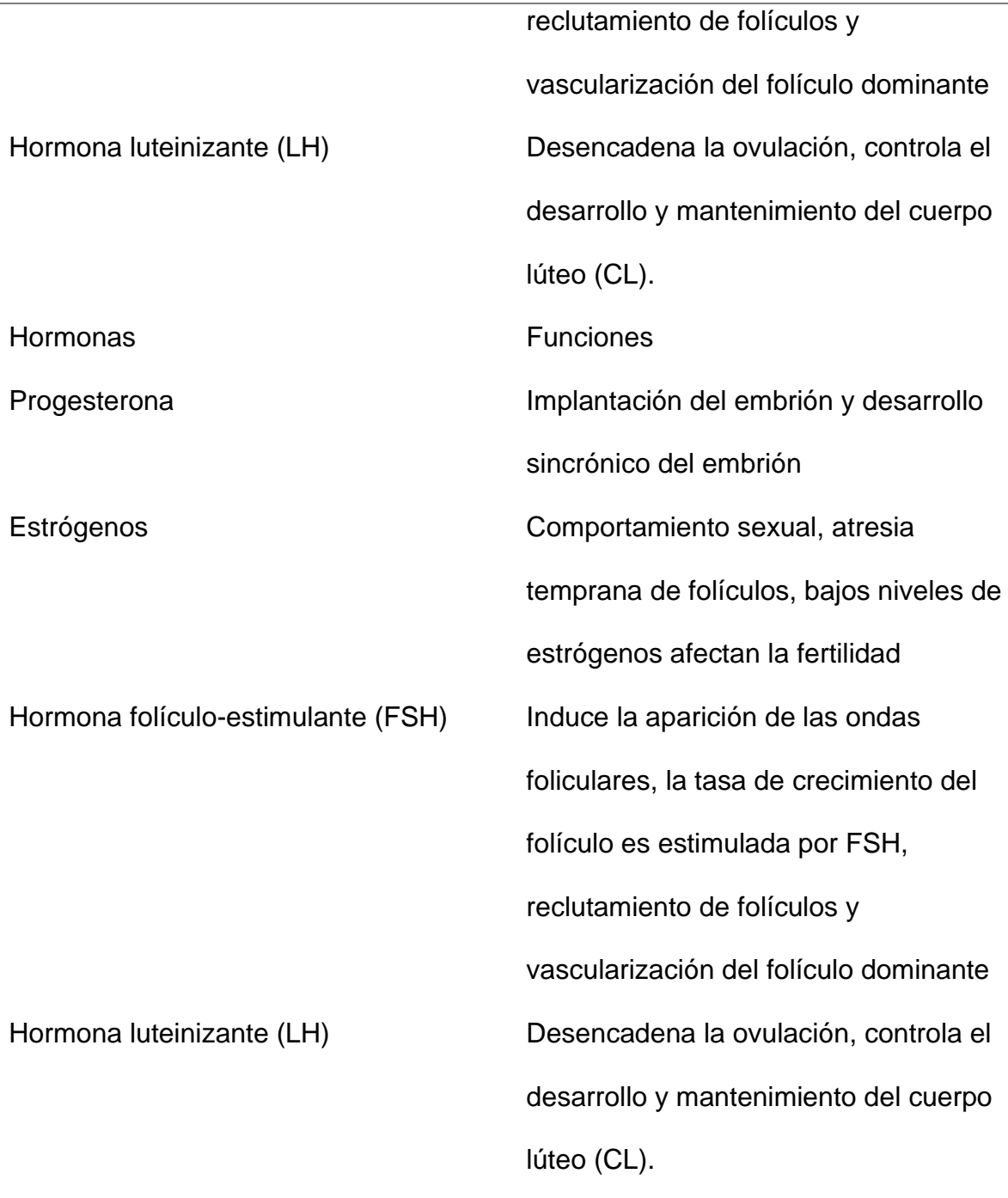

**Fuente:** Adaptado de (Khodaei. M., 2011), (Boer, 2011) y (Gigli. I., 2006).

El celo o período estral: tiene el inicio principalmente en horarios nocturnos, tiene unas conductas que se pueden clasificar en: primarias y secundarias, una de los factores que acompaña el cambio es la de disminución de la producción de leche y aumento visible de la temperatura corporal (González, 2016). El período que tiene

como máxima intensidad sexual el bovino durante el ciclo estral (monta estática) y en este tiempo la vaca está inmovilizada para la unión de otras vacas (la duración varía de 8, 15, 18 o hasta 30 horas) (Cunningham, 2013).

Finalización del estro: en este periodo a menudo se observa sangre saliendo de la vagina, pegándose a la piel, alrededor de la vulva y la cola (Pueyo, 2017). Se puede observar a continuación, en la tabla 2 un resumen los comportamientos del ciclo estral que los bovinos tienen en este periodo.

### **Tabla 2**

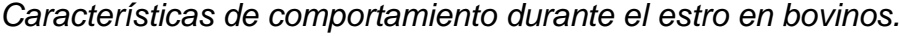

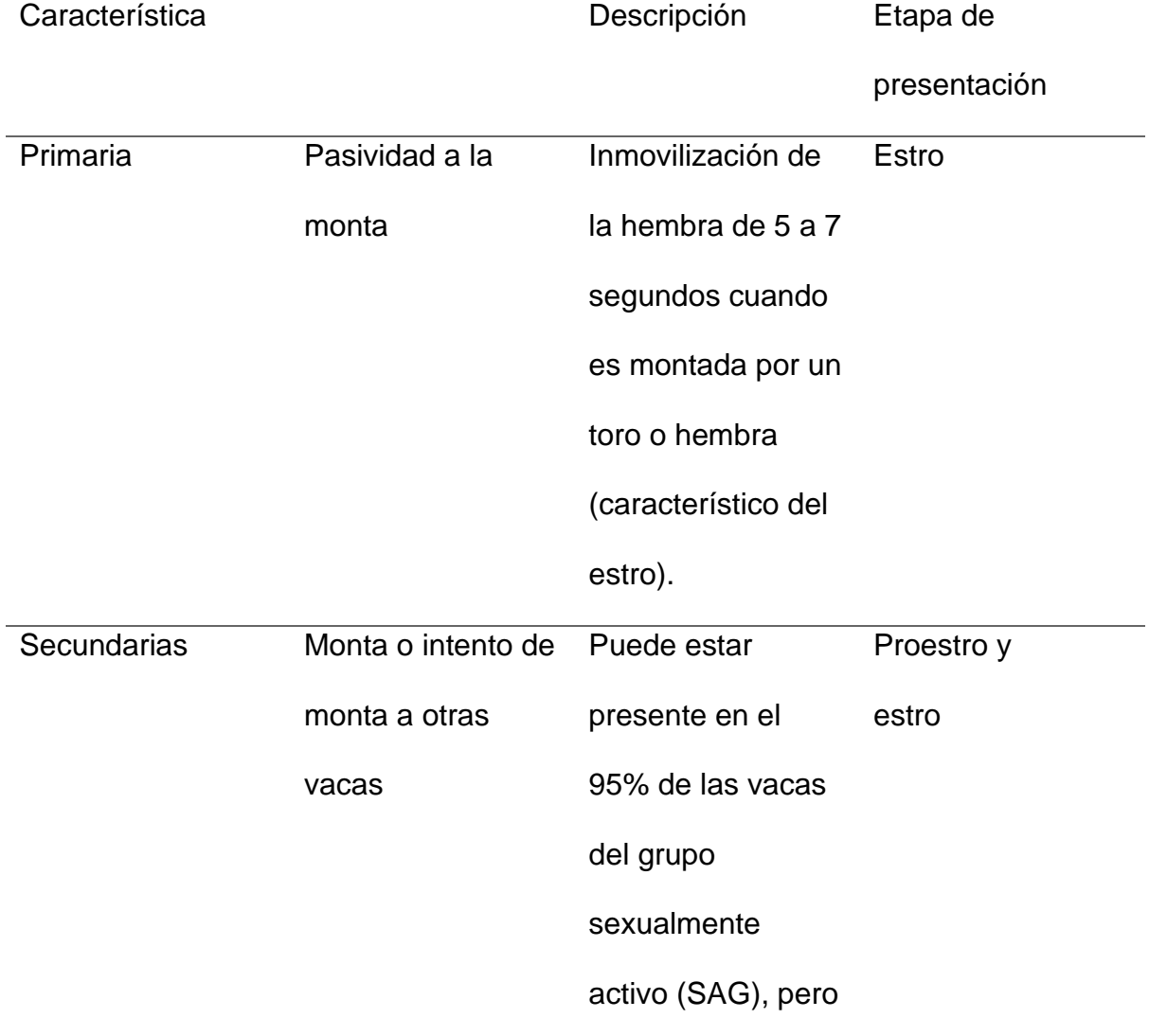

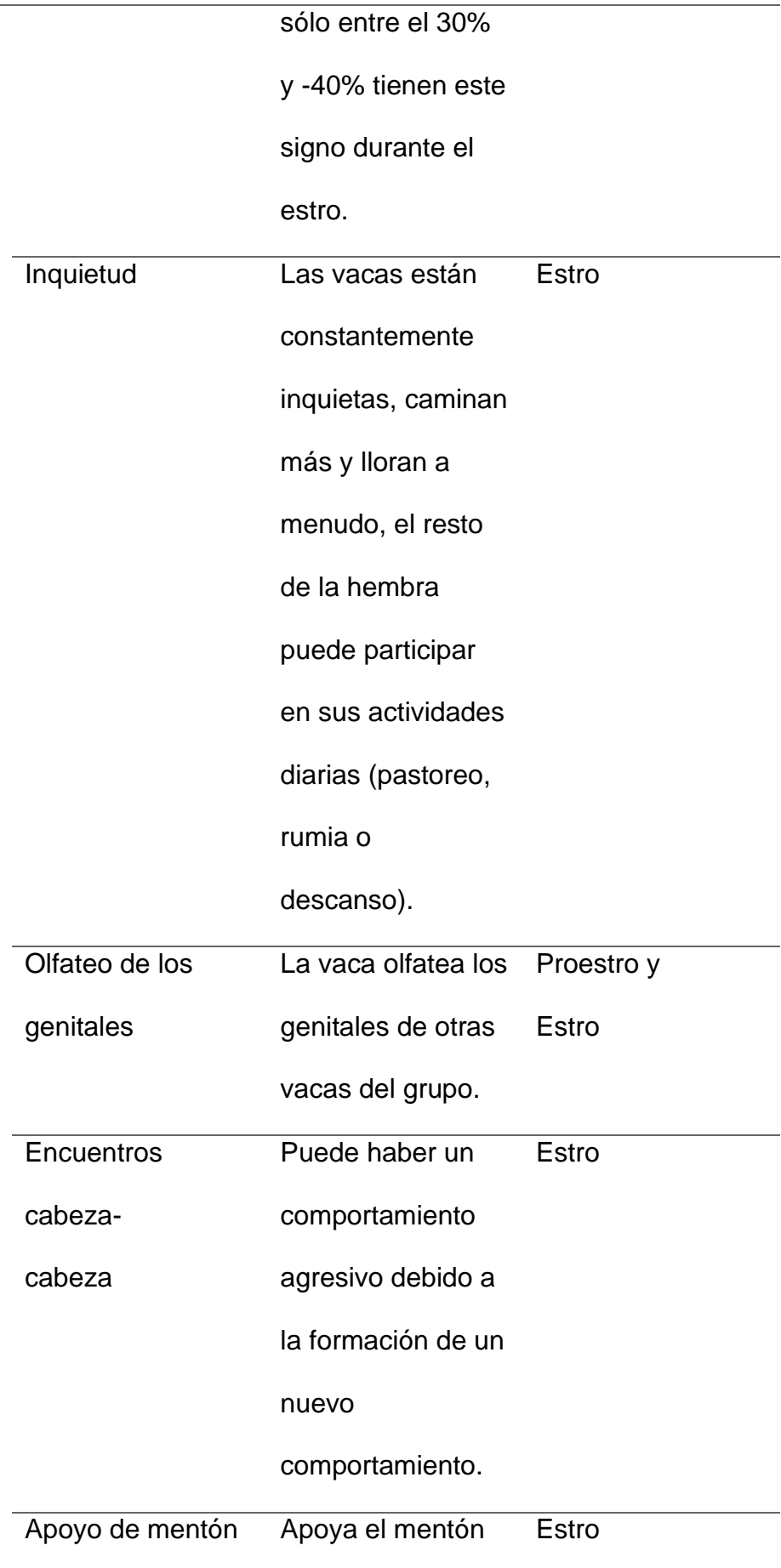

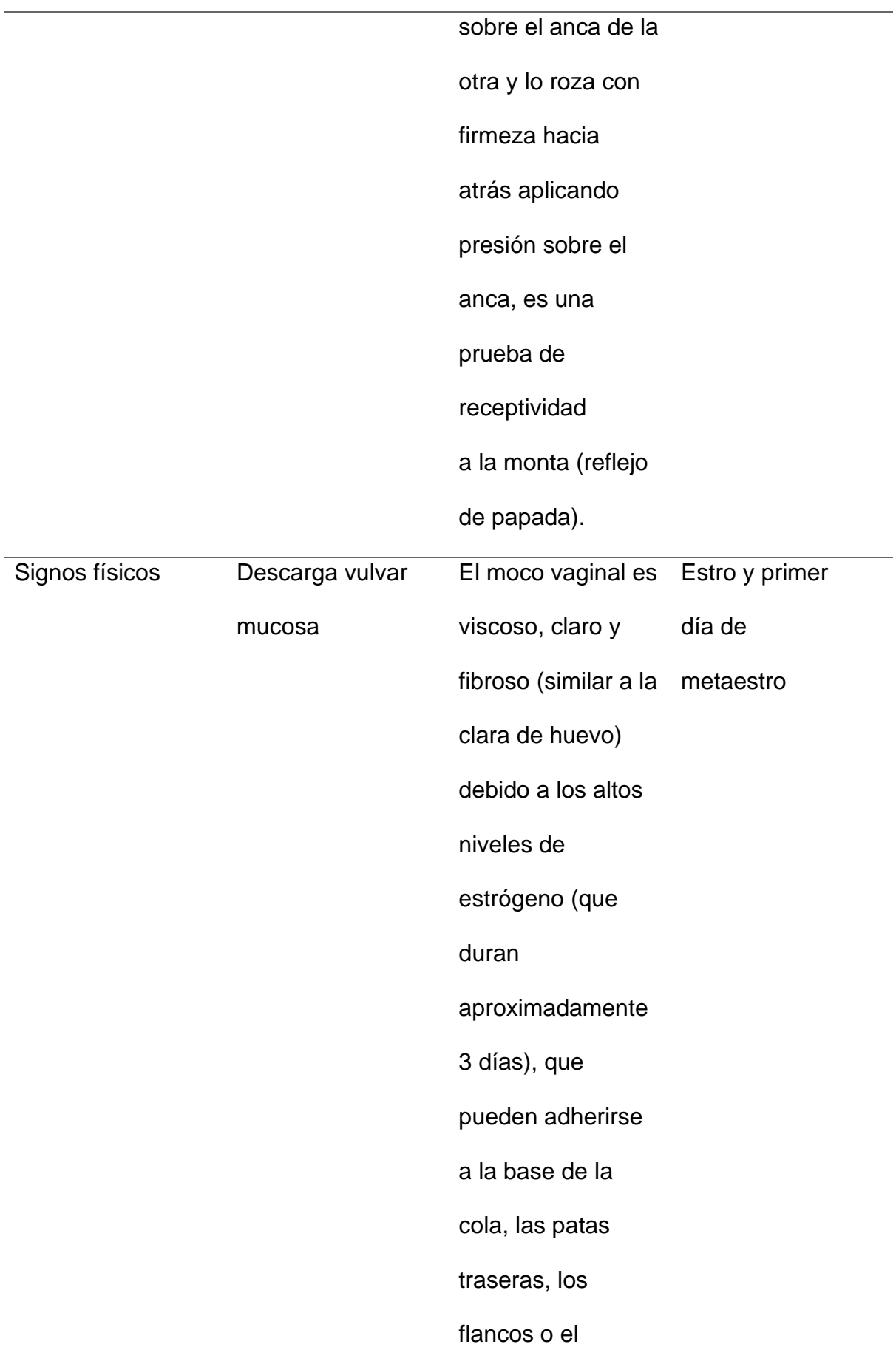

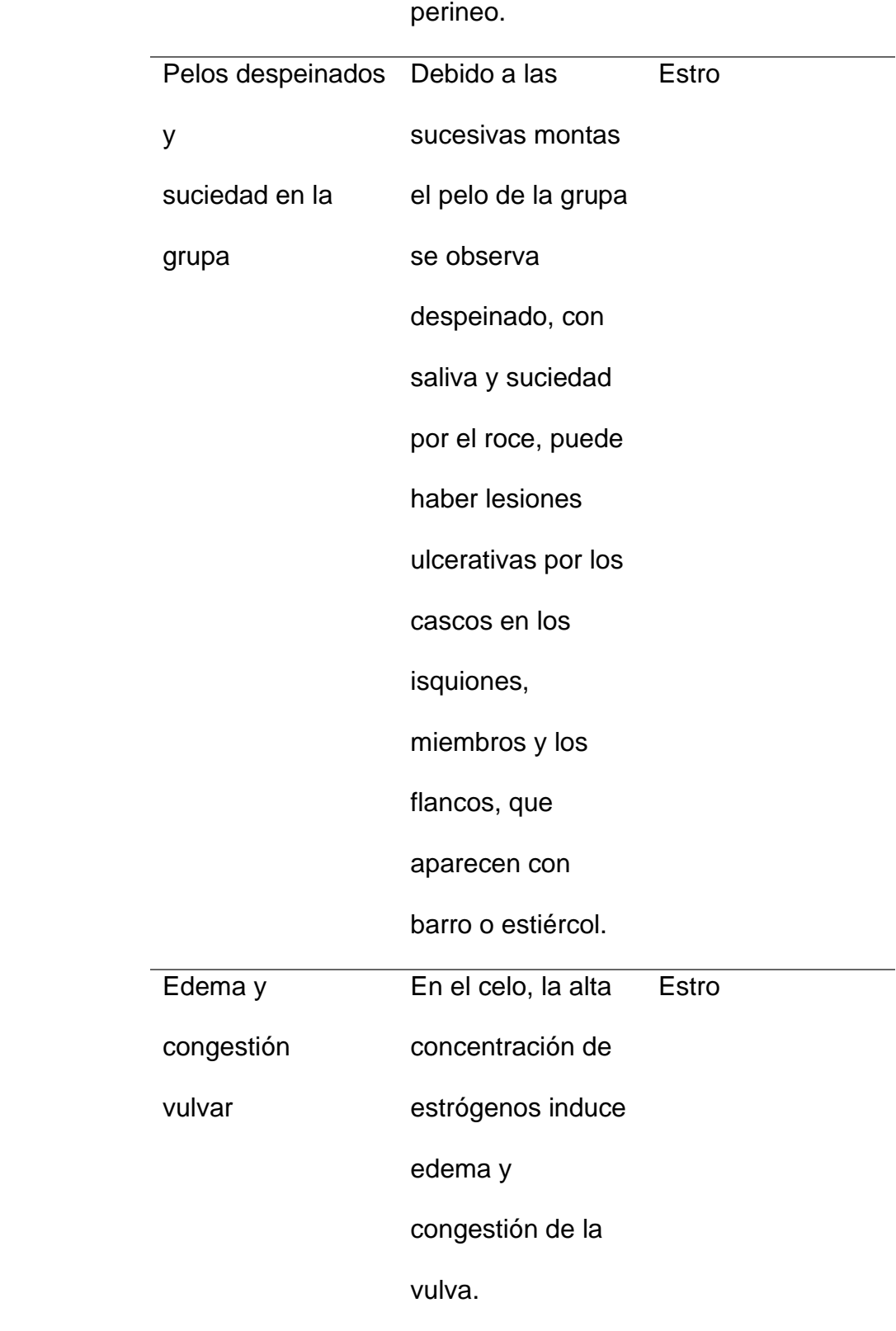

**Fuente:** Adaptado de (González, 2016).

### **Factores que se manifiestan en el estro bovino**

Entre los factores propios de los animales estos pueden ser que incluyen la condición corporal, que su valoración está en una escala del 1 al 5, siendo 1 extremadamente delgado y 5 muy obeso (Frasinelli, 2004). Si el animal presenta una condición corporal menor a 2, se aumenta el número de días para reiniciar el ciclo de celo, si es mayor a 12 meses, sin cambios de signos para la actividad sexual, ni de ovulación y se incrementó el tiempo de penetración intrauterina, que se llega a promediar entre 25-32 días (Donzelli, 2010). En el periodo que dura la presentación de la primera ovulación del bovino y la perdida folicular (Pérez-Hernández, 2001). Una de las condiciones que refleja el animal es el estado nutricional como factor principal, a mayor ingesta energética de alimentos mayor tasa de concepción, como de igual manera los bovinos jóvenes también tienen requerimientos alimentos nutricionales para su crecimiento optimo y la reproducción (Montiel, 2005). Al igual que la forma productiva, en el ganado lechero se crea un balance energético negativo si no se toma en cuenta las condiciones del animal, delimitado por la producción de estrógenos y la ovulación de la hembra (Reece, 2009).

Se puede tomar en cuenta un factor adicional que es la duración del celo que tiene en el bovino, dónde tenemos un rango de 1 a 8 horas que conlleva a decir que es un 24% de hembras puedas en celo, de la cuales presentes tienen a tomarse en celo un proporcional a un 20% de eficiencia, que esto cabe decir que la detección de celo se lo puede ver en un periodo de 9 a 16 horas, tiene una eficacia del 46% de hembras la detección de celo es del 82%, en un periodo de tiempo de 17 a 24 horas la eficacia es de aproximadamente del 27% del lote con un 83% eficiencia en la detección del celo y en un periodo de tiempo de entre 25 a 32 horas en porcentaje es de un 3% del lote con un 100% de eficiencia en la detección del celo bovino (Galvis et al., 2005). Entre otro de los factores que se presenta es el fisiológico que nos da en una hora de manifestación, los cuales puedes estar entre las horas de 0 a 6 am con un porcentaje de 45%, en otro periodo de horas que son de 6 pm a 12 am tenemos un porcentaje de 25%, entre el periodo de horas de 6 am a 12 pm tenemos un porcentaje del 22% y como último periodo de horario tenemos de 12 pm a 3 pm con un porcentaje de 8%. Sin embargo a tomar en cuenta tenemos que otro estudio reporta que las montas entre las misma hembras bovinas se los realiza de 6 de la mañana y las 9 am esto alcanzan un porcentaje del 33%, entre otro horario que se puede dar es las 9 am y las 12 am con un porcentaje del 16% y el ultimo horario que puede darse la monta es las 12 am y 3 am con un porcentaje del 13% (Arroyo, 2009).

Factores externos que intervienen: Para esto uno de los factores que es importantes es el tipo de suelo, por lo que la actividad sexual del bovino se reporta con más visibilidad cuando están sobre el suelo con una superficie estable que esta puede ser sobre cemento, y cuando la temperatura medio ambiental es superior a 27°C que puede ser al medio día, porque el flujo de calor de los bovinos hacia el exterior se disminuye o invierte, esta produce hipertermia que provoca calor, estrés, que ayuda a provocar un medio ambiente de tiempo de calentamiento más corto que esta entre las 5 a 6 horas (González, 2016). Al mismo que tiene un índice temperatura con humedad (ITH) propicio para el bovino, que esta pueden influir considerablemente en la expresión o cambios del comportamiento estral muestra así con la actividad física (Ramírez-Iglesia L. N.-R.-B., 2002).

Otro de los factores de gestión, es la frecuencia de detección, que es expresada como observaciones en periodos de tiempo estratégicos que tiene el capataz o ganadero, que son de 2 o 3 observaciones diarias en momentos críticos para el bovino y que tiene una duración aproximada de 60 minutos, que ente tiempo el animal produce una buena detección que es de aproximadamente el 80% (Arias, 2017). Otro de los factores a tomar en cuenta en la no detección del celo, es la distracción o descuido del personal que está a cargo del bovino que particularmente lo hacen mediante la vista en el periodo del ordeño, la falta de expertos para observar los signos que tiene el animal en celo y una buena identificación de los animales para saber qué número de identificación tiene influyen negativamente en la detección del celo (Ramírez-Iglesia L. N.-R.-B., 2002).

### **Métodos para la detección del celo**

El objetivo de la correcta detección de celo bovino es el disminuir los errores que tienen al manejo, que esto afectan principalmente el porcentaje de visualización que tiene el capataz como el dueño de la haciendo para la manifestación estral, donde se pueden visualizar las tres etapas: 1) atracción, medir en función del grado que la hembra induce comportamientos sexuales al macho de la camada (Strappini, 2015). Si no se encuentra los machos, las hembras interactúan con comportamientos no habituales entre sí montándose entre ellas y reflejan las primeras señales del celo, como la monta entre ellas, 2) proceptividad, actividad física más de lo habitual y 3) receptividad, más activas (González, Método de ayuda para aumentar la eficiencia en la detección de celos. UNCPBA., 2016). Existen diferentes métodos entre los ganaderos para la identificación de la presencia del celo, entre las cuales se pueden mencionar en la clasificación que se pone a continuación:

### **Visuales**

Inspección visual: esto se basa en la observación que se lo realiza por el capataz que se la manifiesta cuando tiene signos del celo en la hembra cuando está en el ordeño , se debe realizar cuando el animal está dentro de la vista mínimo 30 minutos cada vez que está a la vista y se deben tener a considerar los siguientes signos que presente el animal: Actividad física fuera de lo normal como es el incrementado de sus pasos habituales, caminar de maneja brusca, olfateos entre los otros bovinos, mugidos seguidos con contacto físico entre ellas: Intento de monta entre ellas, apoyar la cabeza, vulva roja, edematosa y con descarga de mucus cristalino, escoriaciones y micción frecuente (León J. R., 2017).

Etiquetas detectoras de monta: Estas son adhesivos que se colocan en la base de la cola del animal, con un color fluorescente en su interior, que cuando se trata de unir a otros animales, estos perciben calor a través del olfato y avisan al trabajador que el animal se ha aclimatado a la monta del bovino. Algunos nombres comerciales son Estrus alert® y Estrotect® (Munguía, 2018).

Ampollas adheridas a la base de la cola: Son botellas de tinta que vienen en una bolsa de plástico y se coloca en la cola de la hembra, cuando la vaca monta a otra la ampolla se agrieta pintándola (León J. , 2013).

Crayón marcador: Esta se aplica en la base de la cola del animal para que el ganadero lo vea, este mecanismo es inicialmente, que se pinta la zona donde el bovino se va a montar, con montas sucesivas se elimina el color que se le puso al animal esto indicando que el bovino está en celo (Strappini, 2015).

#### **Electrónicos**

Podómetro: Es un contador de pasos que se lo coloca como collar en el cuello o en la pata del bovino, una vez obtenido este dato el podómetro transmite una señal a un receptor que muestra al usuario cuantos pasos dio el animal esto quiere decir si el bovino aumento su actividad física diaria (León J. , 2013). Existe dificultades en él envió de datos ya que el habitad del bovino es en establos o potreros donde existe poca recepción de señal. (Saint-Dizier, 2012). Lo que da como resultado un retraso en la información lo que dificulta la detección del celo, por esta razón la eficiencia de este método varía entre el 60% al 95% según el dispositivo que se utilice y el alcance de señal que tenga el establecimiento (Cunningham, 2013).

#### **Programa con software**

Celotor: Este es un sistema que cuenta con un método complicado, que requiere un programa que ayuda al seguimiento del bovino, se complementa con mensajes que envían información al implante para que el cliente en tiempo real puedo visualizarlo cuando se detecta celo con los parámetros establecidos, para la funcionalidad del sistema tenemos que implantar un chip electrónico en la parte inferior de la cola del bovino el cual nos ayudara para tomar los datos, que es otra alternativa a la detección temprana de celo bovino (Trenkle, 2001). Para ver la funcionalidad de este se requiere un toro celador, que lleva un arnés en el pecho con un lector del microchip ayudando así para el envió de datos inmediatamente, después procesando el dato y lanzando una notificación al teléfono móvil, que este anunciara el celo y la hora para la inseminación (Celotor, 2014).

### **Modelo de comunicación para el sector ganadero.**

El esquema de gestión de la comunicación se presenta al teléfono móvil mediante el sensor acelerómetro. El sensor acelerómetro transfiere la información al receptor. Se establece una conexión que se transmite a través de una conexión inalámbrica a una antena receptora implementada con tecnología de protocolo LoRa y se enruta a Internet a través de la estructura de una red de área amplia de baja potencia (LPWAN). Esta información se almacena en el servidor de datos (Base de Datos - Firebase). La visualización de datos se adapta a las necesidades del cliente.

# **Figura 4**

*Modelo de Comunicación IoT*

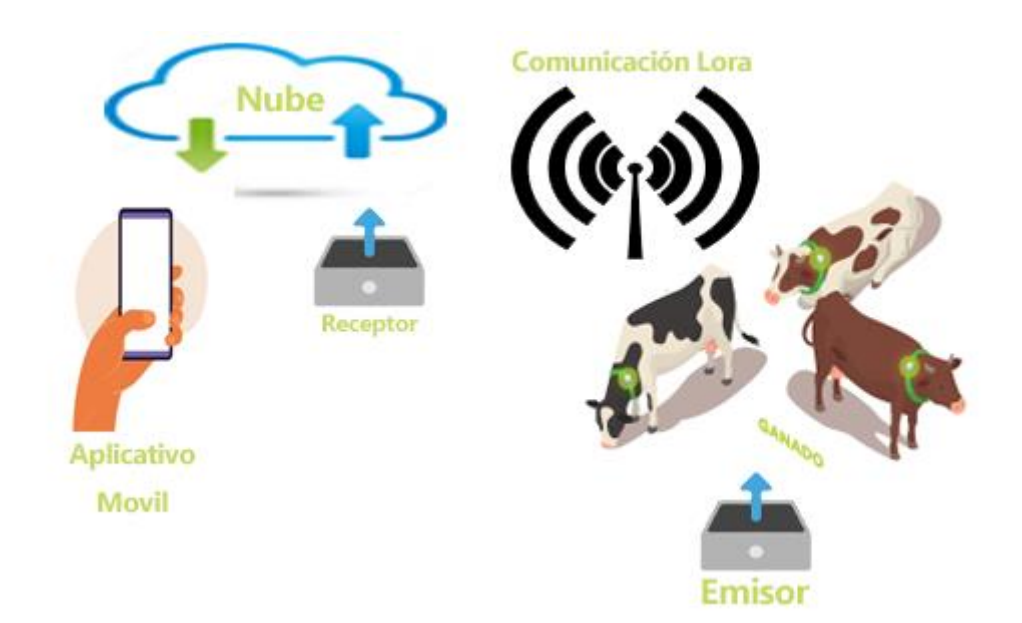

### **Capítulo III**

### **Materiales y Desarrollo**

### **Ubicación**

La Hacienda "El Prado" se encuentra ubicada en el Sur-Este de la ciudad de Quito, en la provincia de Pichincha, cantón Rumiñahui, parroquia Sangolquí.

### **Ubicación geográfica**

La Hacienda "El Prado" se encuentra entre los puntos:

### **Tabla 3**

### *Ubicación Geográfica del Campus de Estudio*

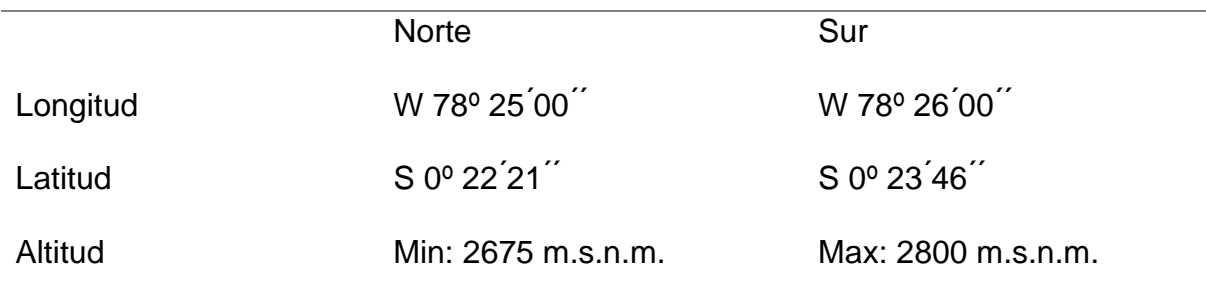

### **Ubicación política**

El presente estudio se llevó a cabo en la Hacienda El Prado, Carrera Agropecuaria IASA, de la Universidad de las Fuerzas Armadas – ESPE, parroquia Sangolquí, cantón Rumiñahui, provincia de Pichincha.

### **Infraestructura**

La ubicación del establo de ganadería que se utilizó para la toma de datos se encuentra

descritas a continuación.

• Altitud 2748 m.s.n.m

- Latitud 0°39'34.91" Sur
- Longitud 78°41'35" Oeste

*Ubicación geográfica (Google Maps)*

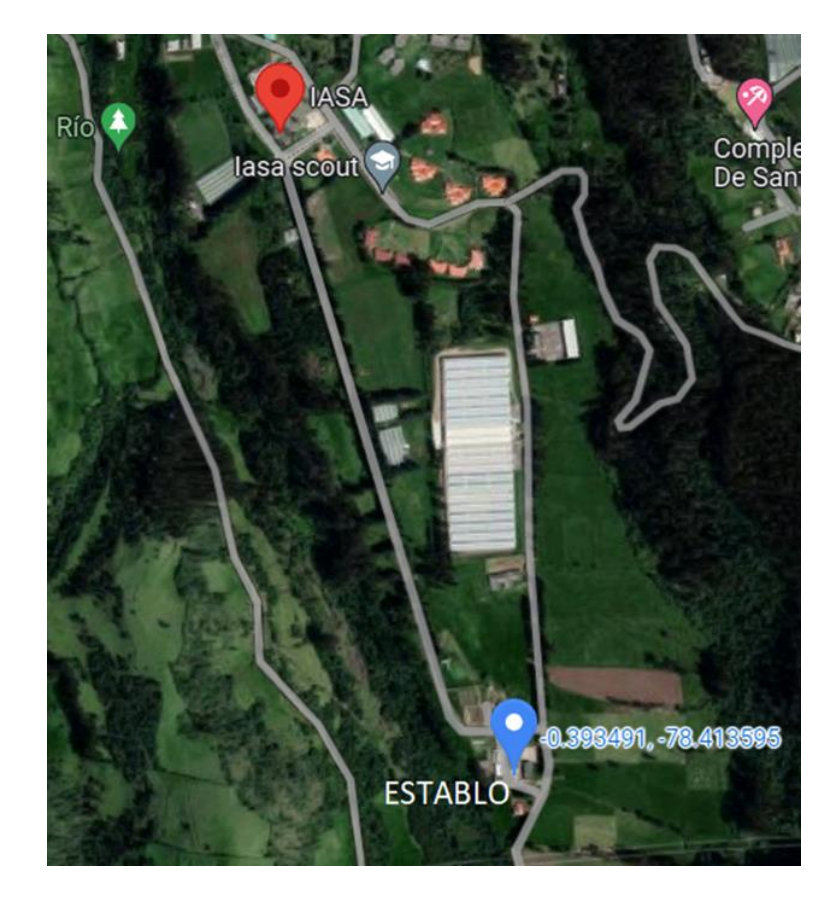

*Establo Físico (Google Maps)*

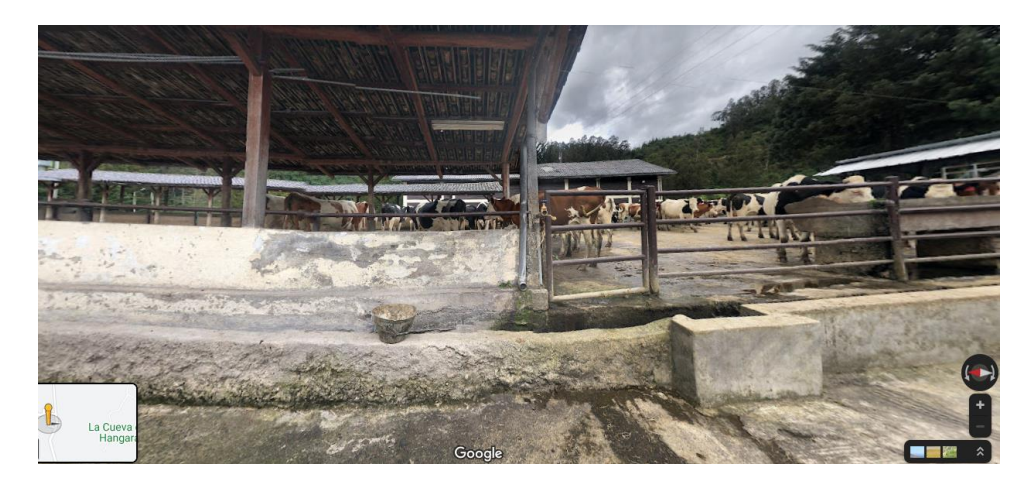

# **Figura 7**

*Entrada principal al establo*

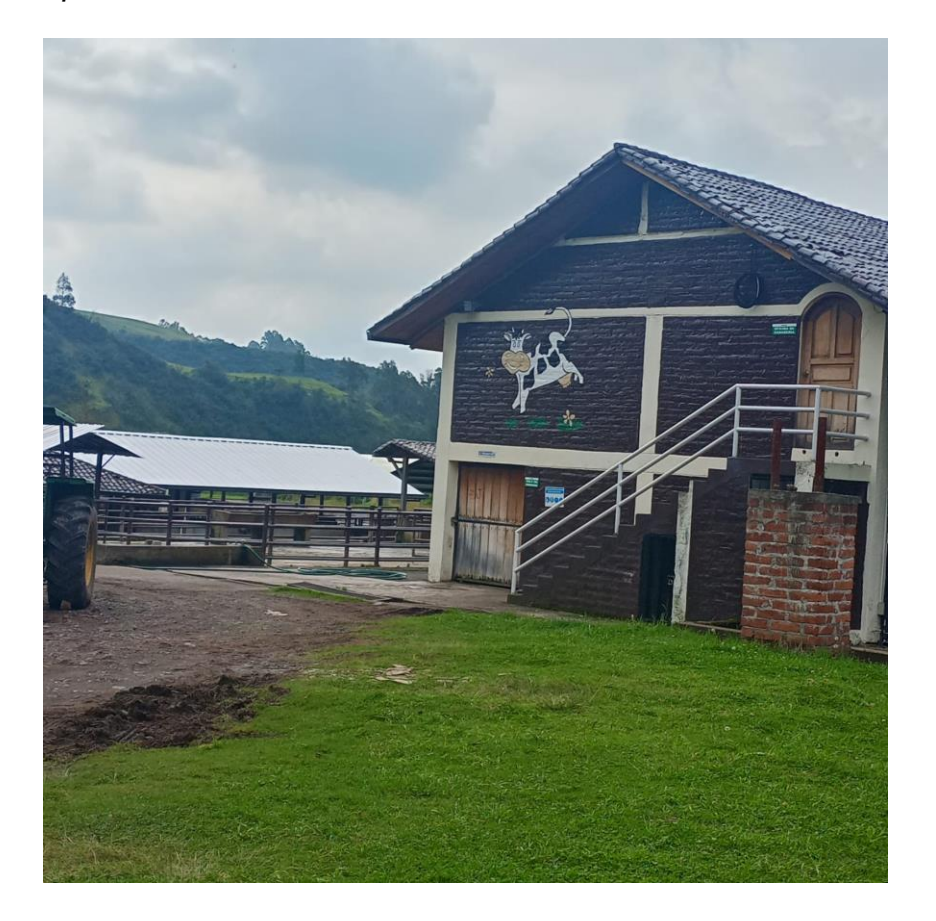

### **Materiales**

# **Materiales de Campo**

- Establo del Campus
- Lugar de pastoreo

## **Materias para la recolección de datos**

- Computadoras
- Lora
- ESP8266
- Arduino
- Módulo sensor
- Cámara fotográfica
- Red Wifi

### **Tabla 4**

*Característica de los equipos*

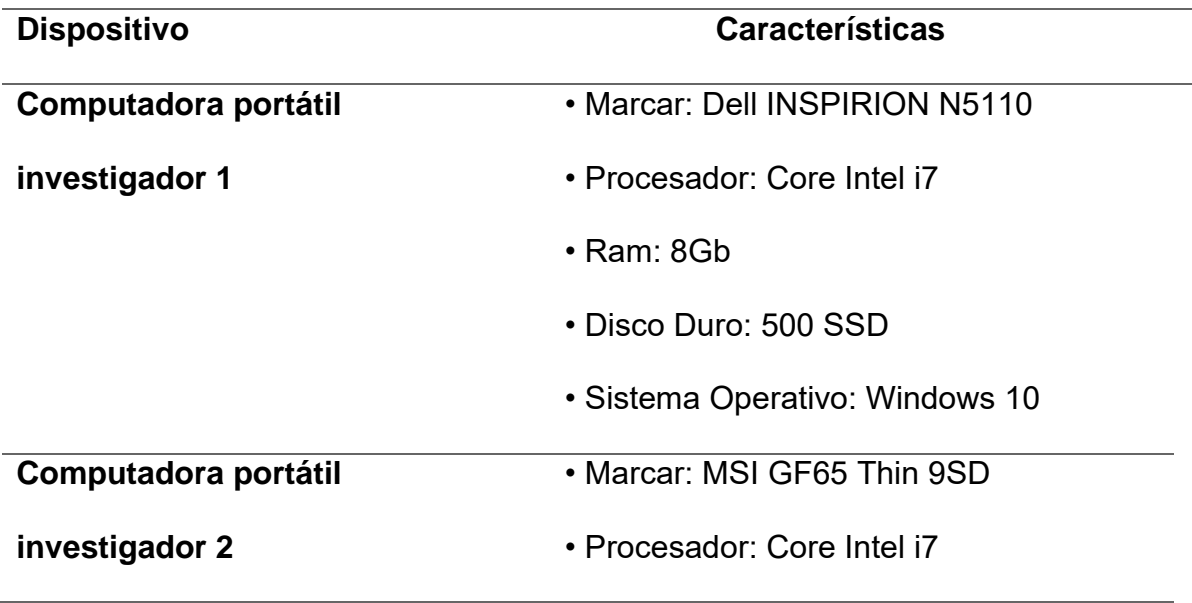

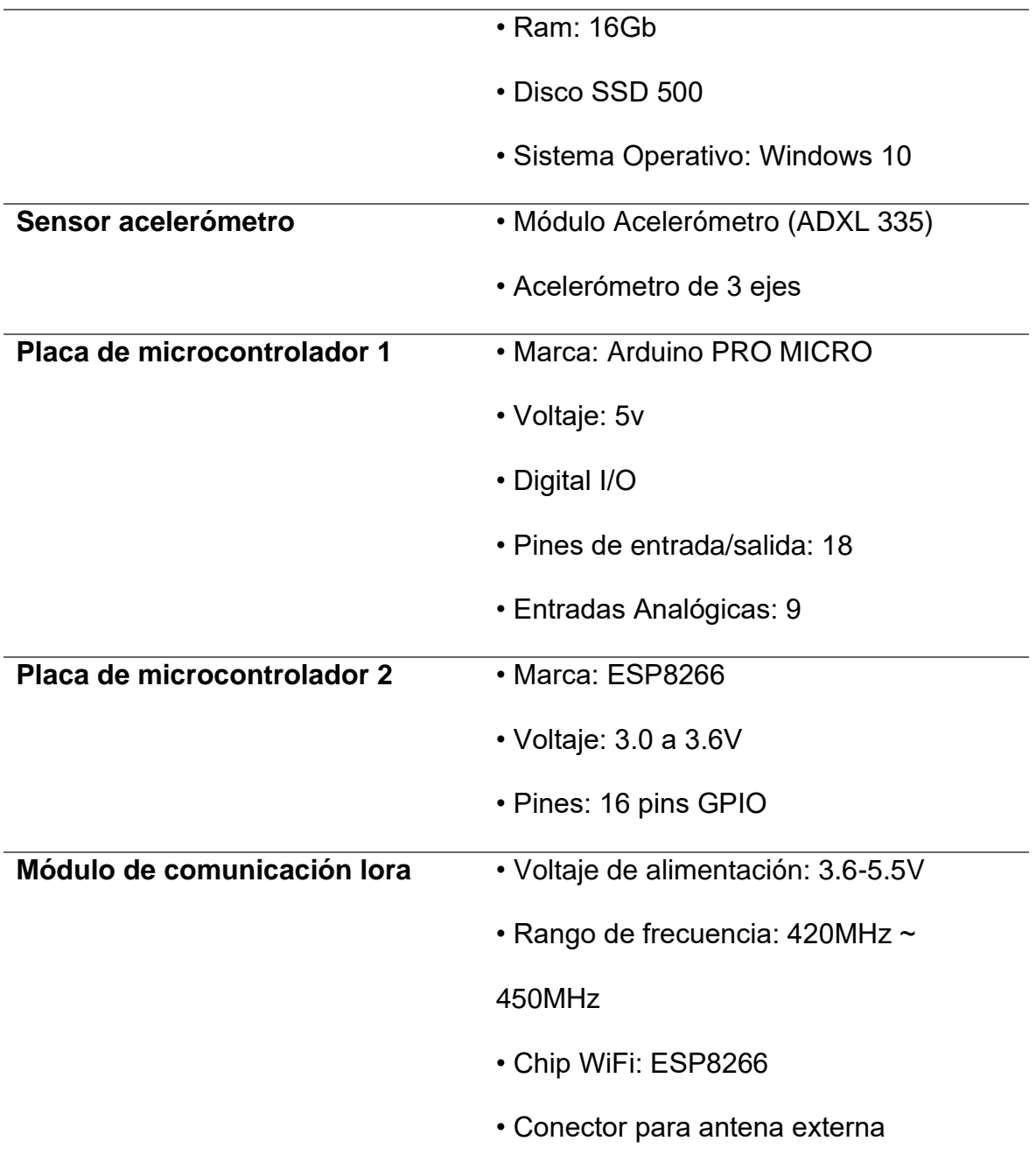

### **Comercialización del proyecto**

### **Análisis de costos**

Se realizo un análisis de costos que es una estrategia para determinar el valor monetario de los insumos (mano de obra, materias primas, activos, infraestructura, entre otros), considerados como costos de producción, lo que ayuda en la toma de decisiones sobre los niveles óptimos de producción para tomar decisiones cuidadosas.

Se realizo un listado con todo lo necesario sobre los recursos que se va a utilizar, para llevar a cabo este proyecto de investigación y se resume en la siguiente tabla.

# **Tabla 5**

# *Lista de costos general*

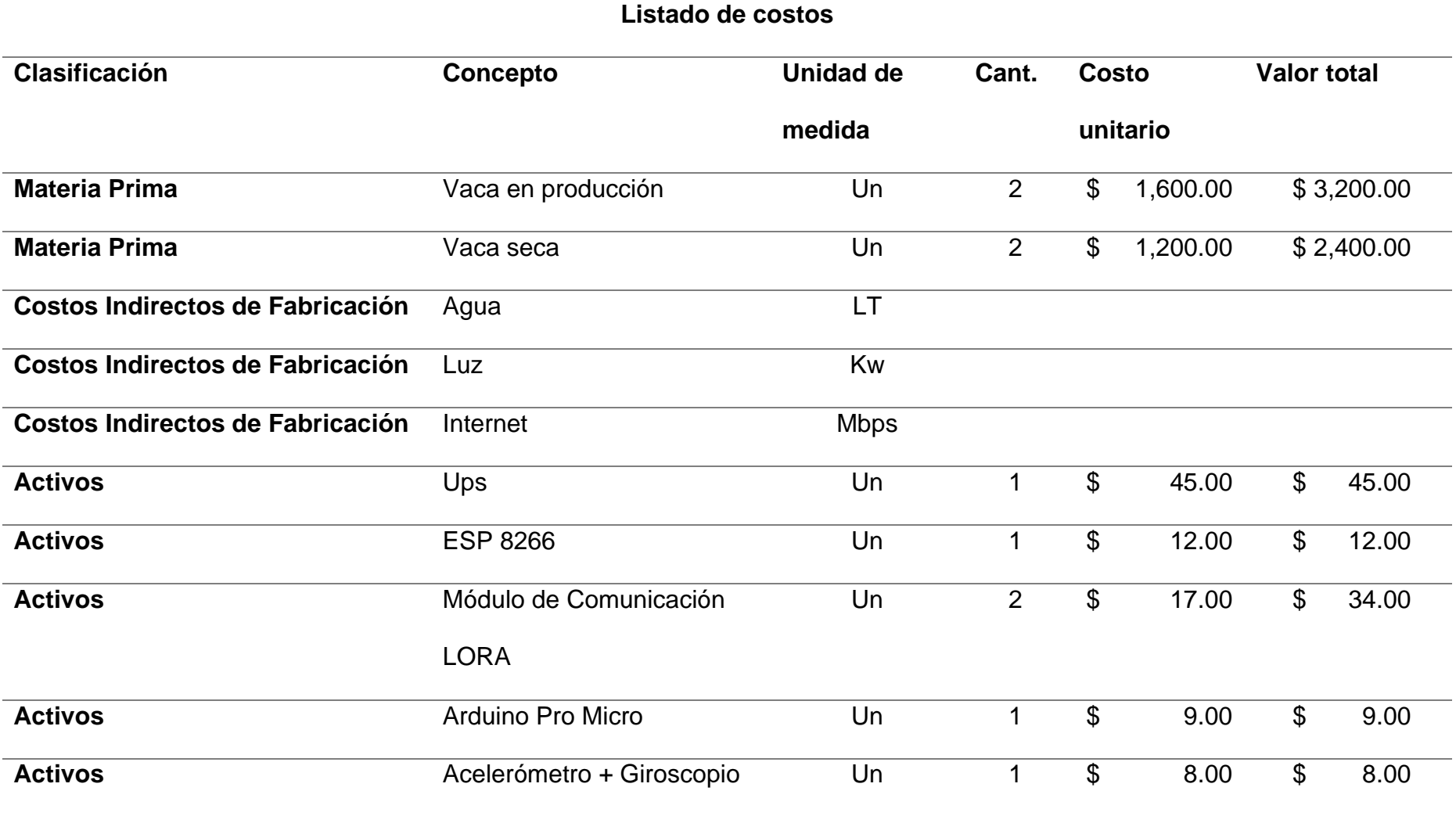

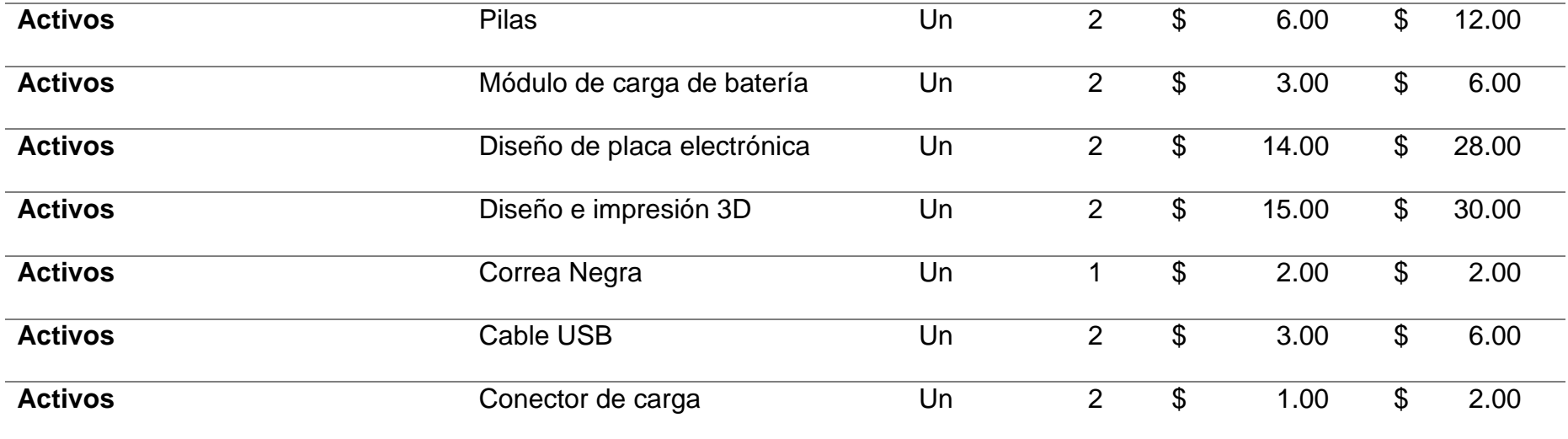

En la lo invertido de activos se ha considerado la infraestructura y los equipos necesarios para la toma de datos para la comprobación de la detección de celo bovino, que son necesarios recolectar datos, que son los equipos esenciales para llevar esta actividad y se detalla a continuación en la tabla 6.

# **Tabla 6**

*Inversión de activos*

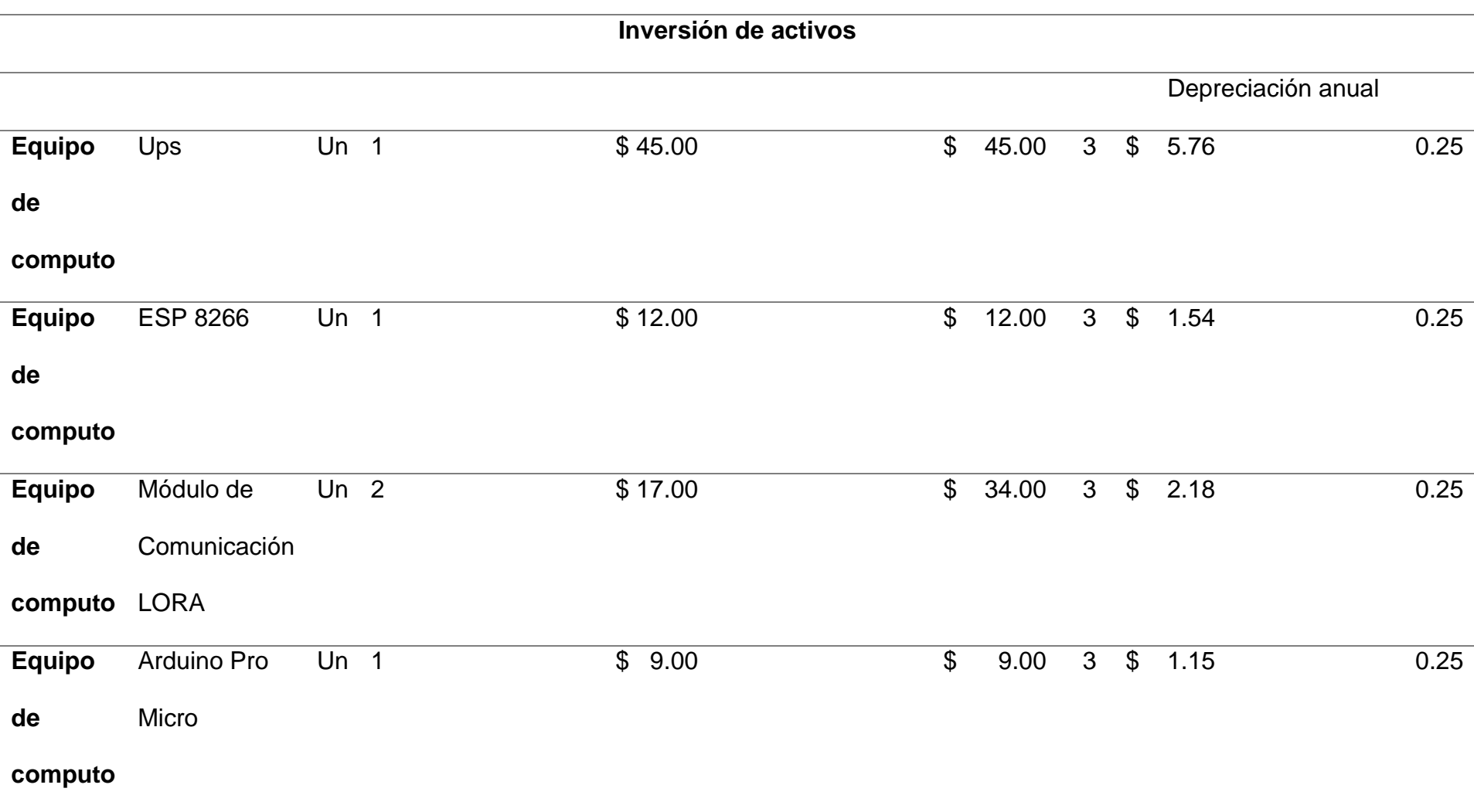

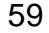

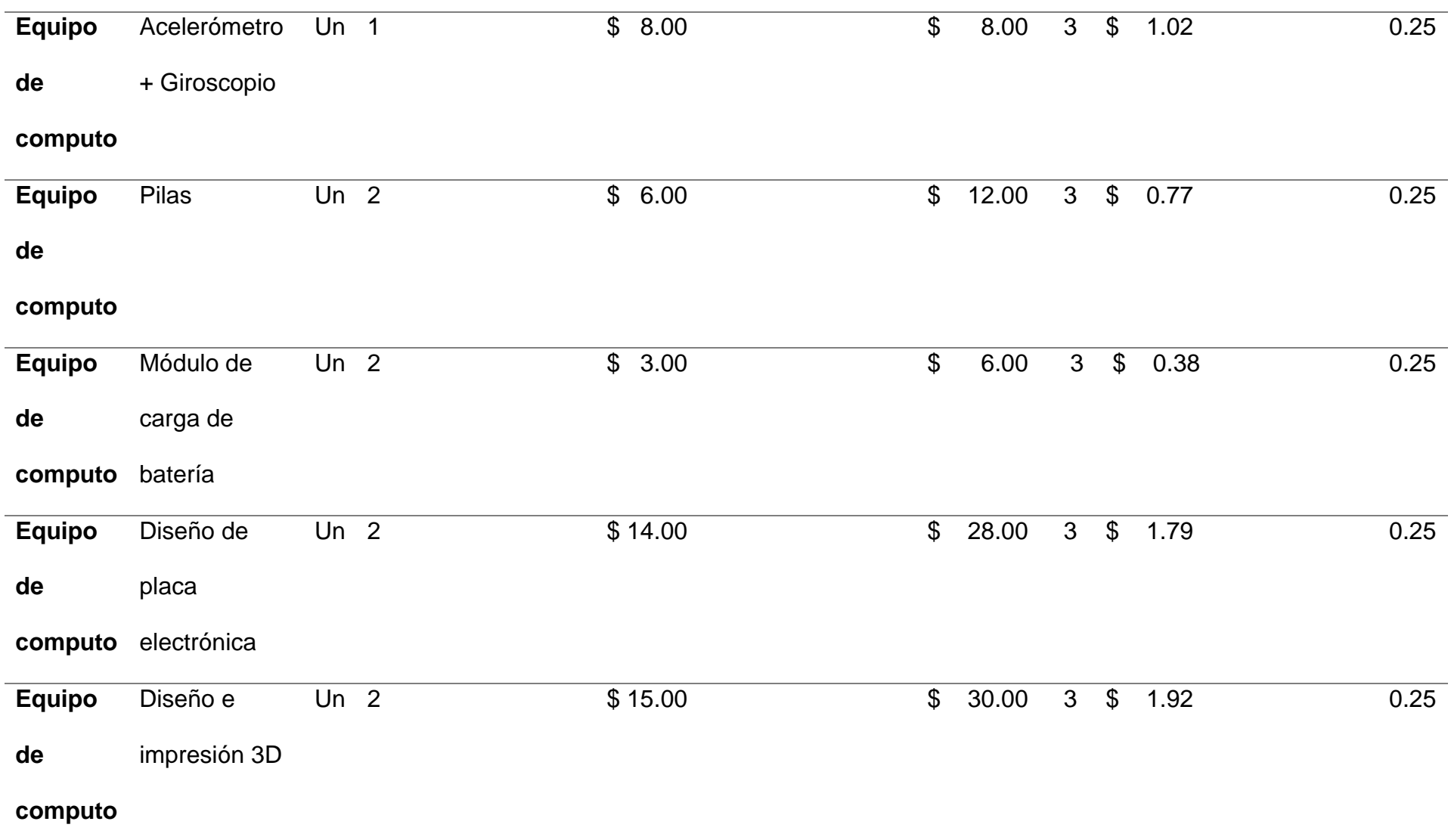

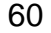

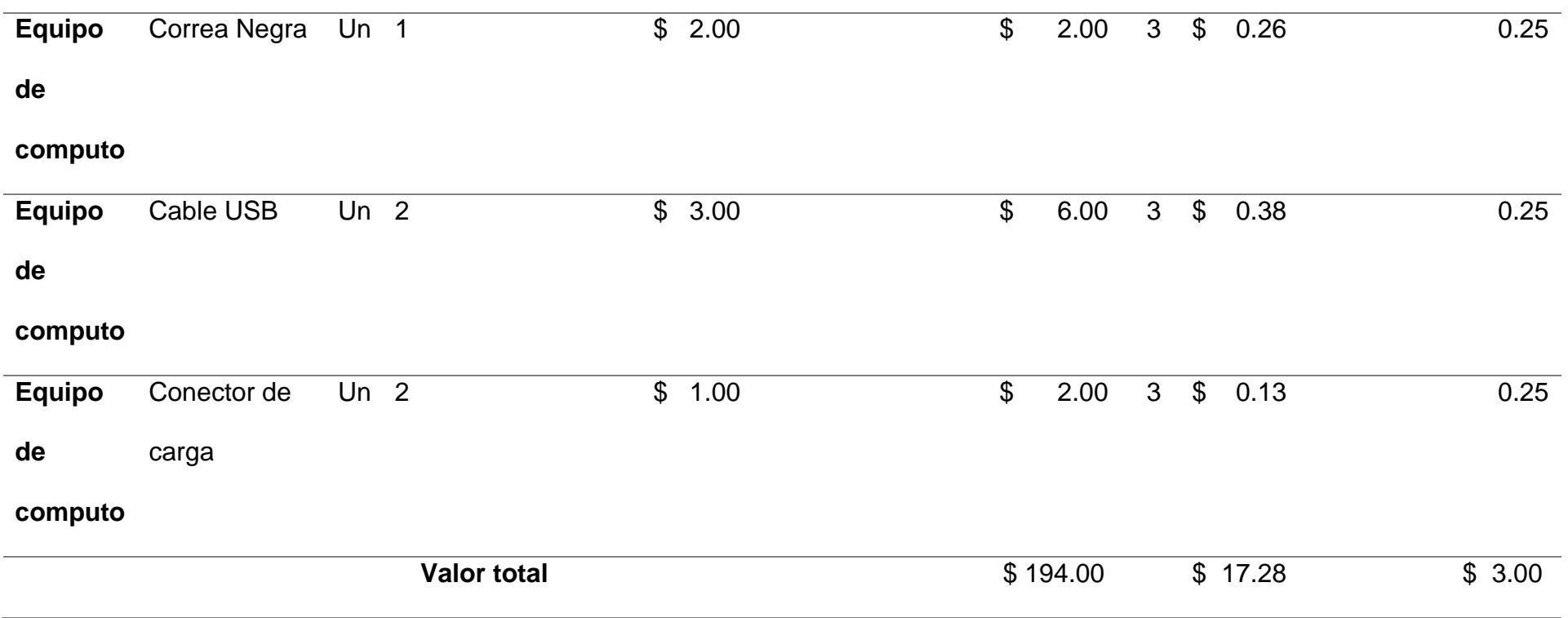

*Diagrama de barras de la inversión de activos*

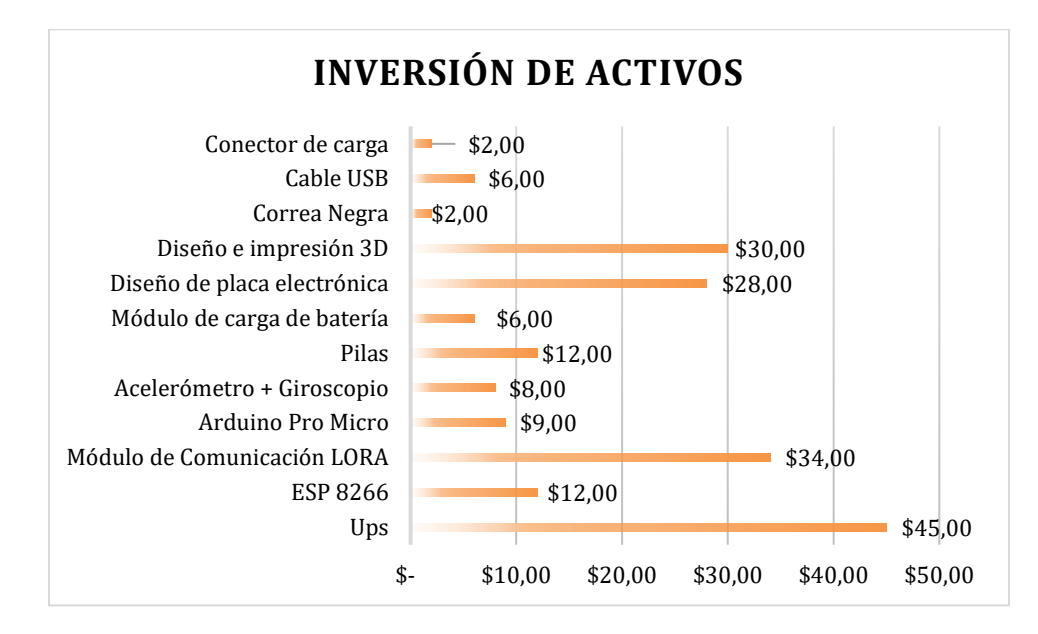

Miramos en la gráfica los equipos para la infraestructura para la detección de celo bovino, tiene un alto costo por la producción unitaria, esto se debe por la materia que se compra unitario, los equipos de informáticos para la recolección de datos para la visualización de estos en la aplicación no son muy elevados, por lo que sí se puede implementar en este proyecto.

# **Tabla 7**

# *Materia prima*

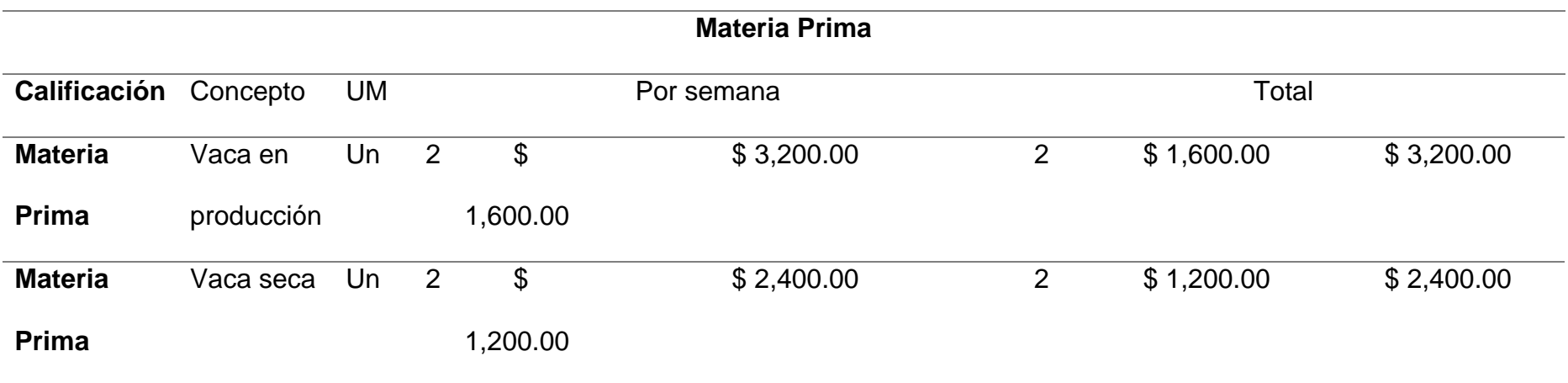

# **Tabla 8**

*Costo mano de obra por mes seguimiento bovino*

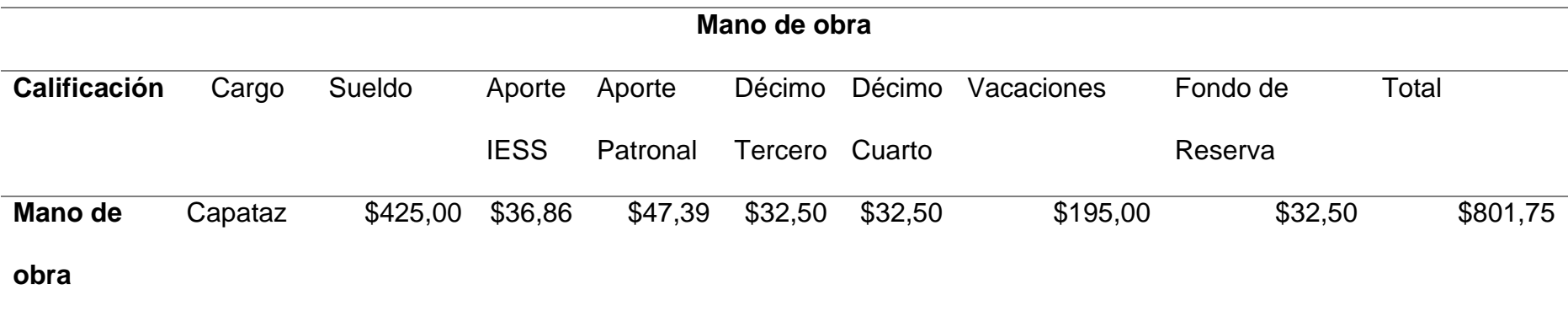

La tabla anterior se pudo visualizar el costo de mano de obra por mes que es muy importante que realiza el personal al cuidado de los bovinos.

### **Tabla 9**

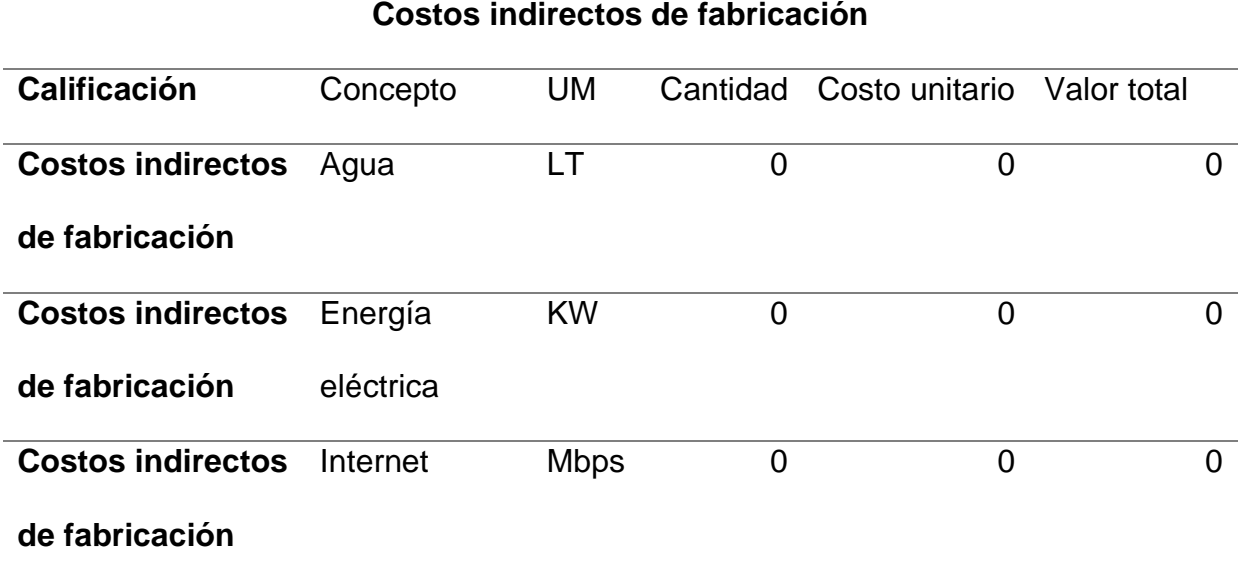

*Costos de fabricación indirectos*

La tabla que muestra los costos indirectos, son aquellos que provienen de servicios que no tiene implicación directa con el proyecto, pero son muy necesarios para que se llevara a cabo la toma de datos

En resumen, los costos de la aplicación móvil y el dispositivo están en un precio estándar debido que esta de manera demo en este momento se podría ampliar la utilidad del dispositivo, aumentando otros tipos de sensores como estos pueden ser geolocalización, temperatura, entre otros.

#### **Desarrollo**

En este apartado se va a describir el desarrollo de los dispositivos (emisor y receptor) y del aplicativo móvil.

## **Desarrollo del Emisor y Receptor**

Para el desarrollo de este dispositivo se realizó varias simulaciones en el sistema Proteus, que nos da la facilidad de simular el circuito y poder rectificarlo si es necesario para que, una vez probado, nos muestre el resultado requerido para poderlo implementar de manera física.

# **Figura 9**

*Circuito Receptor*

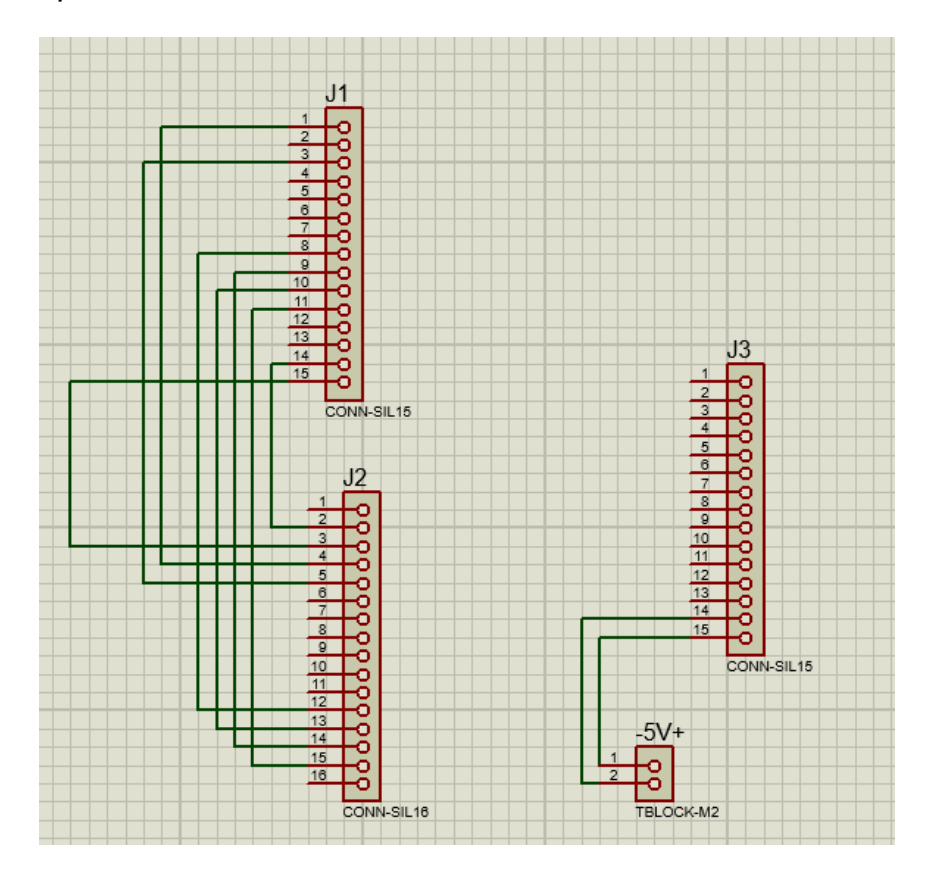

*Circuito del Emisor*

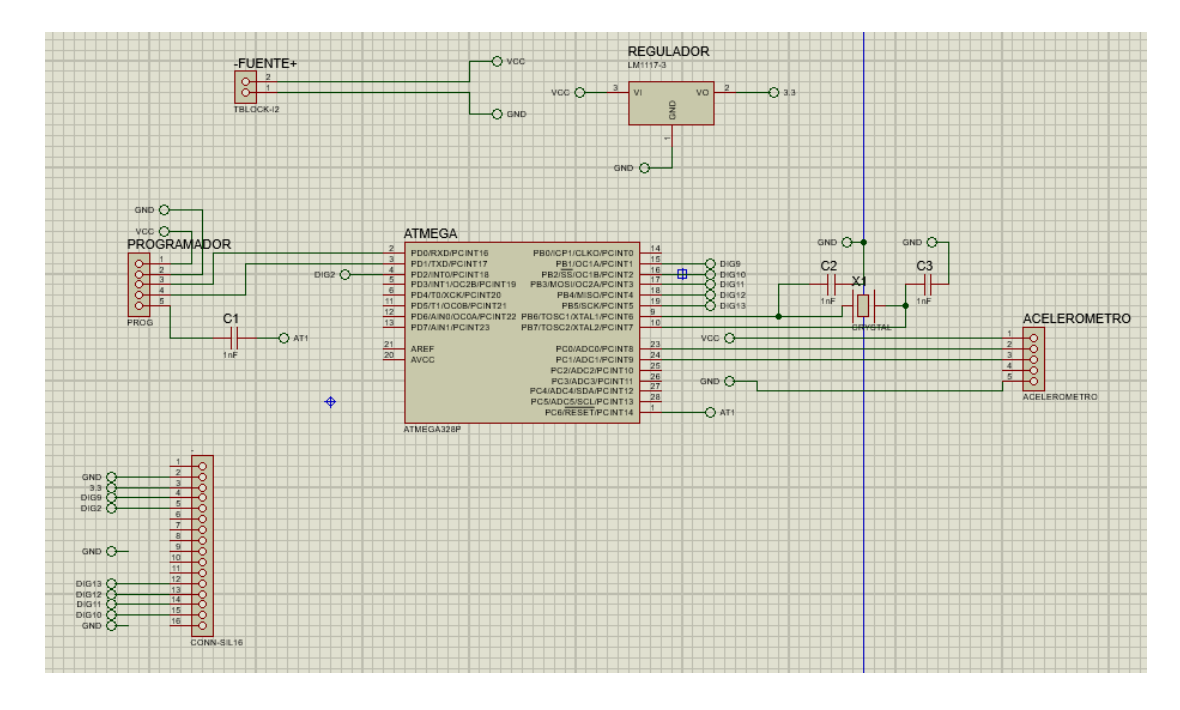

# **Hardware del Emisor y Receptor**

Para el desarrollo del Hardware tanto para el emisor como para el receptor se realizó la representación esquemática del circuito electrónico en la herramienta Proteus como se muestra en las siguientes figuras.

# **Figura 11**

*Diagrama Electrónico del Receptor*

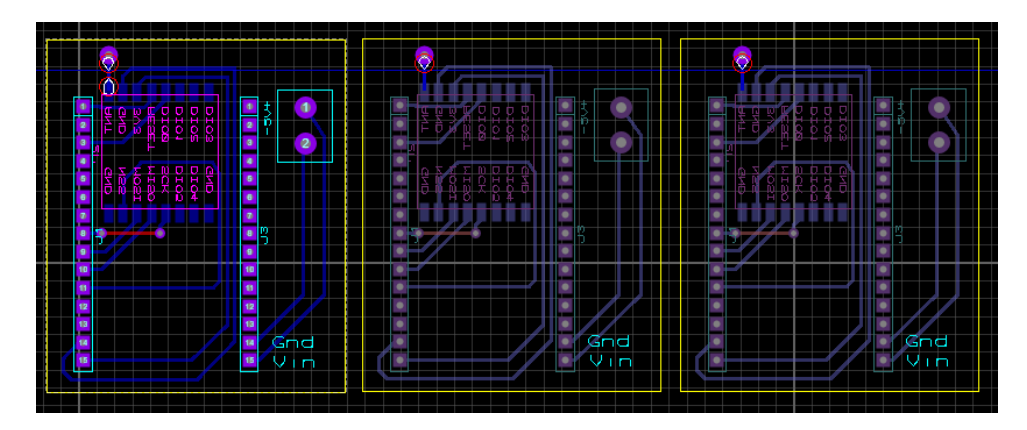

*Diagrama Electrónico del Emisor*

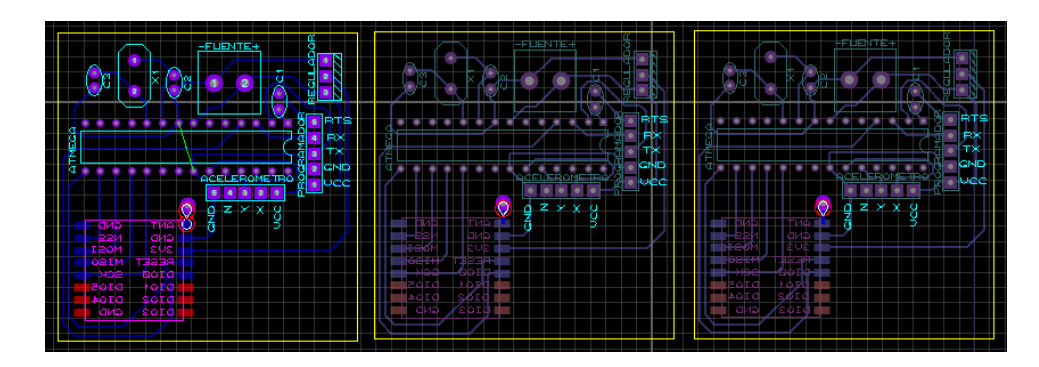

Una vez obtenido el circuito funcional tanto para el emisor como para el receptor se procedió con la compra de los materiales electrónicos; A continuación, se detalla los pasos para armar el circuito físico:

- 1) Se imprime la placa con el circuito.
- 2) Se colocan los materiales (Arduino PRO, ESP8266, Modulo Lora, Acelerómetro más Giroscopio, Antena, Modulo de carga, Pilas Recargables).
- 3) Se procede a soldar cada uno de los materiales en sus respectivos lugares.
- 4) Se comprueba que estén correctamente funcionando.

Para la estructura de la caja que contendrá el circuito del emisor y receptor se utilizó la herramienta Tinkercad para la simulación de la caja como se muestra en la siguiente imagen.

# *Diagrama Tinkercad del Receptor*

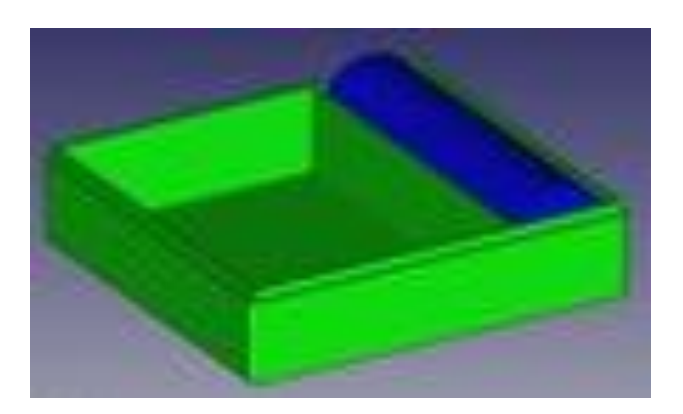

# **Figura 14**

*Diagrama Tinkercad del Emisor*

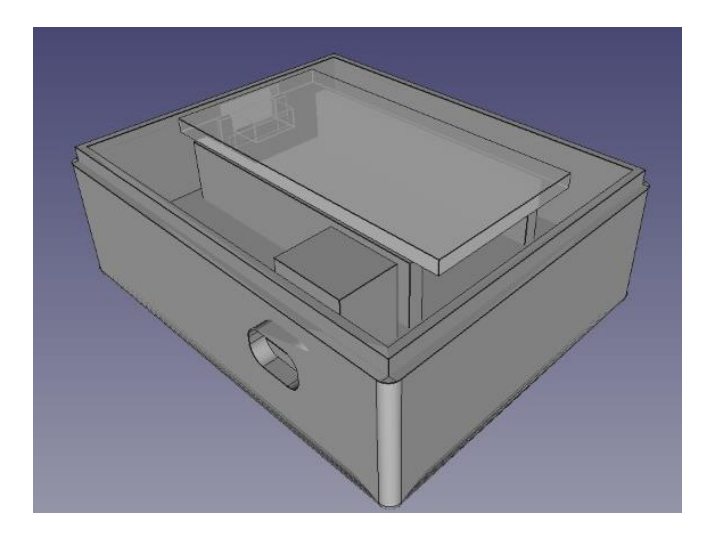

Adicional se creó un logo representativo de nuestro sistema, como se muestra

en la figura 15.

*Logo representativo del dispositivo*

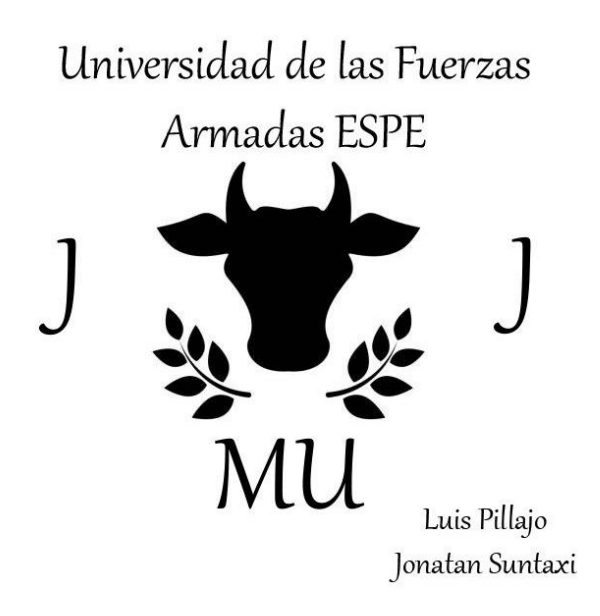

Dando como resulto la siguiente impresión en 3D, tanto como el receptor como

el emisor, como se muestra en la figura 15.

# **Figura 16**

*Impresión de cajas emisor 3D*

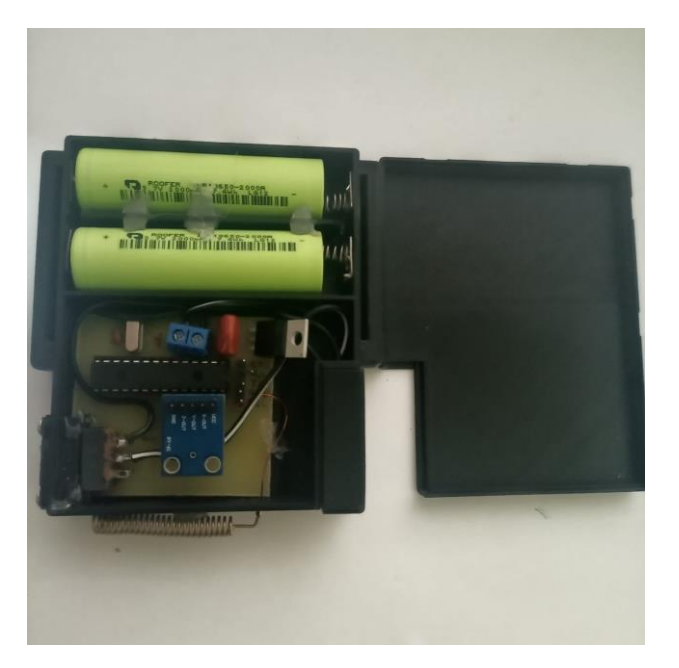

### **Software del Emisor y Receptor**

Para que exista una conexión entre el emisor y receptor es necesario programar ambas partes, para esto utilizamos el editor de código Arduino IDE, en el cual se determinó los siguientes procesos que se deben cumplir para la captura de información que se requiere tanto para el emisor como para el receptor, como se muestra en la Figura 17 (Receptor), Figura 19 (Emisor)

## **Figura 17**

*Diagrama de Flujo del Receptor*

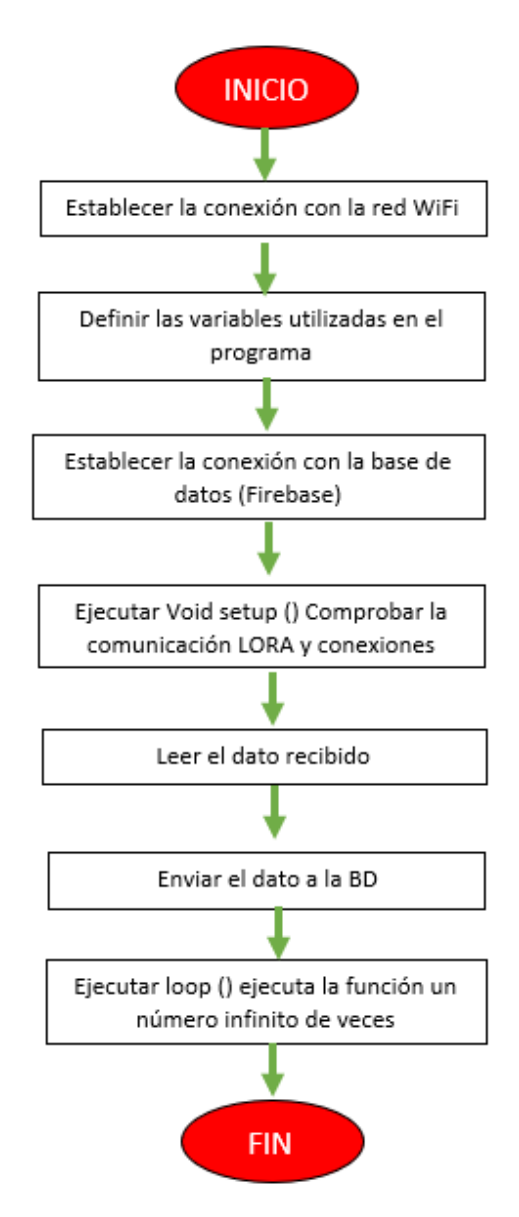

A continuación, se muestra el código desarrollado en Arduino IDE del receptor,

como se muestra en la figura 18.

# **Figura 18**

*Código del Receptor en Arduino IDE*

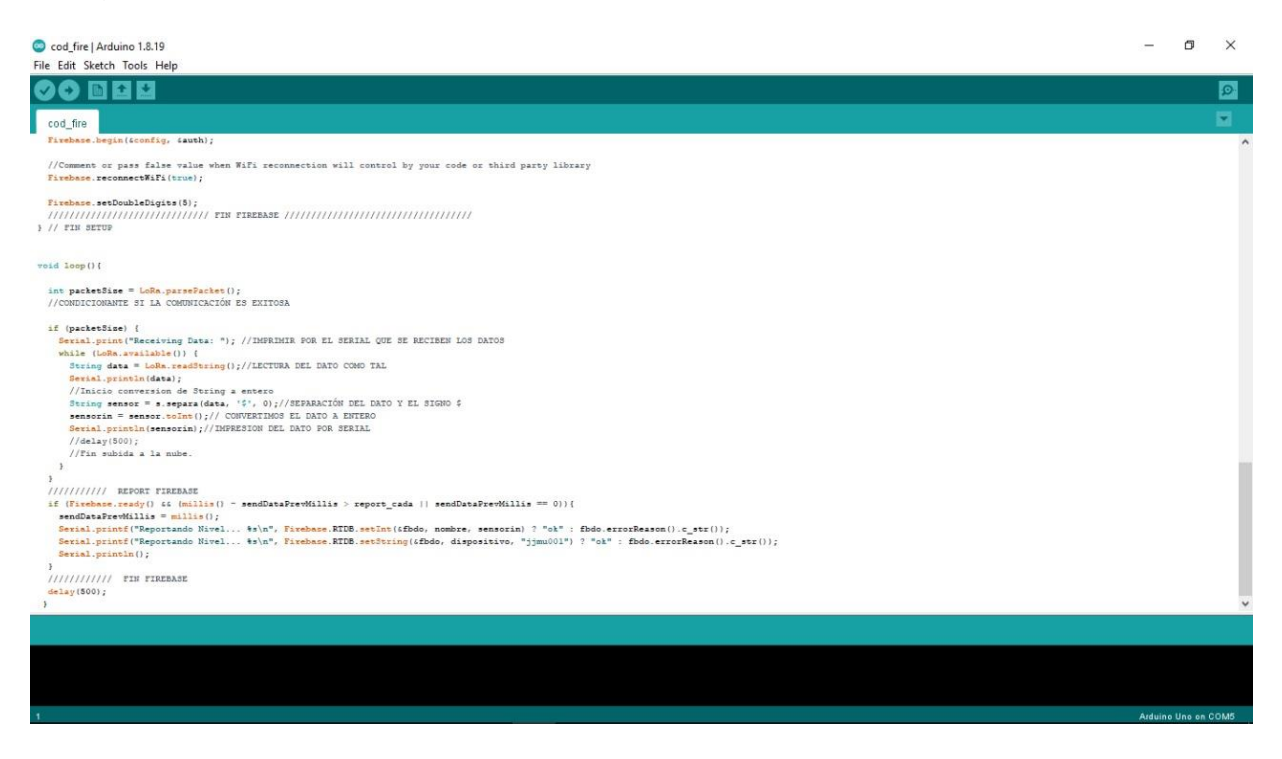

*Diagrama de Flujo del Emisor*

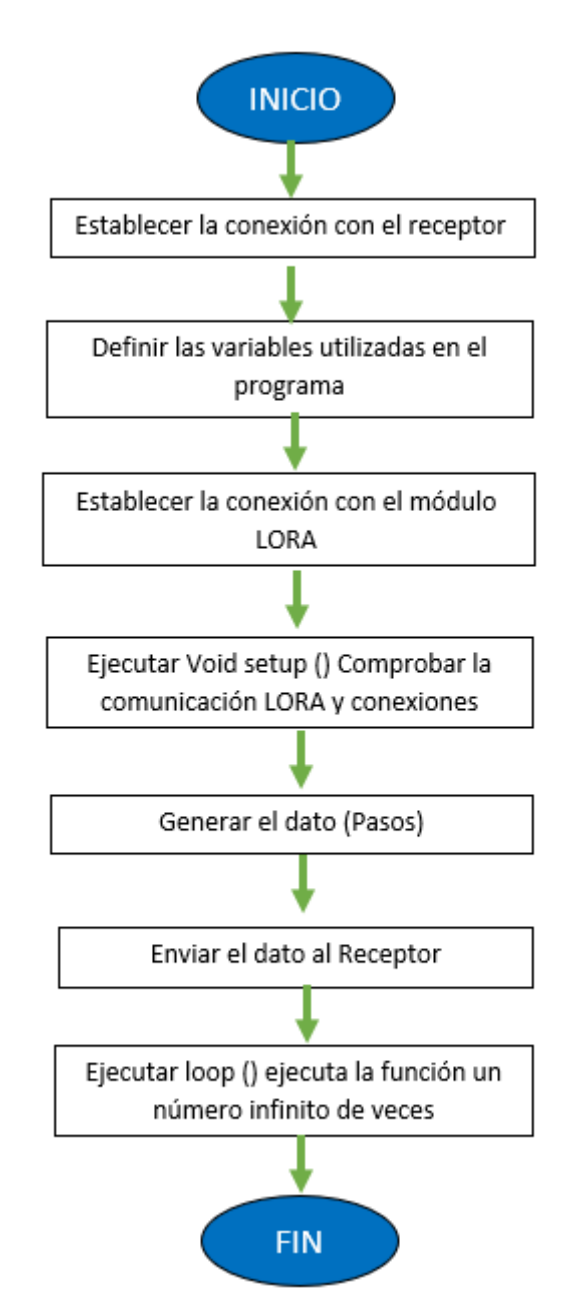

A continuación, se muestra el código desarrollado en Arduino IDE del emisor, como se muestra en la figura 20.

## *Código del Emisor en Arduino IDE*

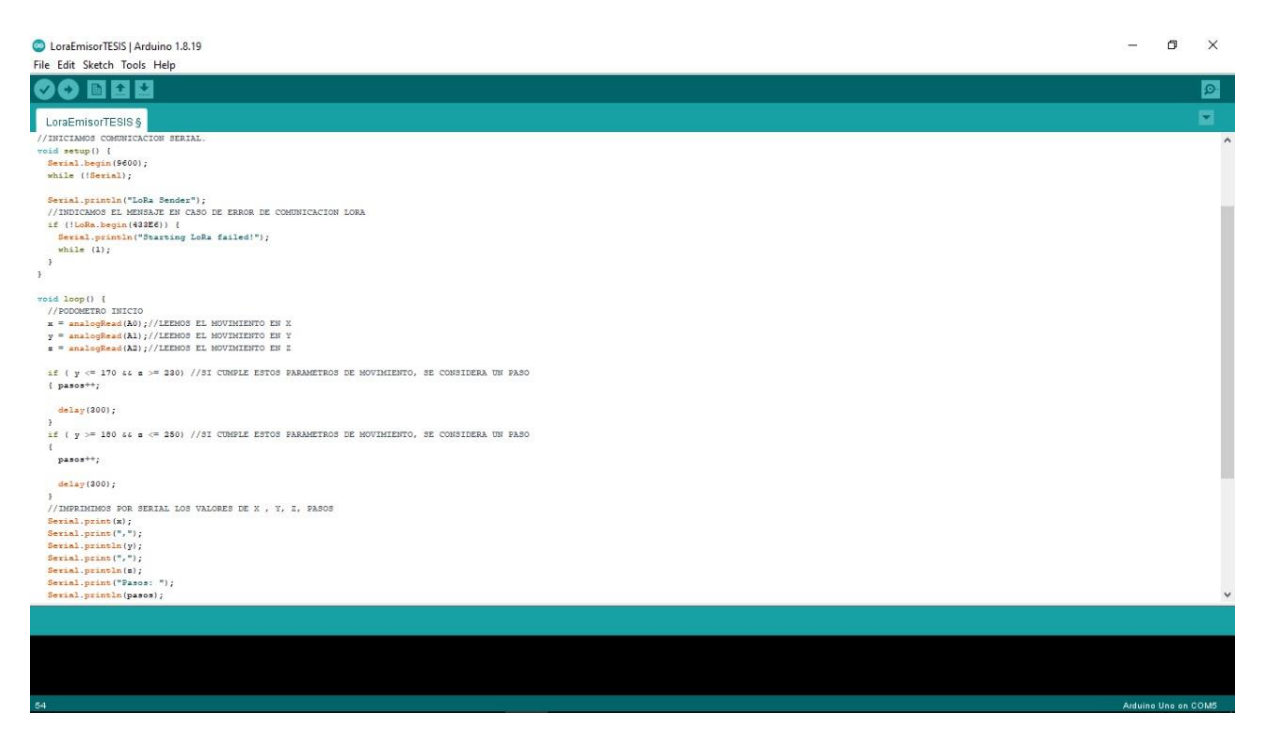

# **Funcionamiento electrónico del emisor y receptor**

A continuación, se da un breve resumen de los componentes electrónicos

utilizados en el emisor como en el receptor.

## **Tabla 10**

*Descripción de los componentes para el Emisor y Receptor*

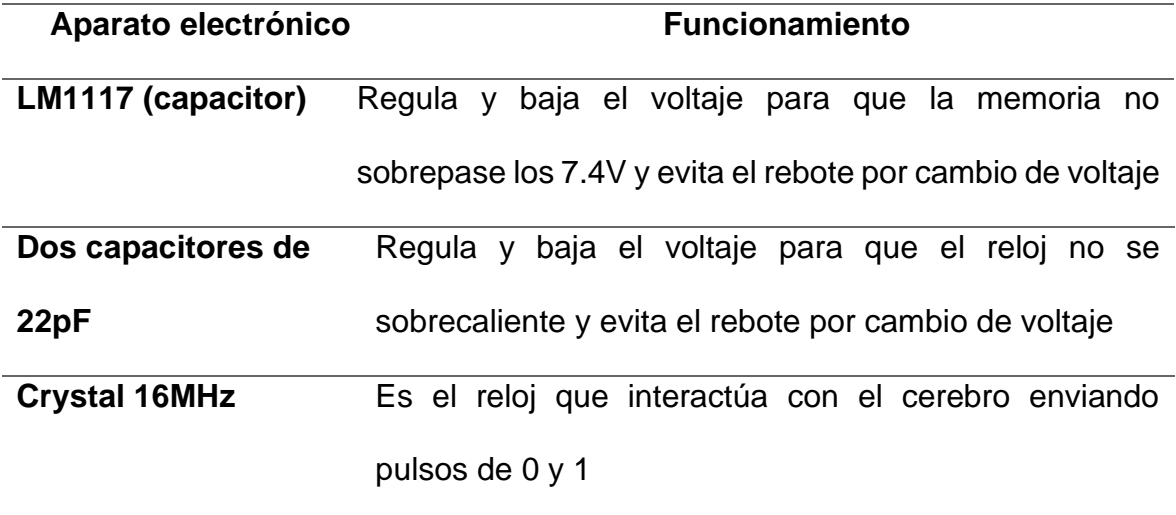
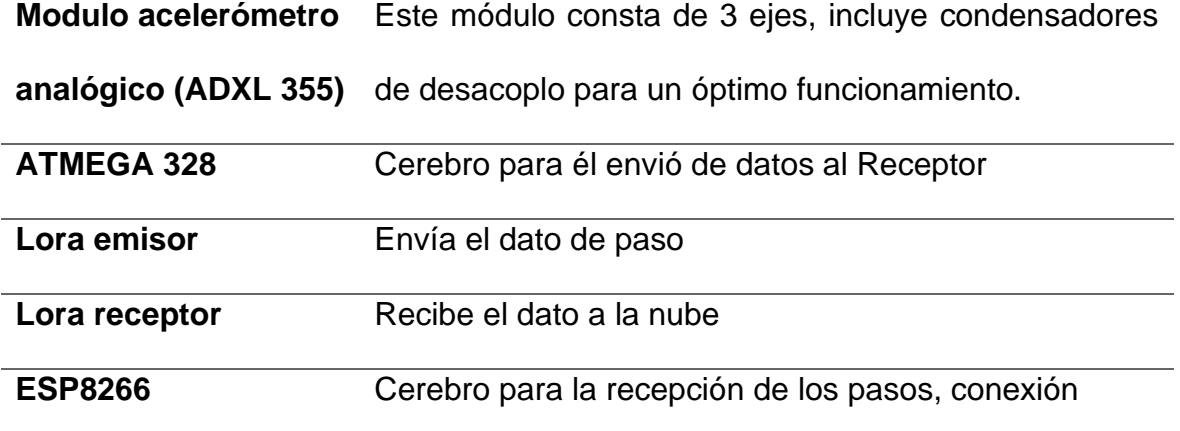

#### **Diseño y desarrollo del aplicativo móvil**

La aplicación móvil se desarrolló en el framework React Native (CLI) ya que tiene la facilidad de compilar para Android como IOS facilitando la creación de la APK, para el versiona miento se utilizó GitHub, el cual ayudo a tener diferentes versiones (Ramas) para luego unirlas en el aplicativo final además de poder trabajr en equipo de manera remota teniendo un ambiente de trabajo ordenado.

Gracias a la aplicación móvil el usuario podrá visualizar los pasos en tiempo real del bovino por medio de la comunicación Lora y conectividad a WiFi. Los pasos se obtienen mediante el sensor acelerómetro.

#### **Mockup**

Realizamos el análisis y delimitamos el flujo de información que se va a realizar en el aplicativo móvil, se procedió a maquetar las interfaces de usuario, para posteriormente realizar el desarrollo en el Framework React-Native, como se muestra en la figura 21.

#### **Figura 21**

#### *Mockups de aplicativo móvil JJMU*

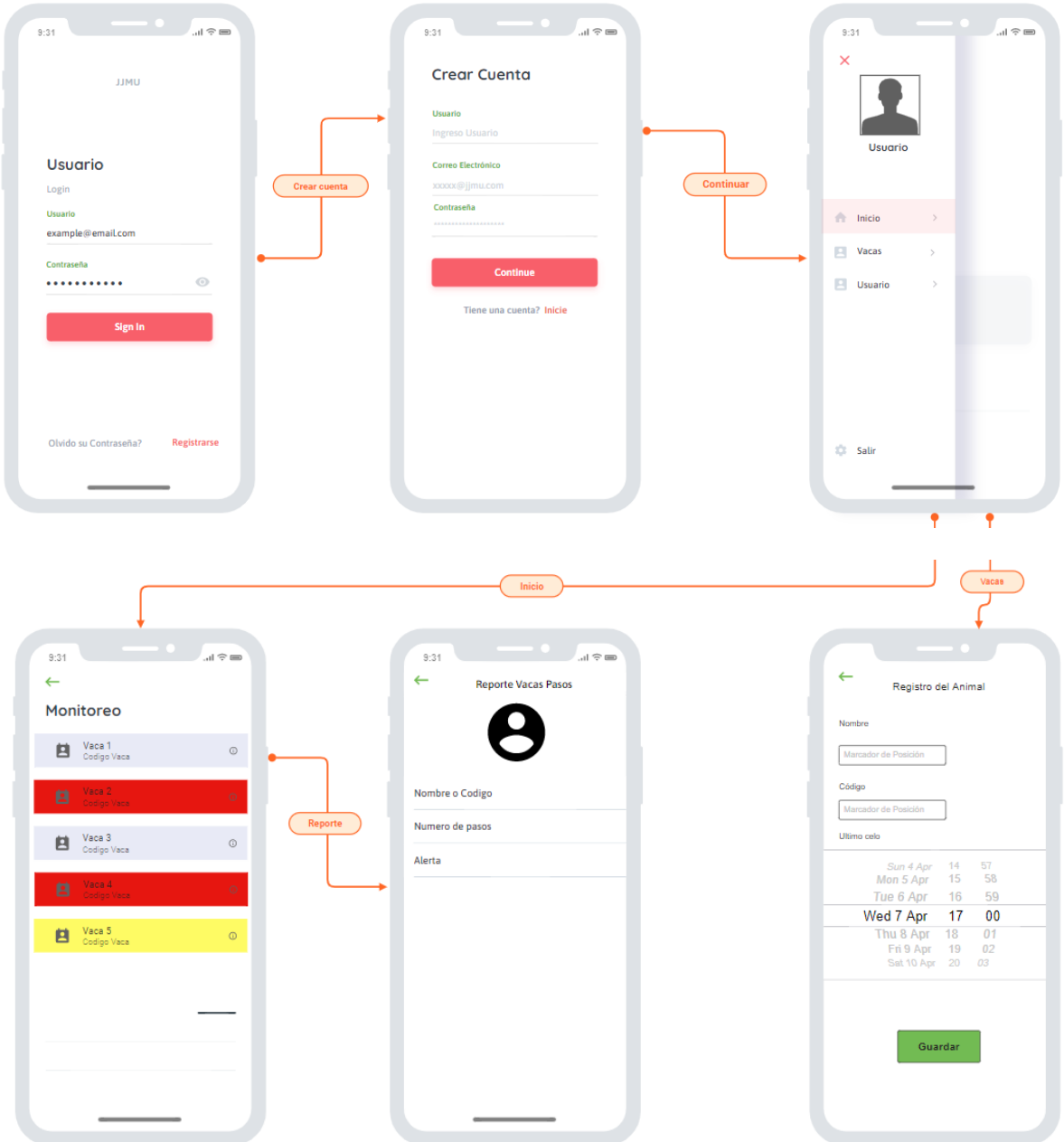

### **Estructura de carpetas**

El aplicativo móvil tiene la siguiente estructura.

- Carpeta componentes: En la carpeta componentes tenemos la programación del Header (Cabecera de la aplicacion).
- Carpeta contexts; En esta carpeta se tiene la interacción de datos entre las diferentes pantallas de la aplicación móvil
- Carpeta global: En esta carpeta se encuentran los estilos de la aplicación móvil.
- Carpeta navigation: En esta carpeta se encuentra la navegación entre páginas de la aplicación móvil.
- Carpeta reducers: En esta carpeta se encuentra la seguridad de la aplicación.
- Carpeta screens: En esta carpeta se encuentran todas las pantallas de la aplicación divididos en sub carpetas.

*Estructura de Carpetas React Native (CLI).*

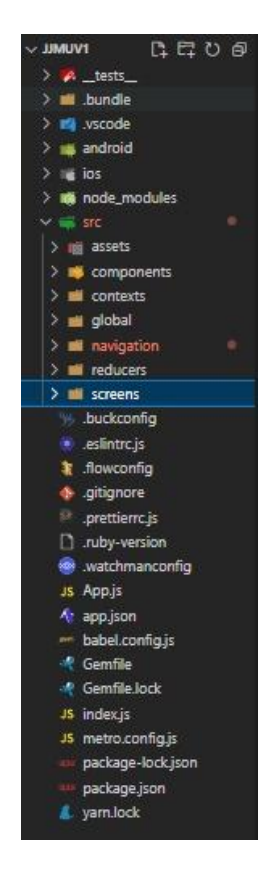

### **Interfaces graficas del Aplicativo Móvil**

La aplicación móvil presenta las siguientes interfaces graficas desarrolladas con JavaScript.

Pantalla de bienvenida muestra imágenes del logo de la aplicación, logo de la universidad y foto del bovino con el dispositivo electrónico, conjuntamente con el objetivo del aplicativo móvil adicional muestra dos botones que sirven para ingresar (inicio de sesión) y el registro de un nuevo usuario.

## **Figura 23**

*Pantalla de Bienvenida App*

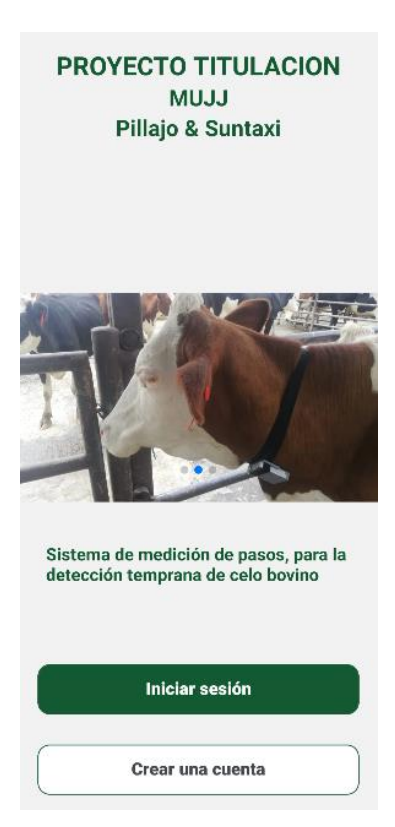

Pantalla de registro de usuario muestra tres campos que son el nombre, correo

y la contraseña adicional se muestra un botón el cual va a guardar la información.

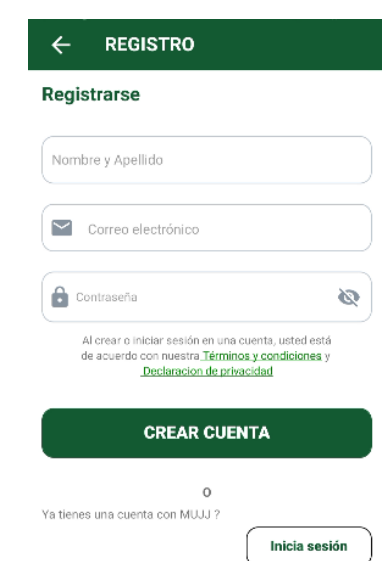

*Pantalla de Registro de Usuario App*

Pantalla de inicio de sesión muestra dos campos, en los cuales se va a ingresar el correo y la contraseña adicional se muestra un botón ingresar el cual permite el acceso a la aplicación.

## **Figura 25**

*Pantalla Inicio de Sesión App*

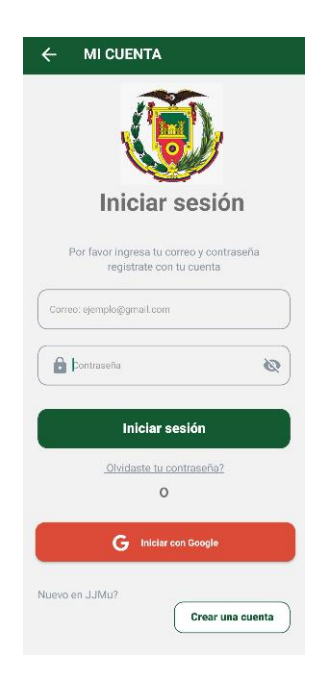

Pantalla de registro de la vaca, en la cual se cuenta con los campos de código, nombre y edad adicional se integró un botón "Registrar" el cual va a guardar la información antes requerida.

### **Figura 26**

*Pantalla de registro Vacas*

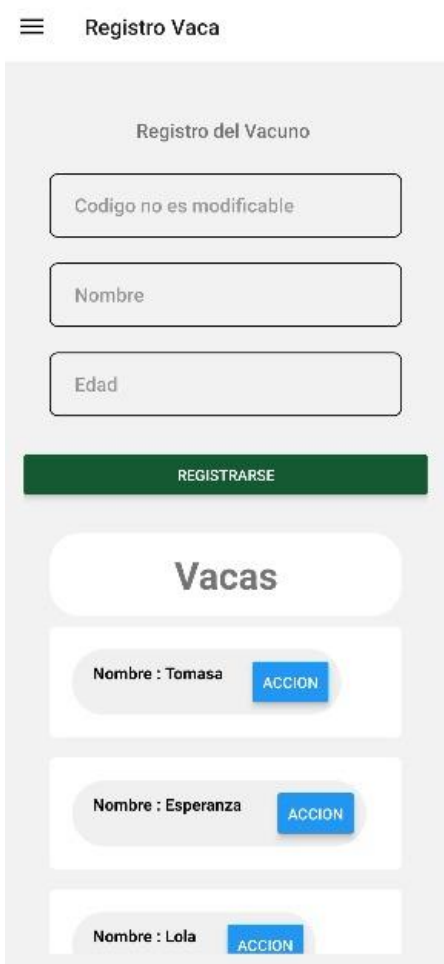

Pantalla de sincronización vaca con dispositivo, se indica que vaca va estar atada con el dispositivo, en la cual se selecciona el código que lo registro, el número de pasos que registra en el día, se debe seleccionar la fecha que va a caminar y la distancia que puede ser menos de un kilómetro y la otra que camine más de 1, 5 kilómetros.

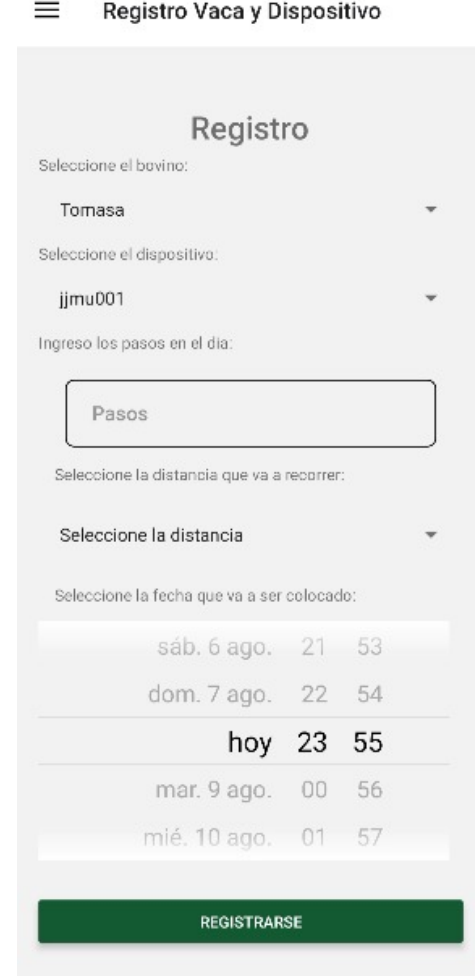

*Pantalla de vinculación Vaca con Dispositivo*

Pantalla de alerta, se muestra el listado de las vacas con los dispositivos vinculados y los que se encuentren con celo se va a pintar de rojo lo que significaría que el animal está en celo.

*Pantalla de alerta*

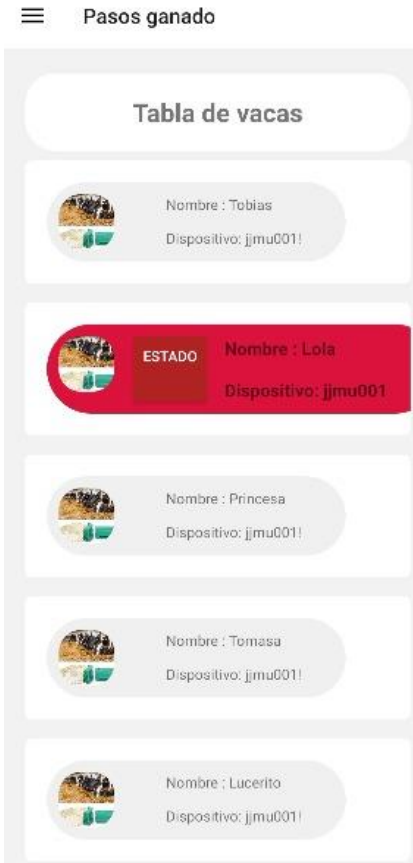

Pantalla de pasos, muestra el dispositivo vinculado con el bovino y sus pasos que están siendo procesados en tiempo real adicional si aplastamos en el botón de estadística nos aparecerá los cuatro últimos datos capturados.

*Pantalla de pasos*

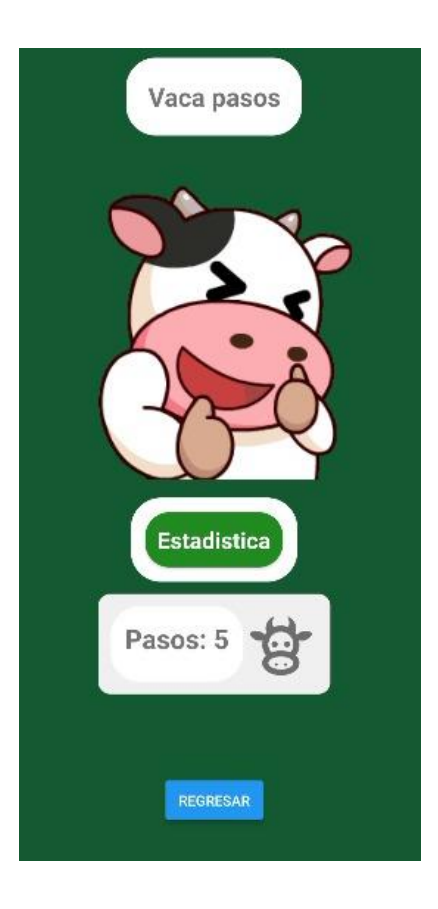

## **Figura 30**

*Pantalla de estadísticas*

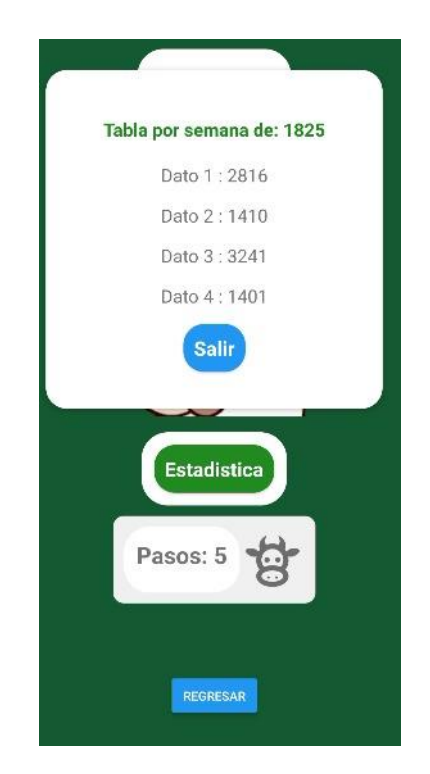

#### **Integración entre la aplicación y los dispositivos**

El dispositivo electrónico emisor tiene la función de contar los pasos del bovino y los envía por comunicación LORA hacia el receptor, este a su vez recepta el dato y lo envía mediante WiFi a la base de datos Firebase, en donde, el aplicativo móvil visualiza el dato y manda alertas.

## **Figura 31**

#### *Condición y Muestra de Pasos del Bovino*

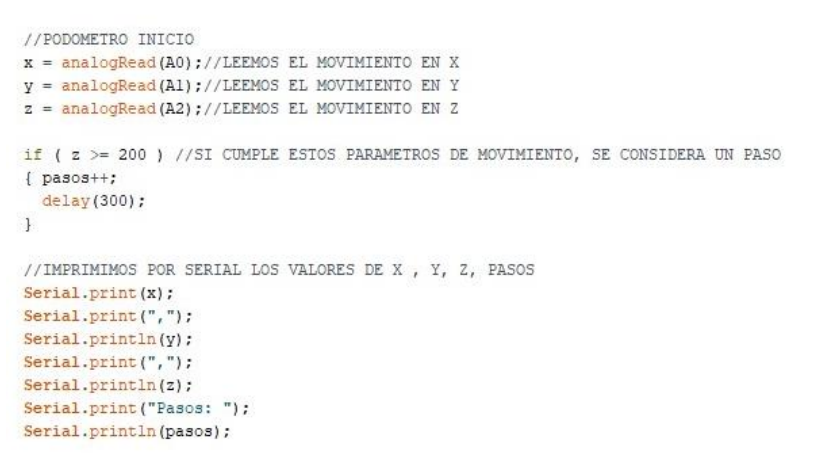

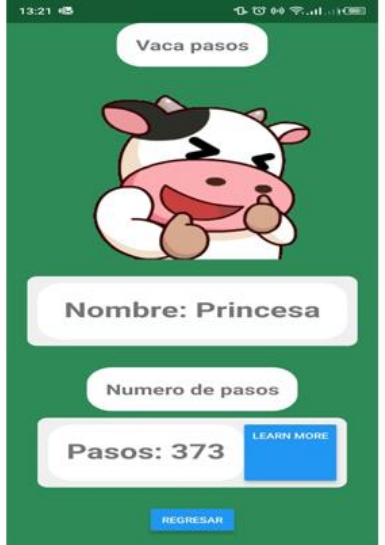

### **Funcionalidad del Aplicativo**

El usuario tendrá que registrarse para poder ingresar al App, en donde podrá visualizar los pasos del bovino, en donde se mostrara por colorimetría las alertas, en el caso de que la vaca presente comportamientos inusuales (mayor cantidad de pasos) el dato se pintara de color rojo, estos datos provienen de la base de datos Firebase el cual nos brinda las características de autentificación para el ingreso del usuario, el almacenamiento para guardar la información y la herramienta de real time que permite ver los datos en tiempo real,

*Funcionalidad del App*

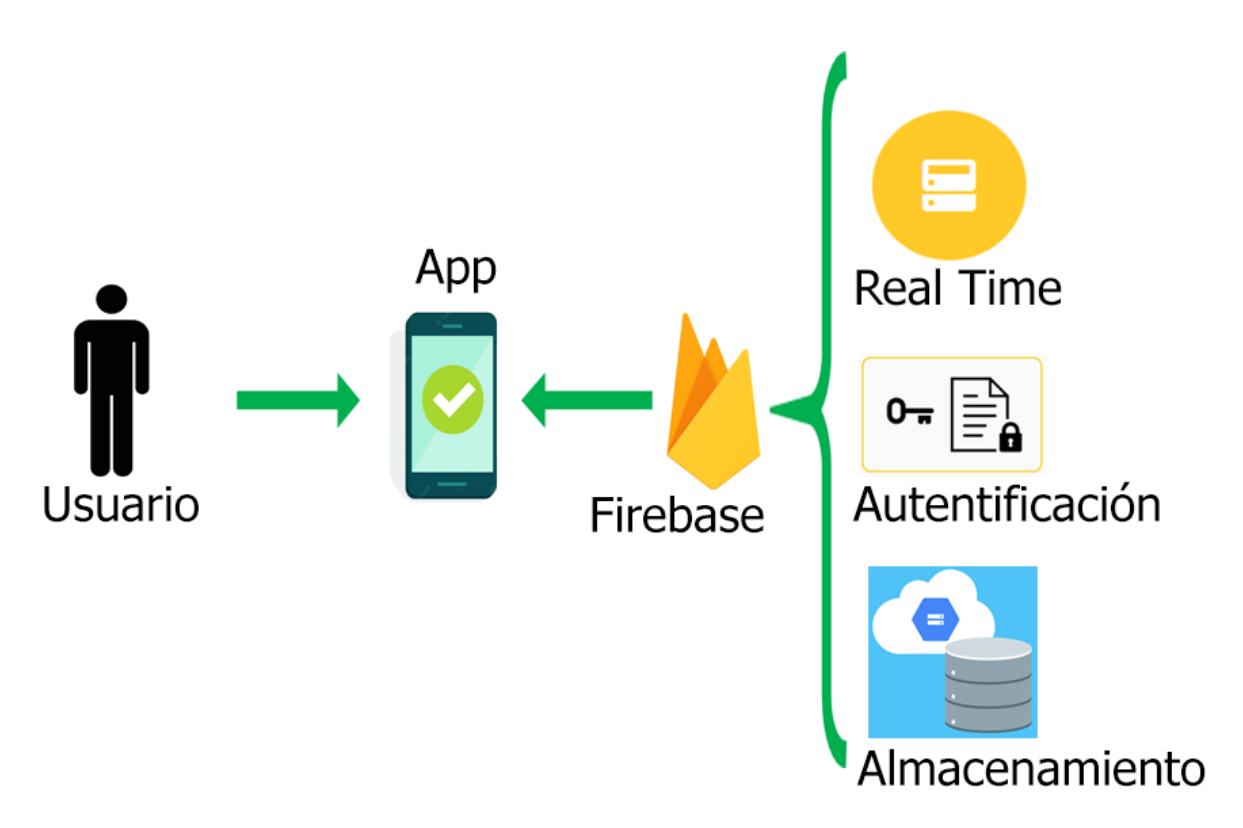

#### **Capítulo IV**

#### **Pruebas y Resultados**

#### **Pruebas**

Para realizar las siguientes pruebas se tuvo que pedir los permisos necesarios a las autoridades pertinentes, para el ingreso al IASA se tramitó un memo especificando los fines de semana que se ingresó a la hacienda, adicional se hablo con el jefe encargado de ganadería para que nos de su autorización de colocar los dispositivos en los bovinos (Emisor) y en el establecimiento (Receptor).

#### **Configuración de la red**

Como primera prueba se utilizó la red de estudiantes gratuita del IASA. dando un resultado negativo, por la autentificación en dos pasos que la red pedía En la segunda prueba se utilizó datos móviles, los cuales se compartían al dispositivo Receptor, esta prueba resultó un éxito, porque los datos se visualizaban en el aplicativo móvil, pero tiene el inconveniente de ser más costosa o si el dispositivo móvil que compartía los datos se le agotaba la batería el receptor dejaba de funcionar y no envía el dato (pasos del bovino) a la base de datos para ser mostrado en la App.

En la prueba final se realizó el trámite para abrir una red que no tenga la autentificación de dos pasos y esta sea accesible para el Receptor, a continuación, se muestra la configuración de la red en la Tabla 8.

### **Tabla 11**

*Configuración de Red Bovinos*

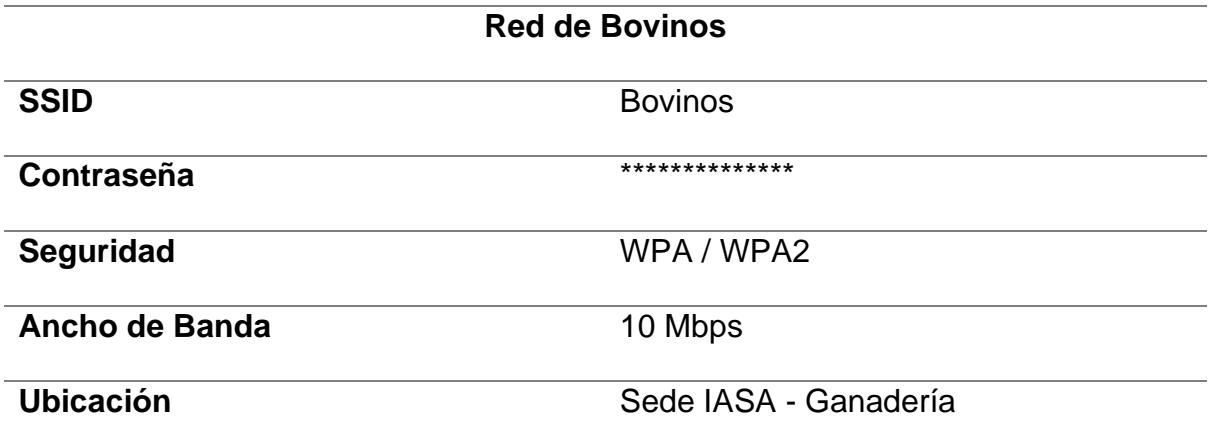

## **Calibración del acelerómetro**

En la primera prueba el acelerómetro no contaba los pasos correctos ya que el bovino estaba quieto y el dispositivo marcaba pasos aleatorios, esto sucedía porque no estaban calibrados los tres ejes, para la solución a este problema se obtuvo los datos de las coordenadas X, Y y Z en un formato de Excel para aplicar la fórmula de la moda estadística de cada coordenada y tener un promedio estándar de cada una de estas.

# *Prueba de datos Coordenadas X, Y y Z*

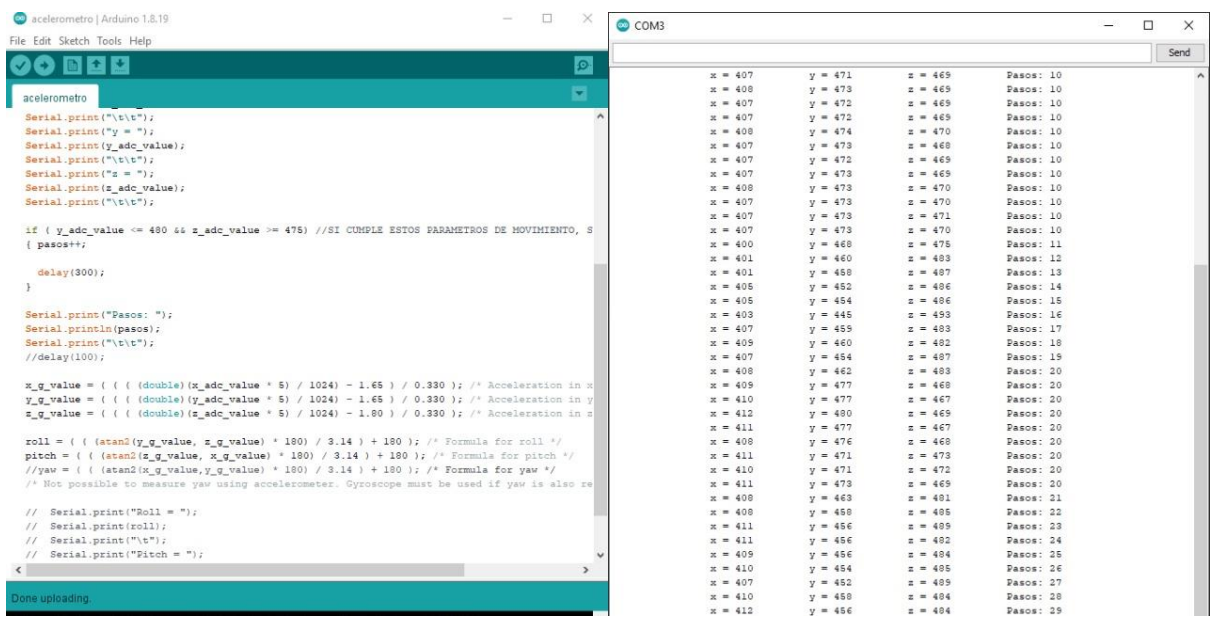

Se tomó una muestra de 500 datos por coordenada y se aplicó la siguiente formula de la moda estadistica, como se muestra en la Figura 34.

## **Figura 34**

*Formula de la Moda*

$$
M_0 = L_i + \frac{f_{i-1}}{f_{i-1} + f_{i-1} + f_{i-1}} A_i
$$

#### *Aplicación de la formula en Excel*

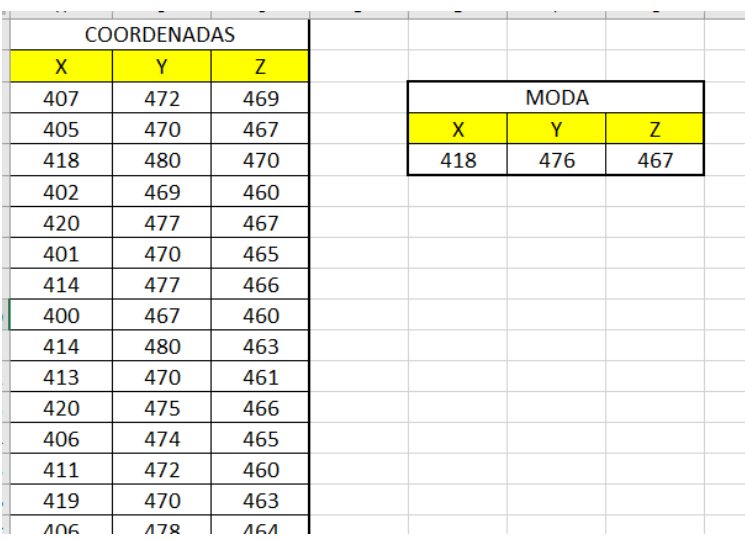

#### **Figura 36**

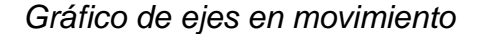

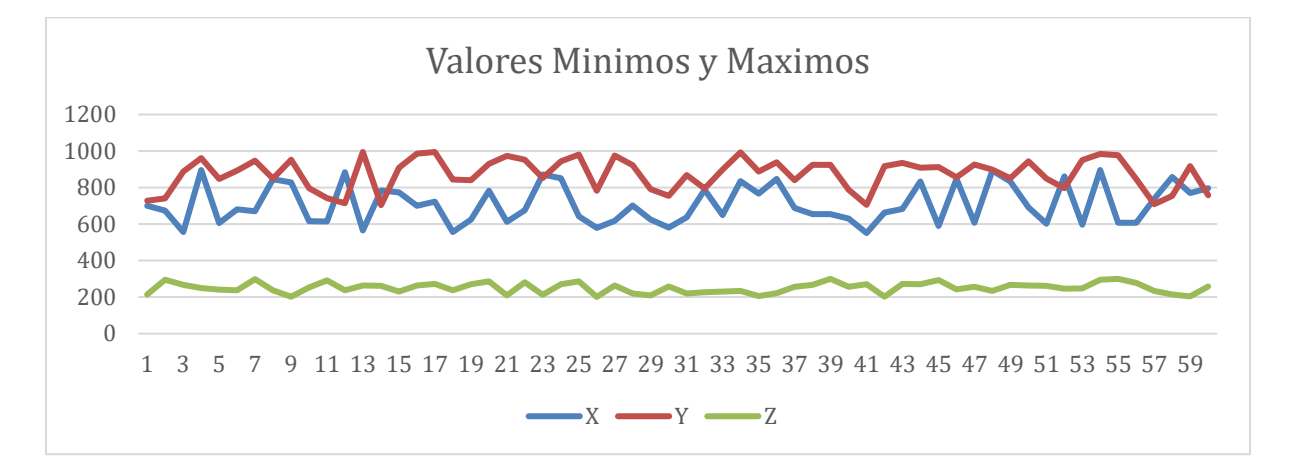

Se puede observar cual es el pico máximos y mínimo de cada eje para tomar en cuenta en las validaciones para el conteo de pasos, esto aplica cuando el animal este en movimiento.

Podemos observar que el eje X y Y son los que más varían en cambio el eje Z conserva un valor de entre 200 y 300. A continuación, se muestra la gráfica de la estabilización del sensor acelerómetro

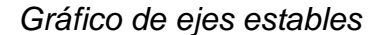

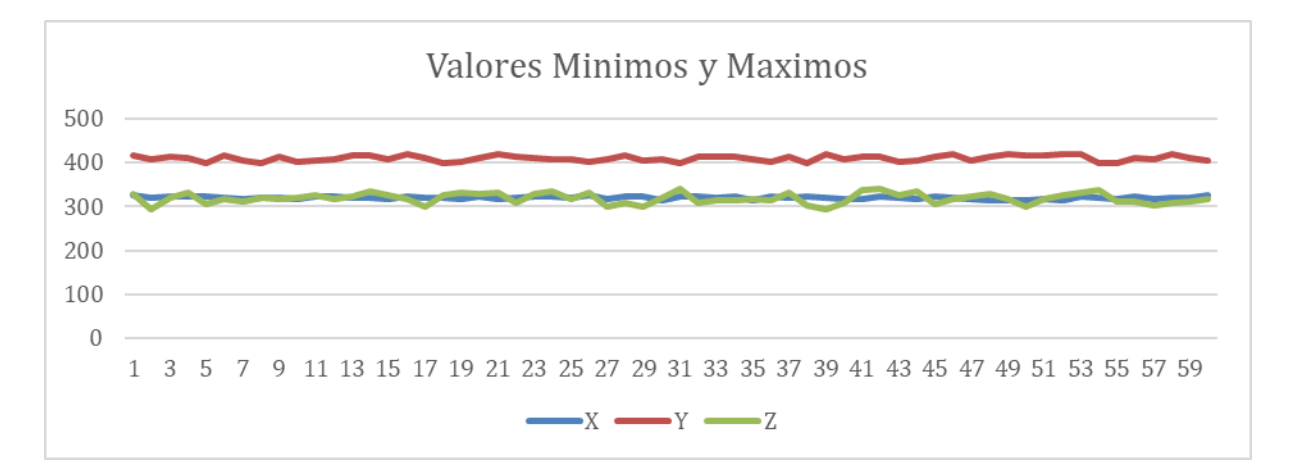

Se puede observar cual es el pico máximos y mínimo de cada eje para tomar en cuenta en las validaciones cuando el animal este quieto por ende el sensor se estabilizará.

Esto se realizó con el objetivo de sacar el número que más se repite para ajustar las condiciones en la cuenta de pasos del bovino y a su vez cuando el animal este quieto el dispositivo no cuente pasos.

Adicional se tuvo problemas con el acelerómetro ya que por el movimiento del animal este sensor se golpeaba contra la caja lo que ocasiono que el componente electrónico se dañe ocasionando el reemplazo de este sensor como se muestra en la Figura 38.

*Sensores Acelerómetro*

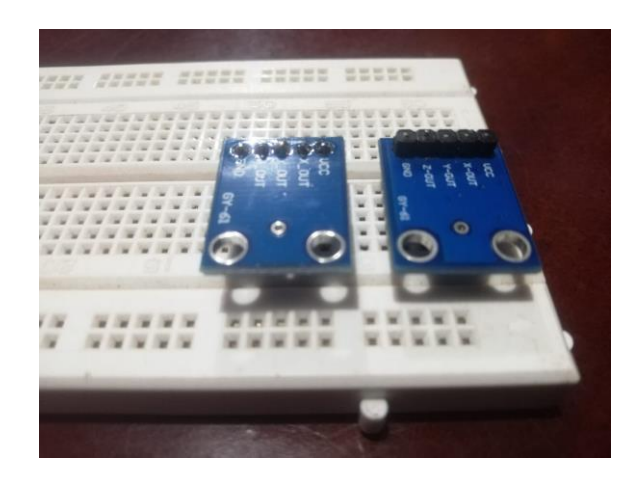

### **Colocación del dispositivo**

Como prueba inicial se propuso poner el dispositivo (Emisor) en la pata del bovino, pero por recomendación del ganadero esto se desestimó, por que el animal puede acostarse y romper el dispositivo o a su vez este zafarse de la correa y dejarlo caer. En la primera puesta (pata del bovino), la caja del emisor se rompió por el movimiento del animal, con daño en las vinchas que sostienen a la correa, como se muestra en la Figura 39.

#### **Figura 39**

*Caja de la primera prueba*

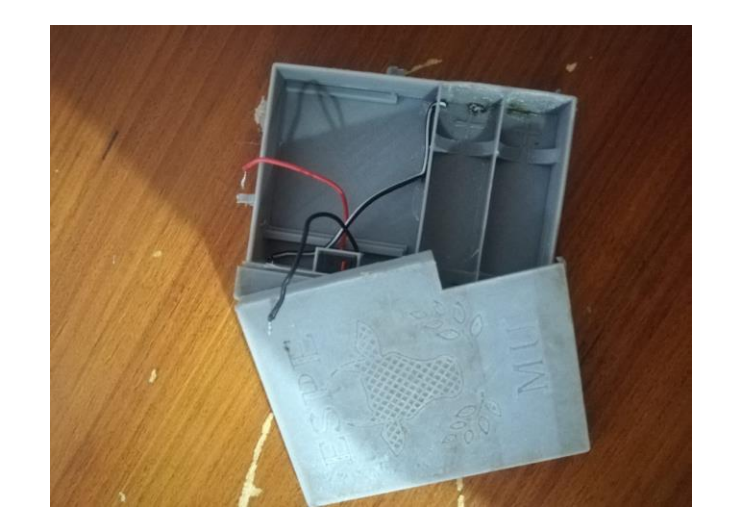

Después se propuso colocarlo en el cuello del bovino, está fue la mejor opción con la precaución de no ajustar demasiado la correa para no dañar o incomodar al animal, como se muestra en la Figura 28, adicional se mejoró la estructura de la caja del Emisor haciéndola más gruesa para que resista el movimiento del animal.

### **Figura 40**

*Dispositivo Emisor y Receptor*

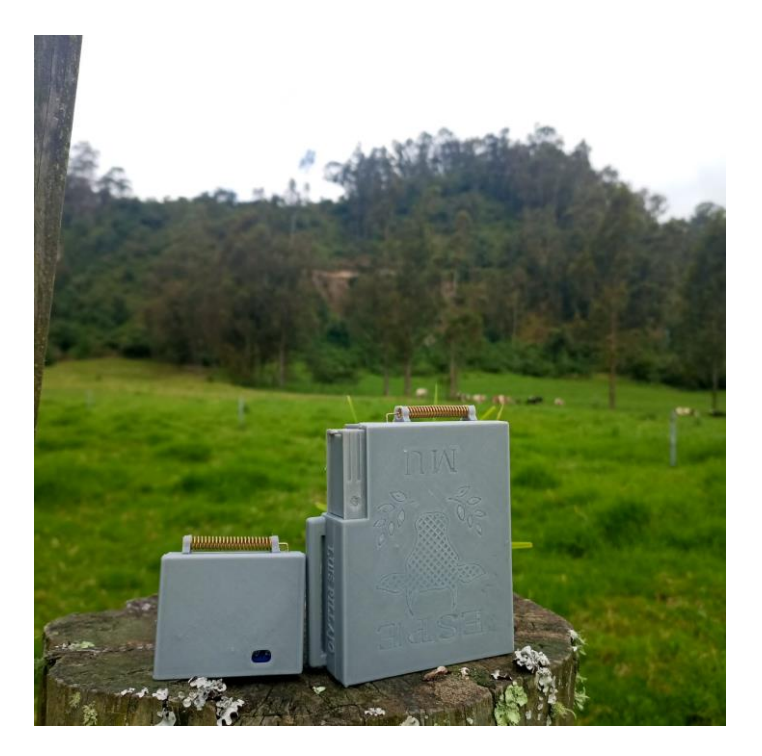

Para las primeras puestas se tuvo ayuda de los estudiantes de la carrera de

agropecuaria, ya que nos indicaron el proceso para la puesta del dispositivo.

- Lo primero se seleccionaba al bovino
- Segundo al bovino seleccionado se lo ingresaba a la manga
- Por último, se colocaba el dispositivo

*Colocación del dispositivo prueba 1*

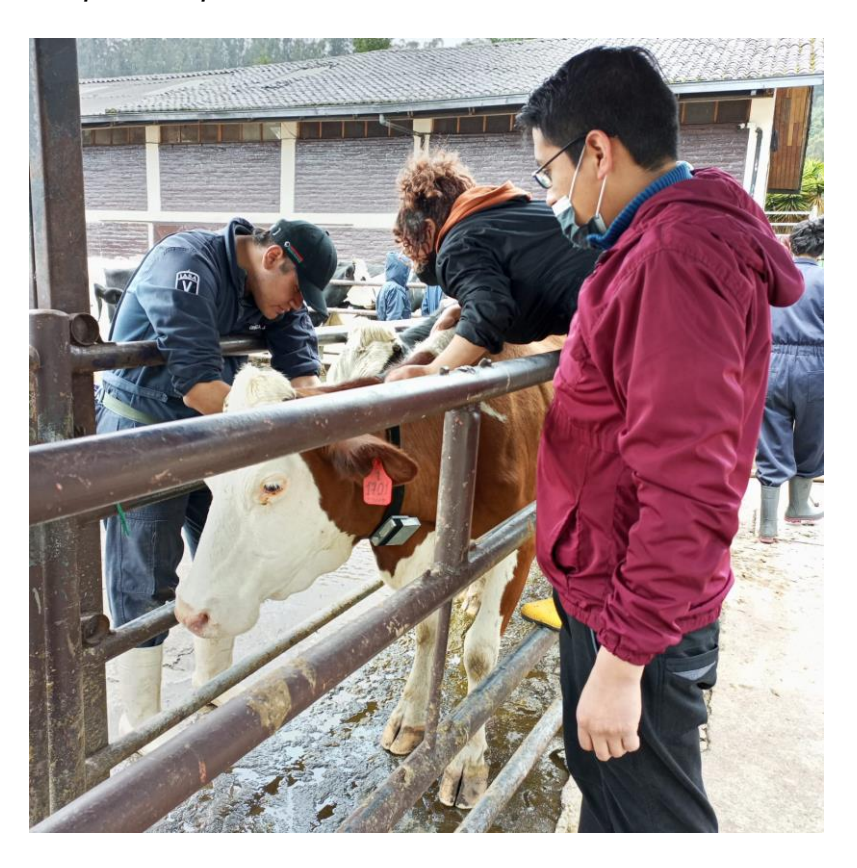

# **Figura 42**

*Colocación del dispositivo prueba 2*

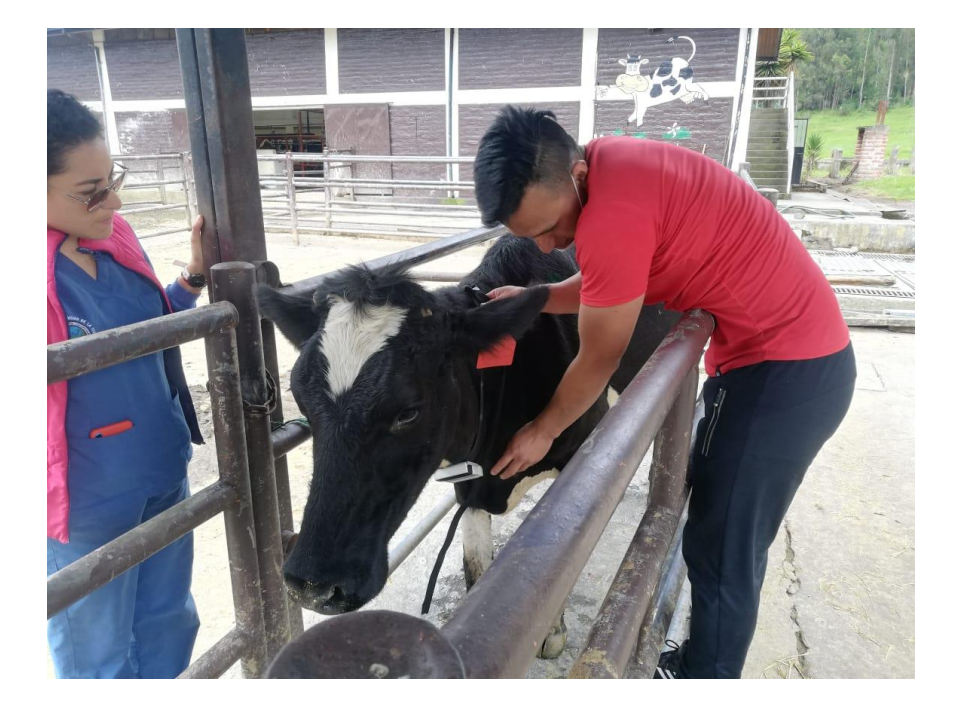

*Dispositivo colocado en el Bovino*

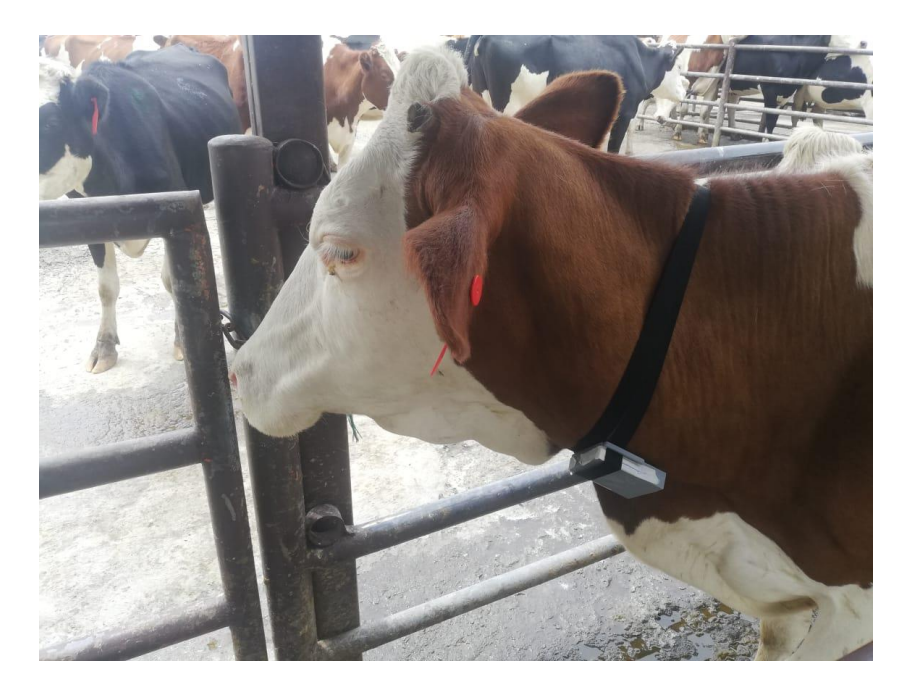

## **Animales**

En la primera prueba de los dispositivos se lo realizo en dos caninos propietarios del tesista, con la finalidad de calibrar el dispositivo Emisor en un ambiente controlado, como se muestra en la Figura 43 y 44

*Prueba con el Canino Uno*

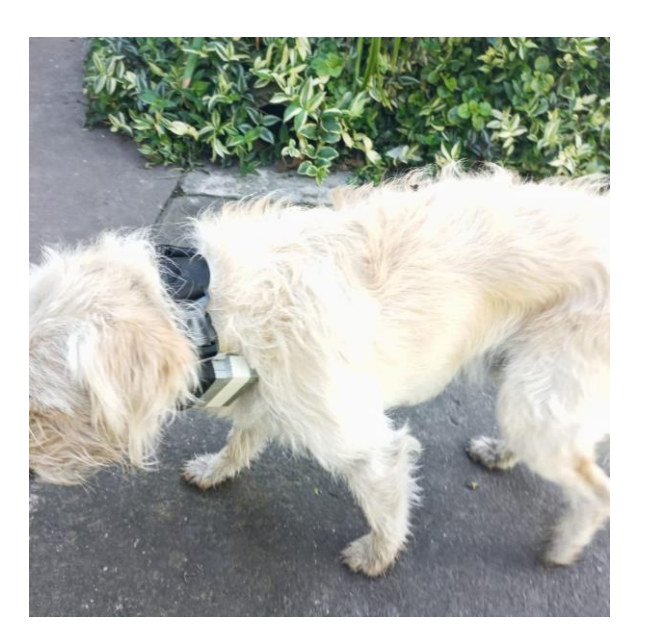

## **Figura 45**

*Prueba con el Canino Dos*

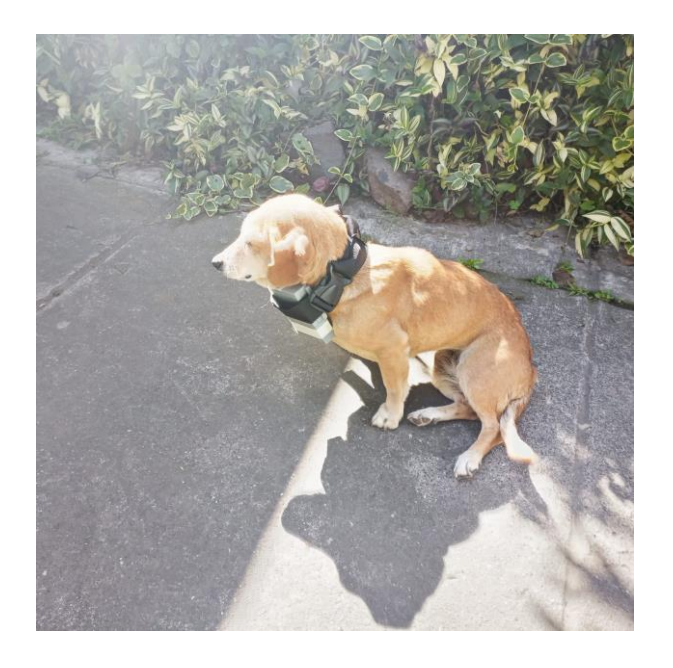

Se selecciono 9 bovinos para realizar todas las pruebas, a continuación, se muestra los datos de cada uno. Si está marcado con una X en la columna de Sincronizadas quiere decir que de 8 a 12 días pueden entrar en estado de celo, en la columna número se encuentra el código único de cada bovino, adicional esta los nombres del animal, la edad y las últimas fechas de inseminación.

#### **Tabla 12**

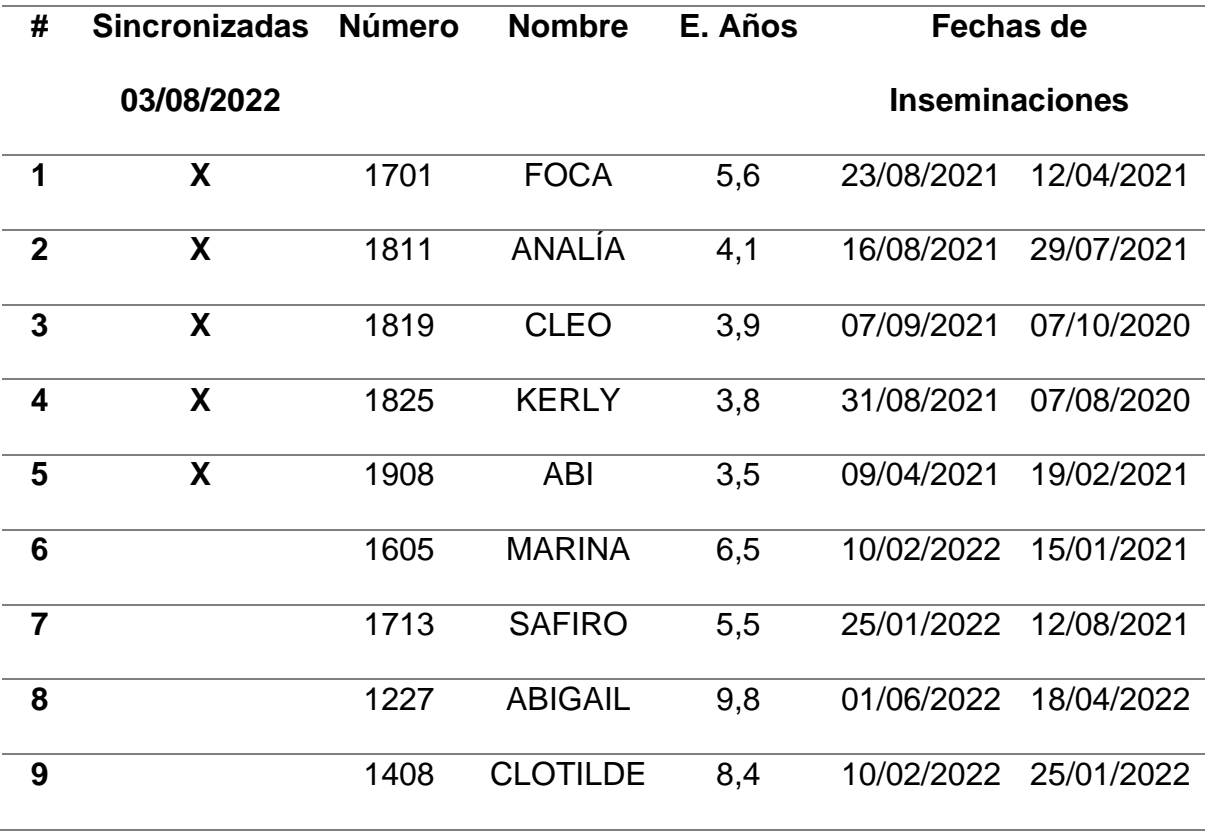

*Información de los bovinos para pruebas*

Como siguiente prueba se colocó el dispositivo (Emisor) en un ternero, el cual sirvió para calcular los pasos estimados que camina el animal por metro y tener un promedio de cuanto caminarían los bovinos por kilómetro. Con esta prueba se estimó que el Emisor marcaba 100 pasos por kilómetro, como se muestra en la figura 46.

*Prueba con el Ternero 2225*

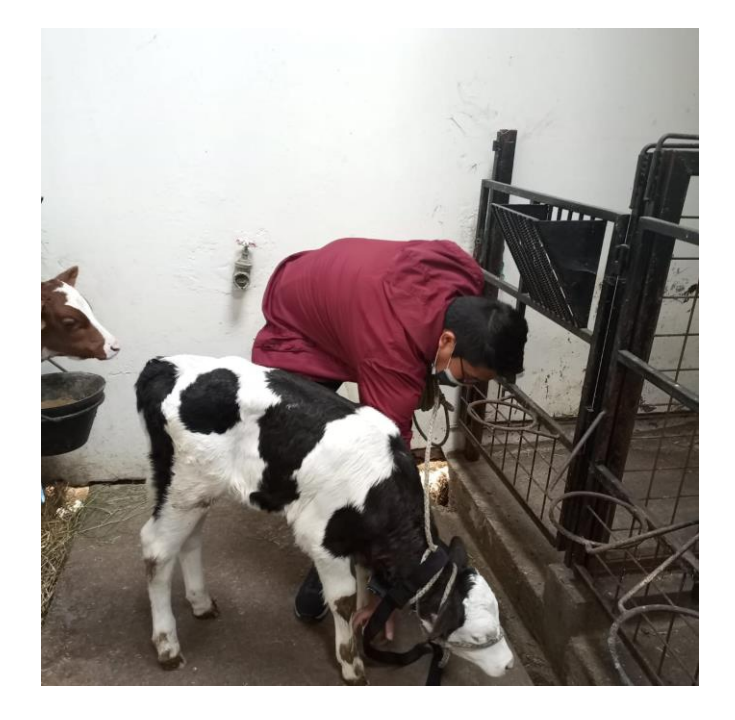

Como pruebas finales se colocó el dispositivo en cinco bovinos maduros para ver su comportamiento con el dispositivo en su cuello, para determinar los pasos que marca por día, por metro y kilómetro recolectándose los siguientes datos.

En la primera toma de muestra se verificó que el acelerómetro no estaba cumpliendo los parámetros adecuados es por eso que no marcaba los pasos correctos del bovino. Adicional el último día de la primera semana de pruebas, hubo una desconexión del dispositivo porque se quedó sin batería, por ello se tuvo que comprar una pila adicional para aumentar el tiempo de vida útil del dispositivo (Emisor).

*Muestra de datos Bovino 1*

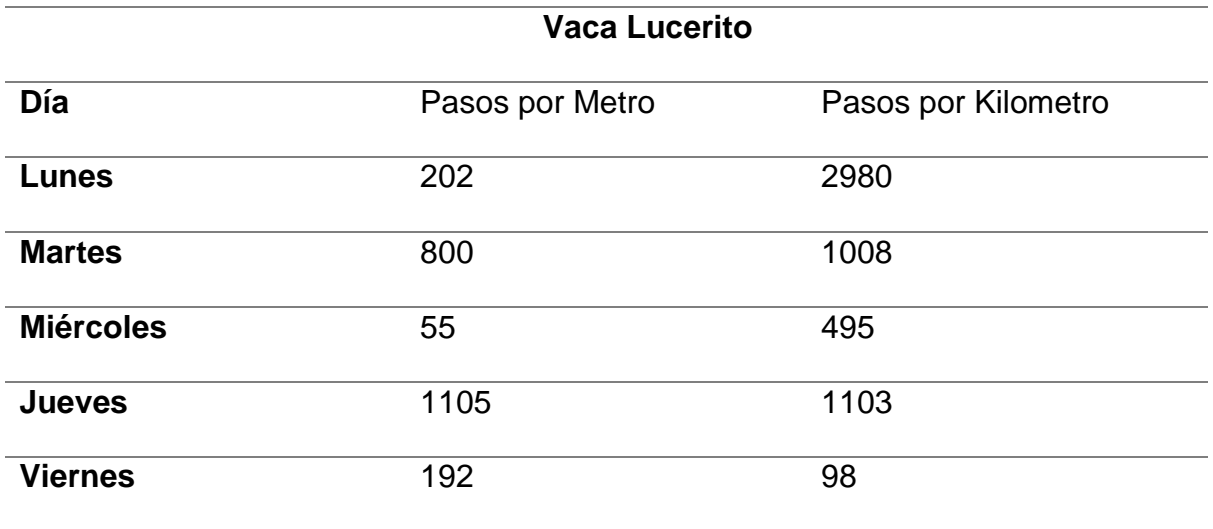

A continuación, se muestra un diagrama de barras de los datos obtenidos para su mejor entendimiento Figura 47 y 48.

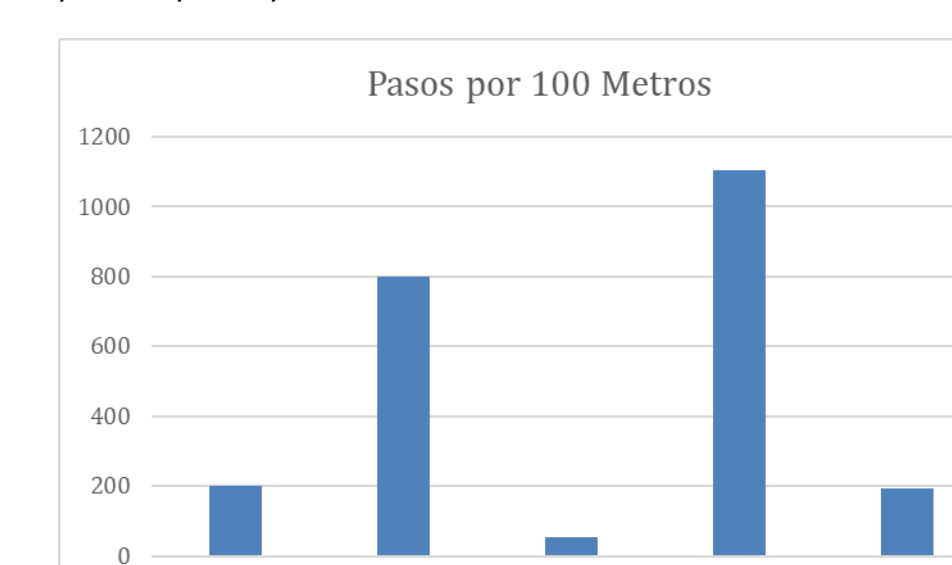

Martes

#### *Primera prueba, pasos por 100 Metros*

#### **Figura 49**

*Primera prueba, pasos por 1 kilómetro*

Lunes

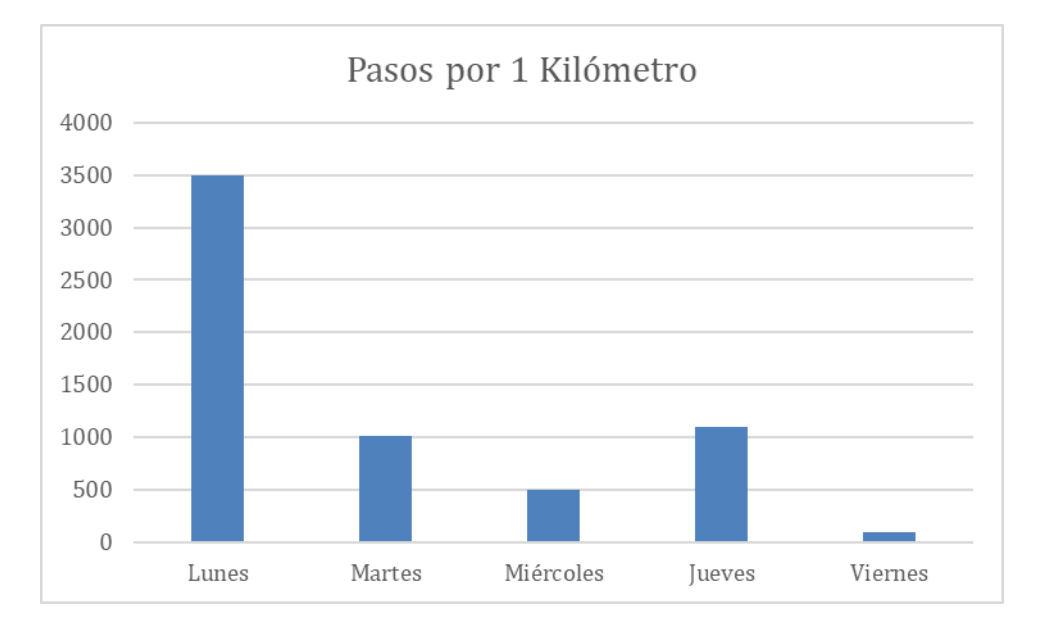

Miércoles

Jueves

Viernes

Observando las 2 graficas se puede deducir que la toma de datos en la primera semana es errónea ya que el día lunes la vaca camino según el dispositivo 202 pasos por 100 metros, en cambio en la gráfica por kilómetro el día Lunes camino 3500 por kilómetro, para su verificación se aplicó las siguientes formulas.

- Promedio de pasos por 1 metros en 100 metros = pasos / 100
- Promedio de pasos por 1 metro en un kilómetro = pasos / 1000

Siendo el resultado tomando el día lunes de esta primera muestra, 2,02 y 3,05 dando una diferencia de 1,3 por lo cual se concluye que la diferencia es de 1,3 lo que es un margen de error muy amplio.

Para las siguientes pruebas se puede observar que los pasos se estabilizan y se puede tomar como muestra válida para las siguientes tomas de muestra y se aplicó las mismas formulas.

### **Figura 50**

*Muestra de datos Bovino 2*

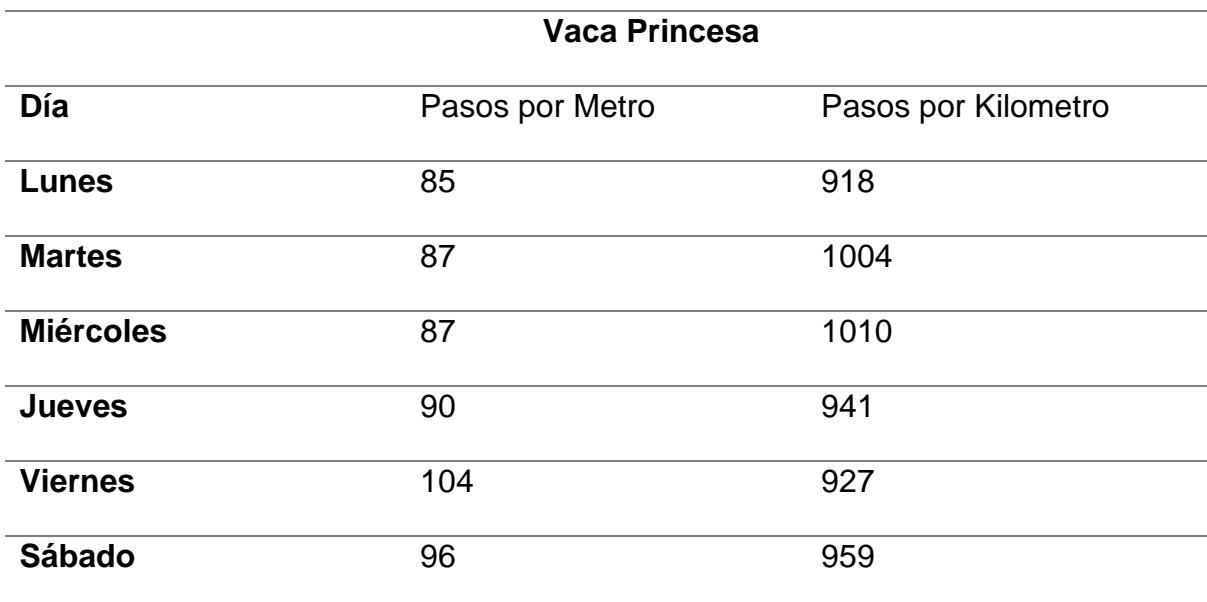

*Segunda prueba, pasos por 100 Metros*

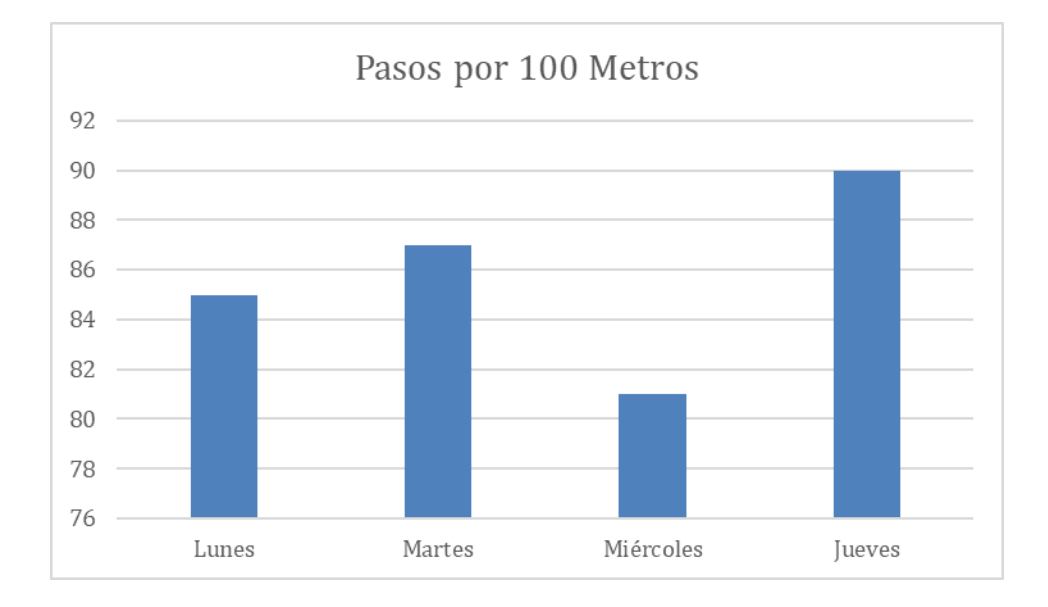

## **Figura 52**

*Segunda prueba, pasos por 1 kilómetro*

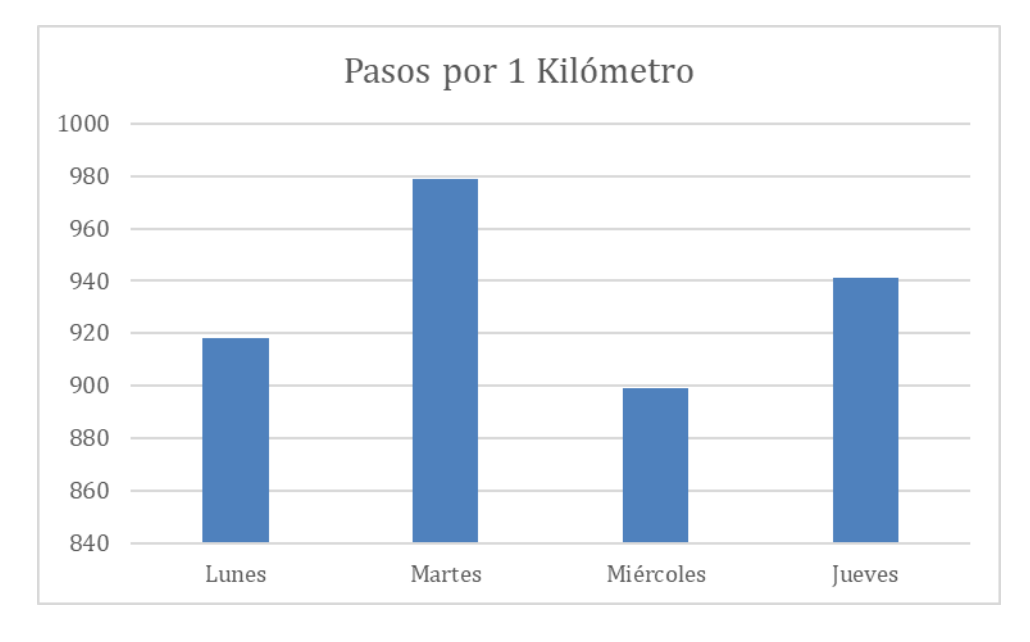

Observando las dos graficas se puede deducir que la toma de datos en la segunda semana fue exitosa ya que el día lunes la vaca camino según el dispositivo 85 pasos en cambio en la gráfica por kilómetro el día Lunes camino solo 918.

Aplicando las fórmulas antes mencionadas tenesmos como resultado 0,85 y 0,91 por lo cual se concluye que la diferencia es de 0,17 lo que es un margen de error aceptable

## **Tabla 13**

*Muestra de datos Bovino 3*

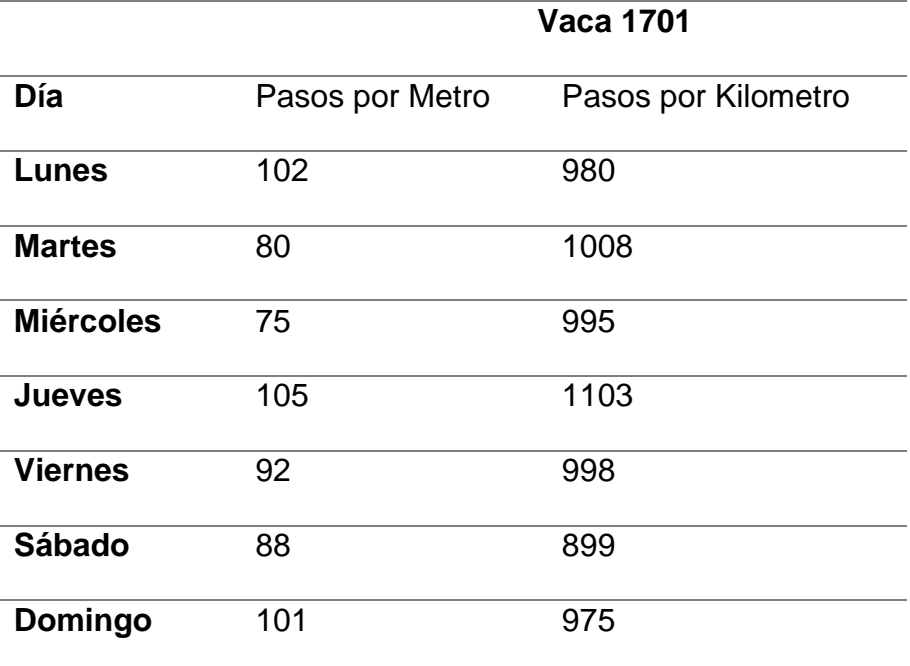

*Tercera prueba, pasos por 100 Metros*

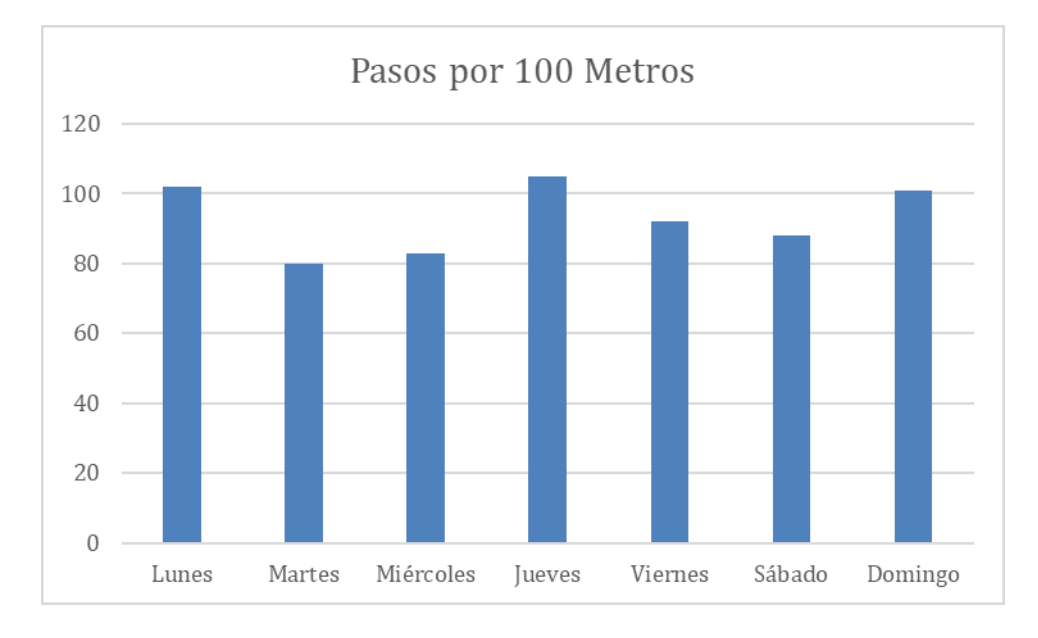

## **Figura 54**

*Tercera prueba, pasos por 1 kilómetro*

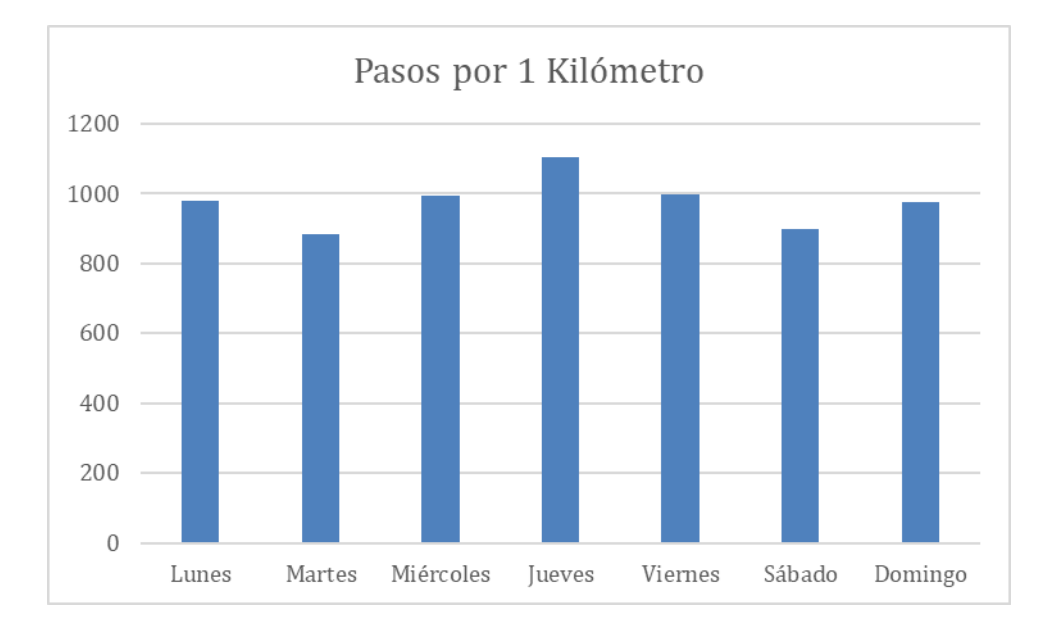

Observando las 2 graficas se puede deducir que la toma de datos en la tercera semana fue exitosa ya que el día lunes la vaca camino según el dispositivo 102 pasos en cambio en la gráfica por kilómetro el día Lunes camino solo 980.

Aplicando las fórmulas antes mencionadas tenesmos como resultado 0,85 y 0,98 por lo cual se concluye que la diferencia es de 0,13 lo que es un margen de error aceptable

## **Tabla 14**

*Muestra de datos Bovino 4*

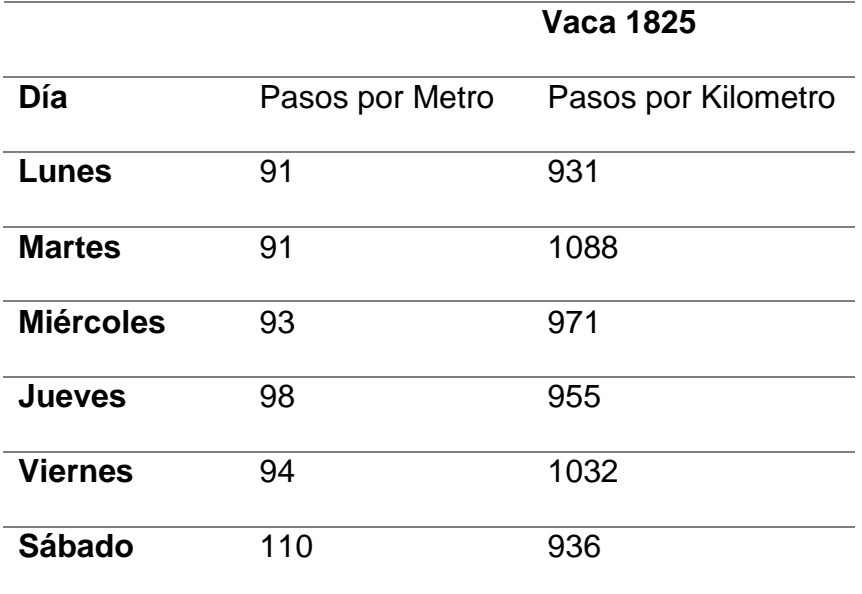

## **Figura 55**

*Cuarta prueba, pasos por 100 Metros*

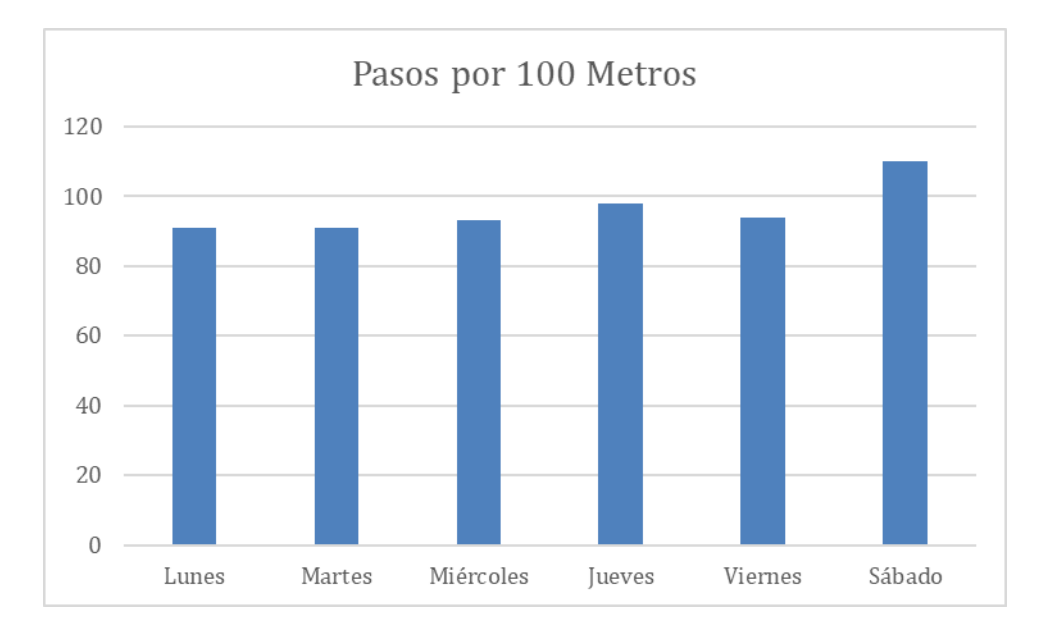

*Cuarta prueba, pasos por 1 Kilómetro*

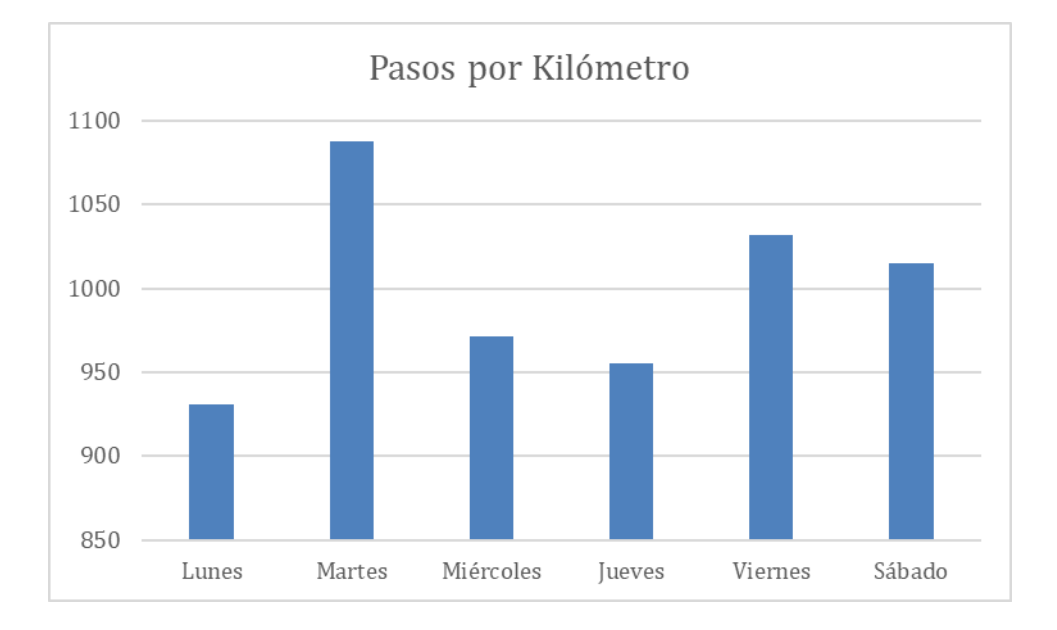

Observando las 2 graficas se puede deducir que la toma de datos en la cuarta semana fue exitosa ya que el día lunes la vaca camino según el dispositivo 91 pasos en cambio en la gráfica por kilómetro el día Lunes camino solo 931.

Aplicando las fórmulas antes mencionadas tenesmos como resultado 0,85 y 0,98 por lo cual se concluye que la diferencia es de 0,081 lo que es un margen de error aceptable.

### **Tabla 15**

*Muestra de datos Bovino 5*

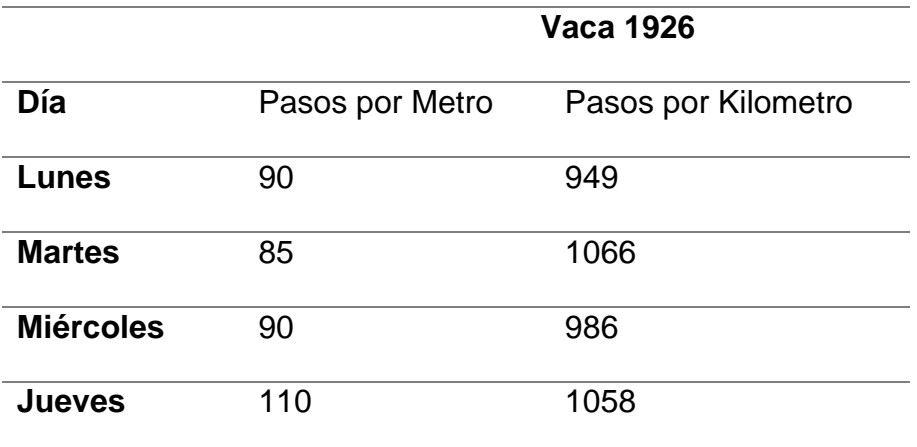

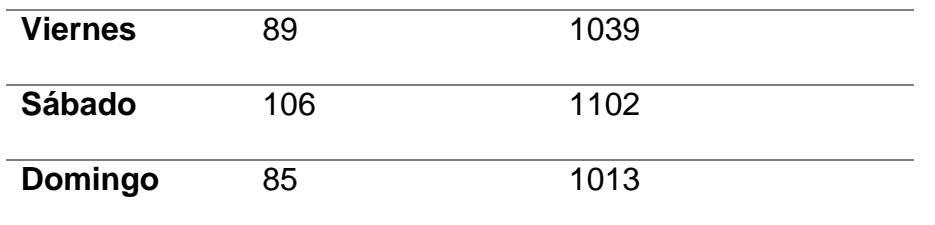

*Quinto prueba, pasos por 100 Metros*

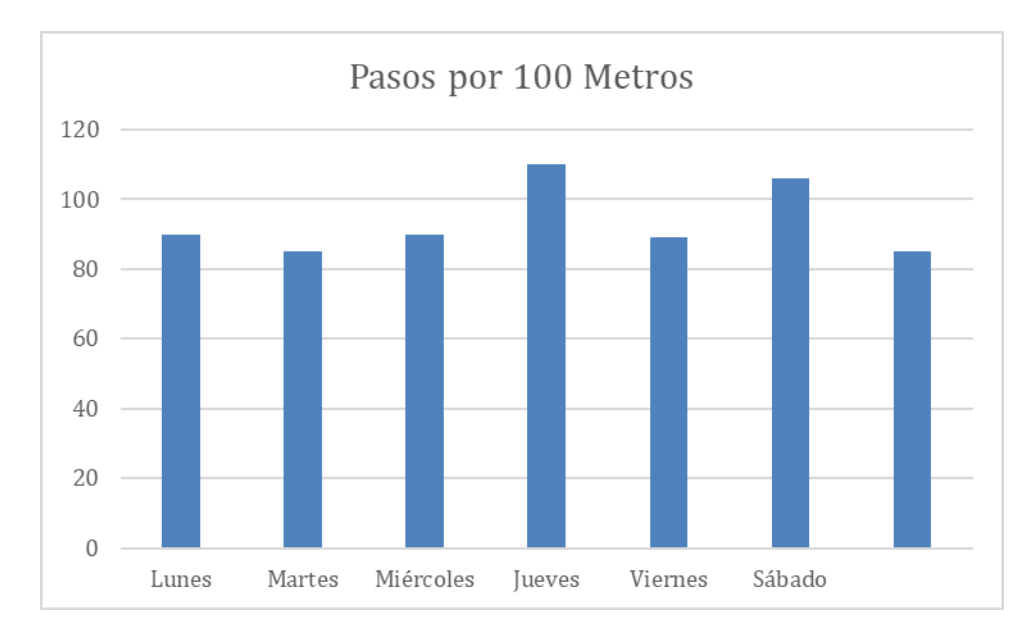

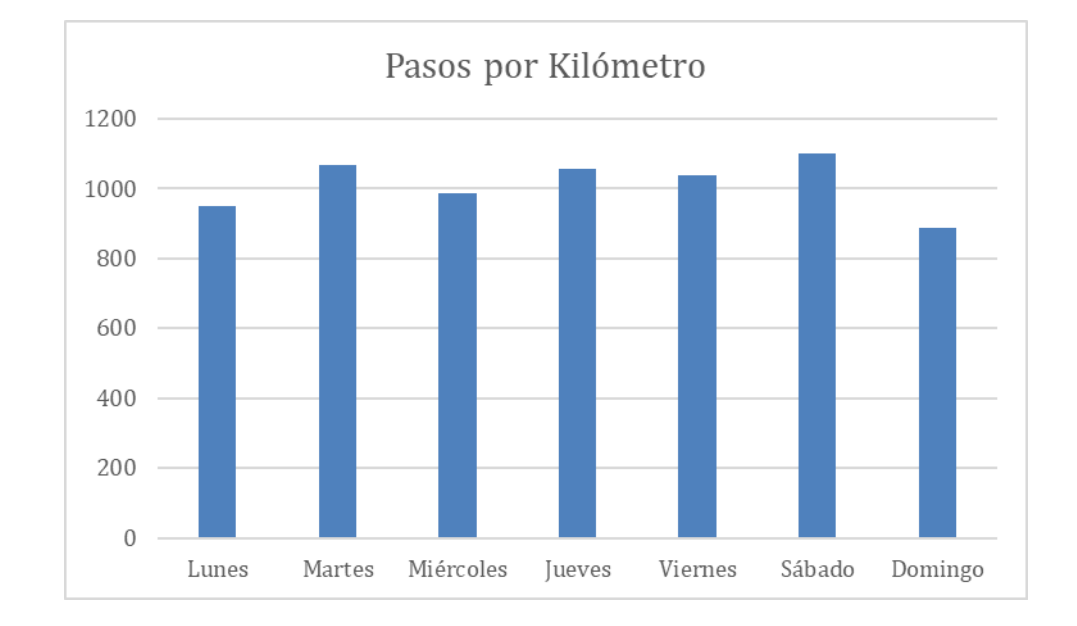

*Quinto prueba, pasos por 1 Kilómetro*

Observando las 2 graficas se puede deducir que la toma de datos en la quinta semana fue exitosa ya que el día lunes la vaca camino según el dispositivo 90 pasos en cambio en la gráfica por kilómetro el día lunes camino solo 949.

Aplicando las fórmulas antes mencionadas tenesmos como resultado 0,85 y 0,949 por lo cual se concluye que la diferencia es de 0,93 lo que es un margen de error aceptable.

### **Figura 59**

*Bovinos para la muestra de datos*

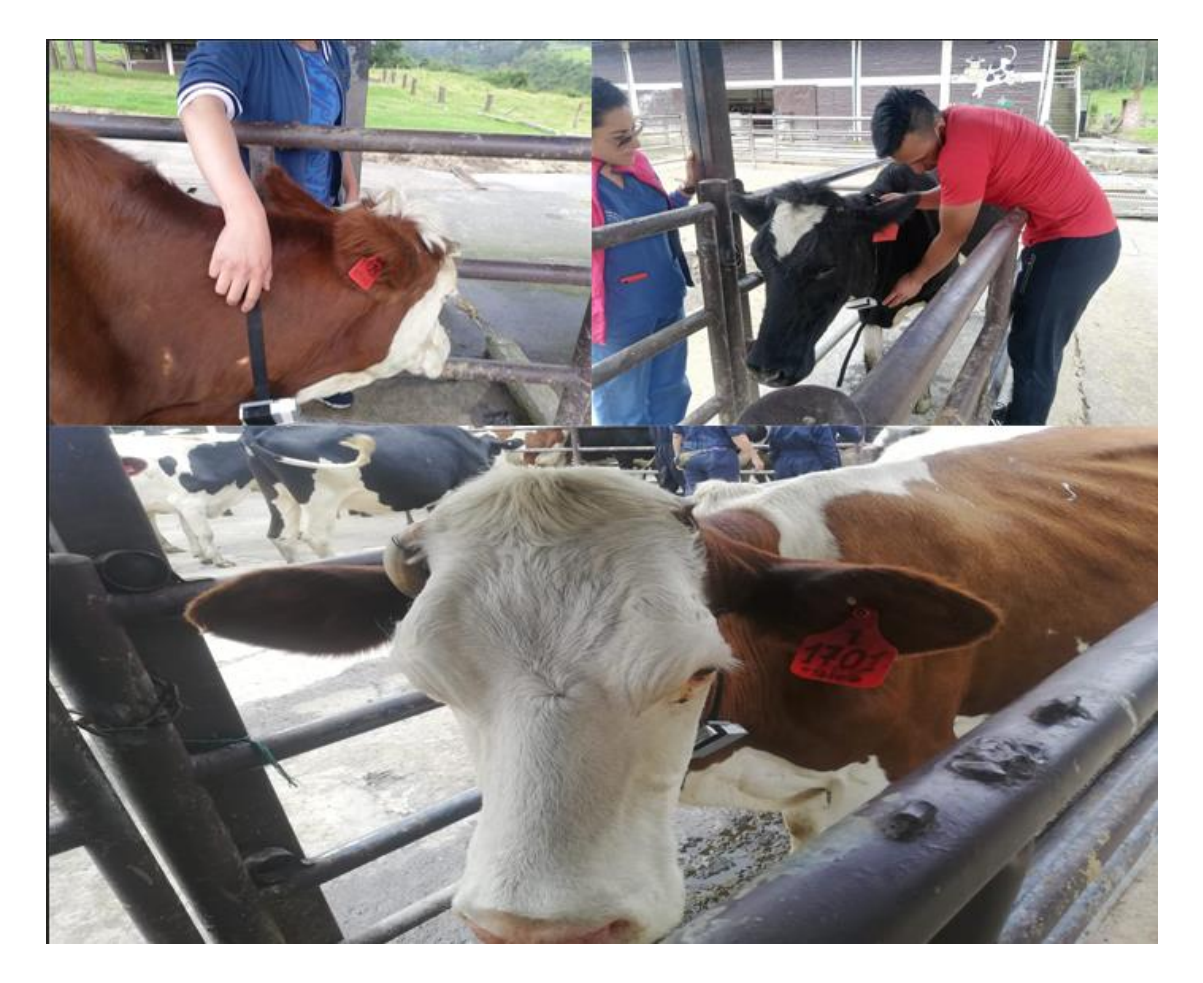

Una vez recolectado los datos se precede a sacar el promedio para saber un estimado de cuantos pasos camina el bovino por metro y kilómetro solo de los días en que se mostró que el acelerómetro estuvo estable.

## **Tabla 16**

*Muestra de datos general*

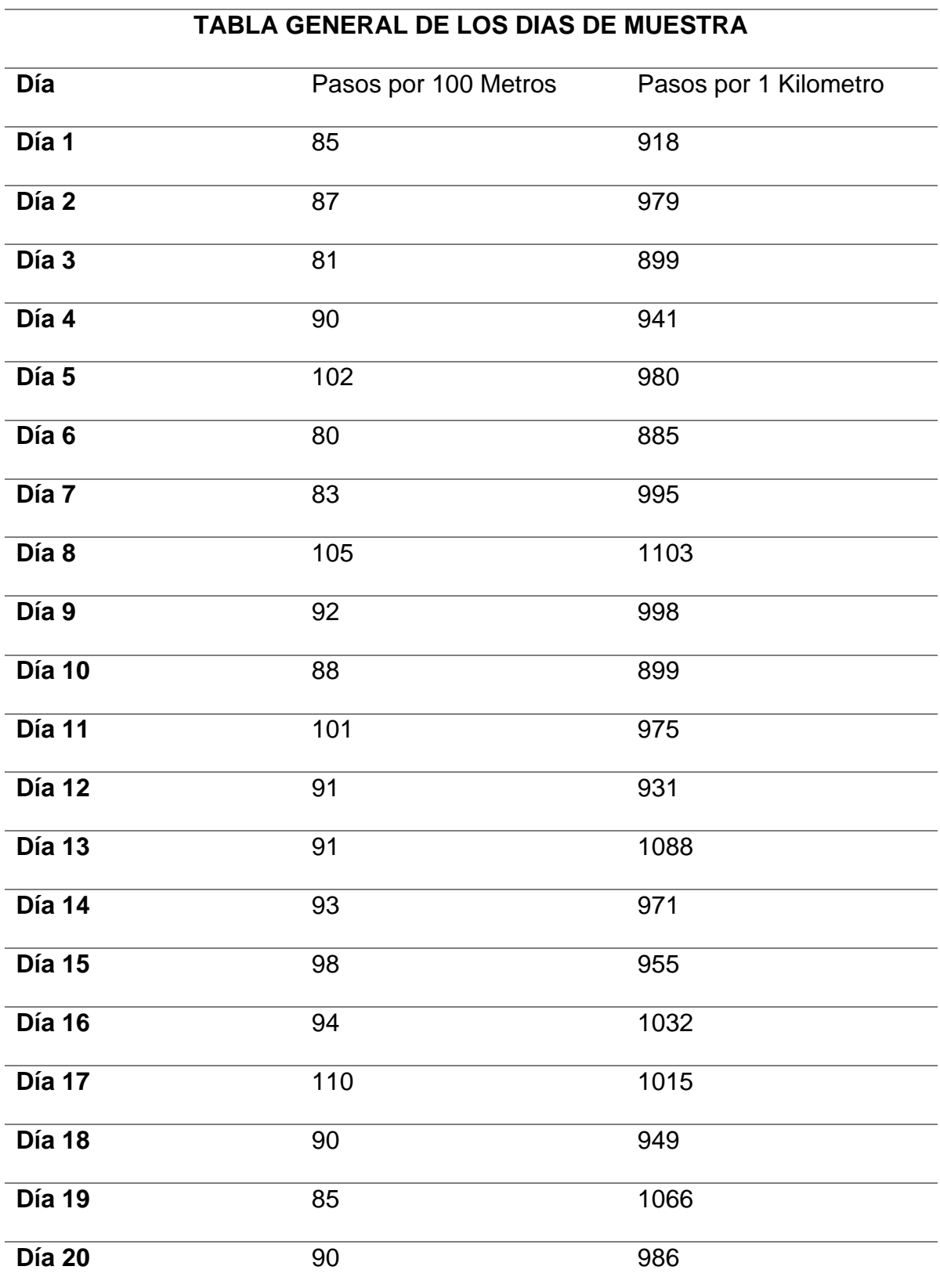

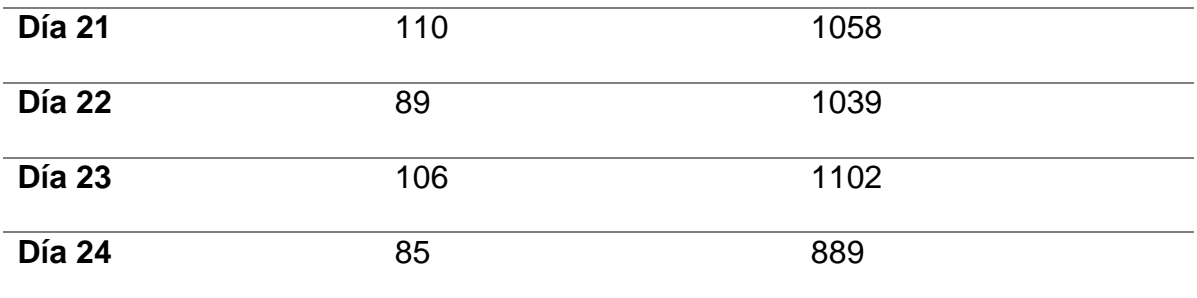

*Prueba general, pasos por 100 Metros*

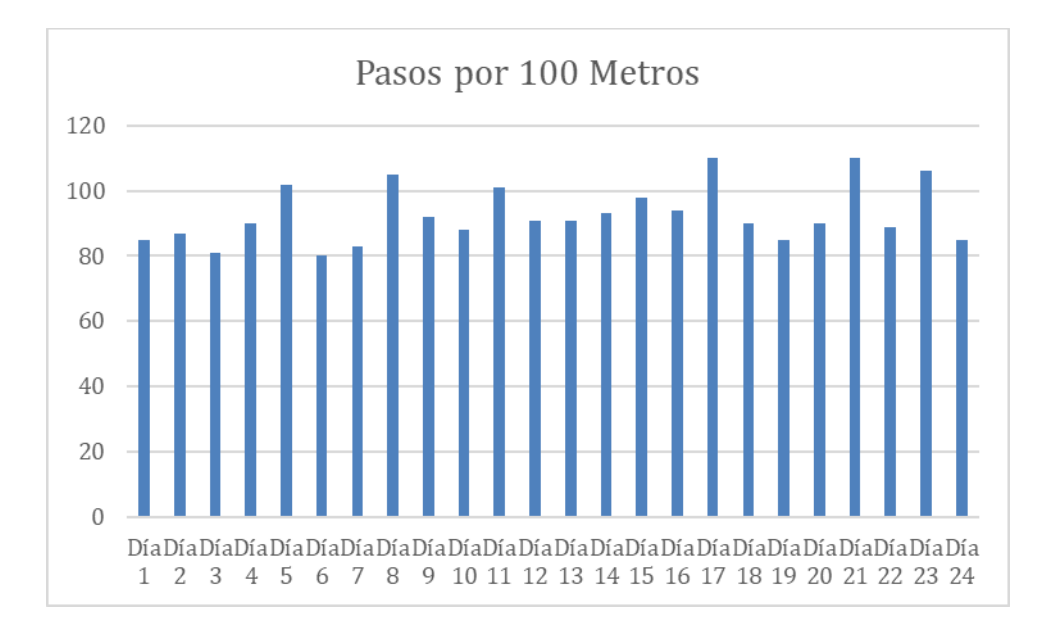
*Prueba general, pasos por 1 kilómetro*

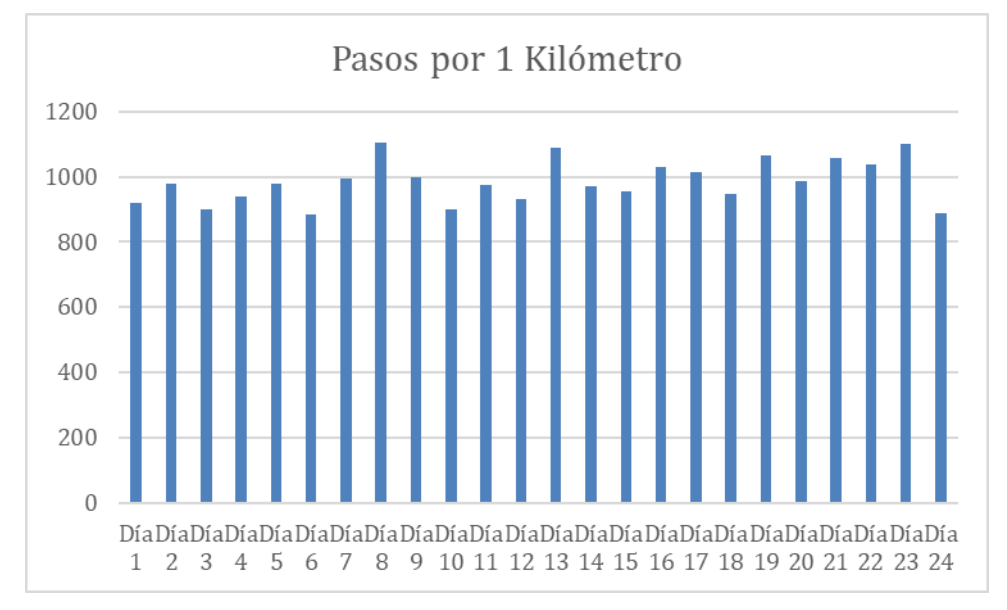

Aplicando las fórmulas antes mencionadas tenesmos como resultado 0,85 y 0,949 por lo cual se concluye que la diferencia es de 0,019 lo que es un margen de error aceptable.

Para calcular el promedio o media aritmética de los pasos registrados por el emisor se utilizó la siguiente formula. Figura 62

#### **Figura 62**

*Formula media aritmética*

$$
\bar{X} = \frac{\sum_{i=1}^{n} x_i}{n}
$$

### **Tabla 17**

*Promedio de pasos por metro y kilometro*

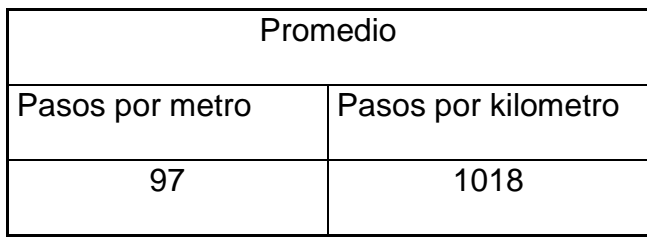

A continuación, se observa una gráfica de la muestra de datos tomada, la

misma que indica los días en que los bovinos tienen mayor actividad.

## **Figura 63**

*Diagrama de Barras por días y pasos (metro)*

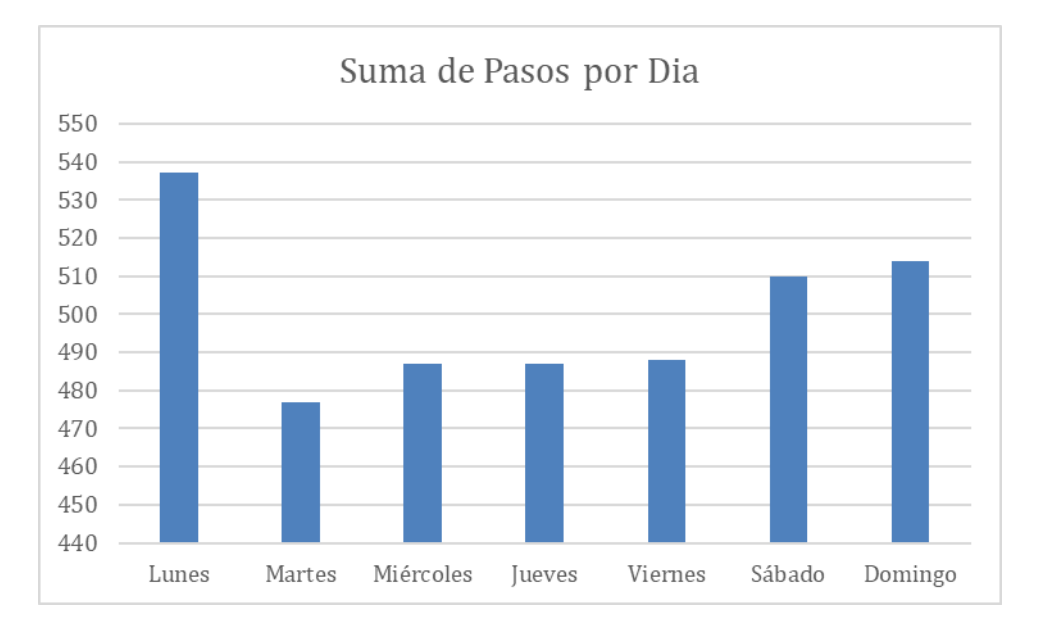

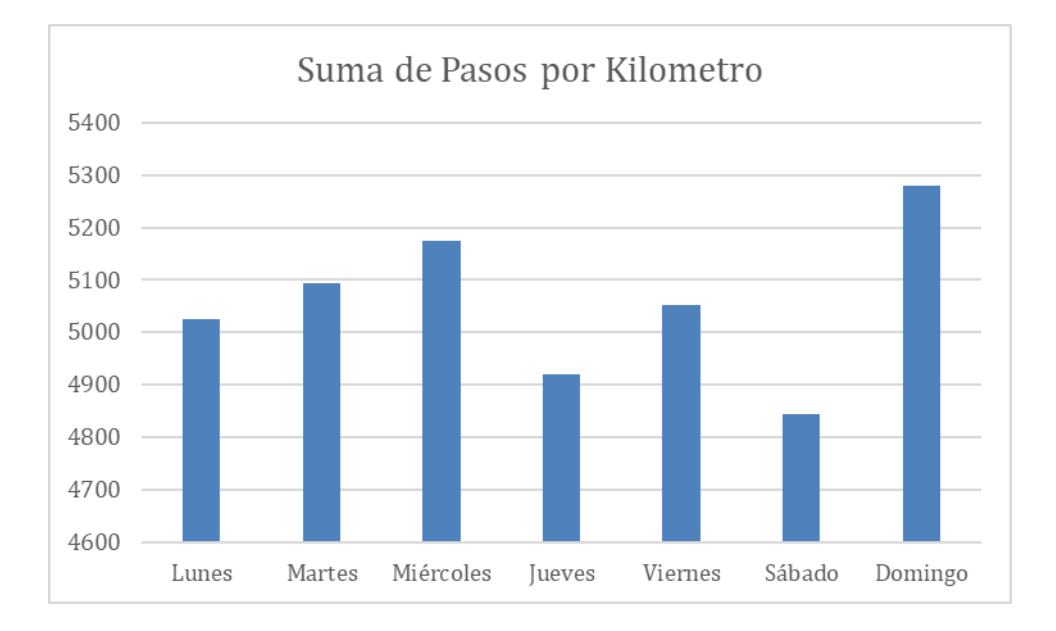

## *Diagrama de Barras por días y pasos (kilometro)*

Muestra de pasos en el aplicativo como se muestra en la figura 65

# **Figura 65**

*Muestra de pasos en la App*

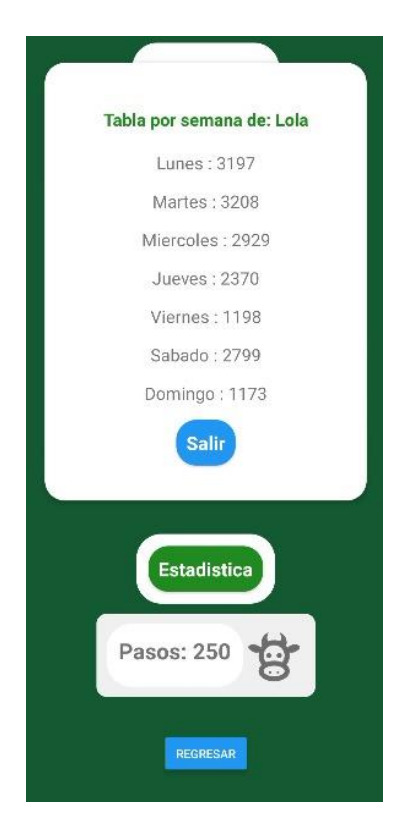

Nota: Los datos de los pasos se recolectaban desde las 15 horas hasta las 12 y 30 del día siguiente, del periodo de las 12y30 hasta las 15 horas el dispositivo emisor tenía que ser cargado para que su batería dure un día más, a continuación, se muestra el cronograma de pruebas por día y su evidencia.

# **Tabla 18**

*Cronograma de Pruebas*

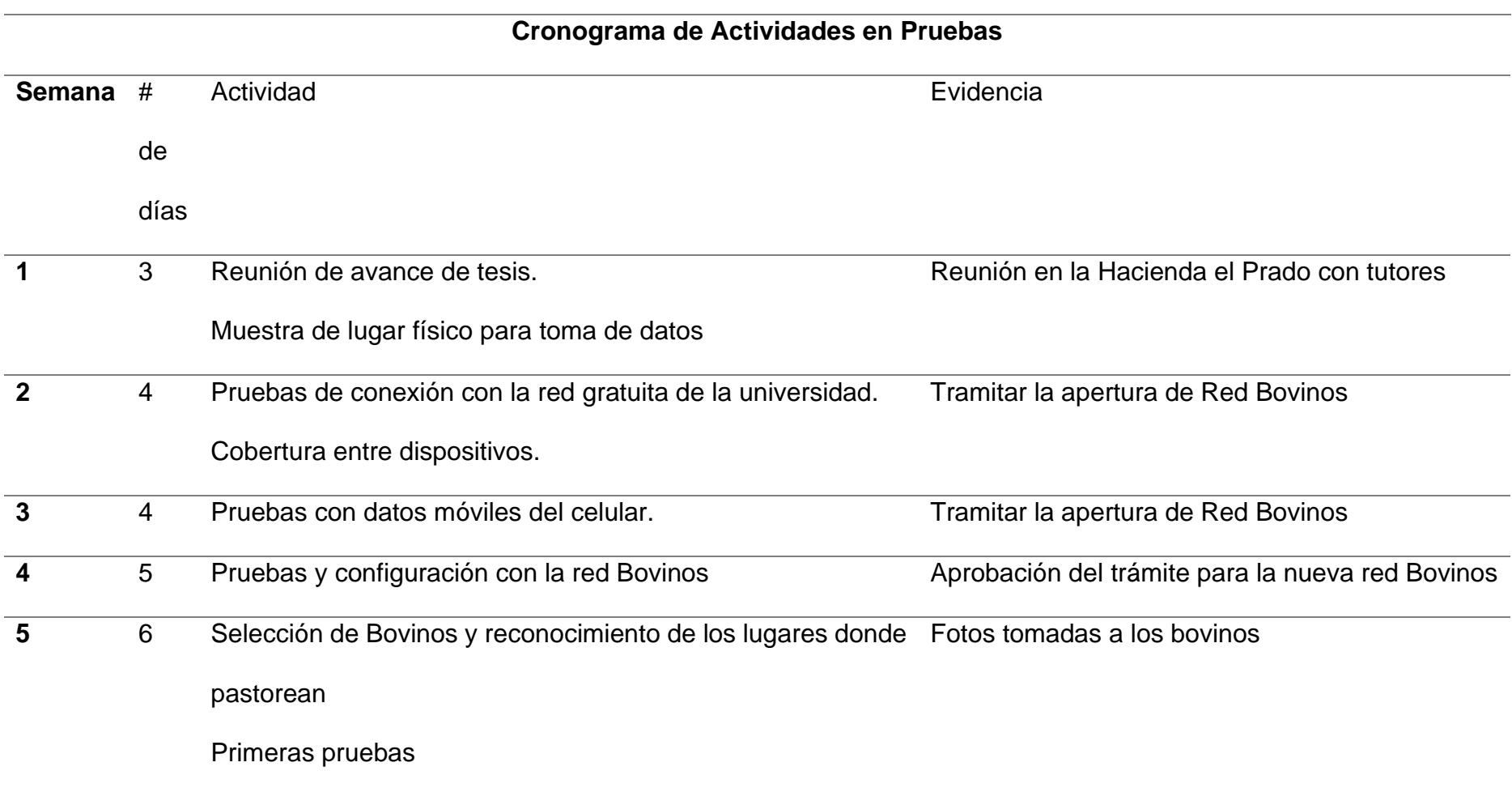

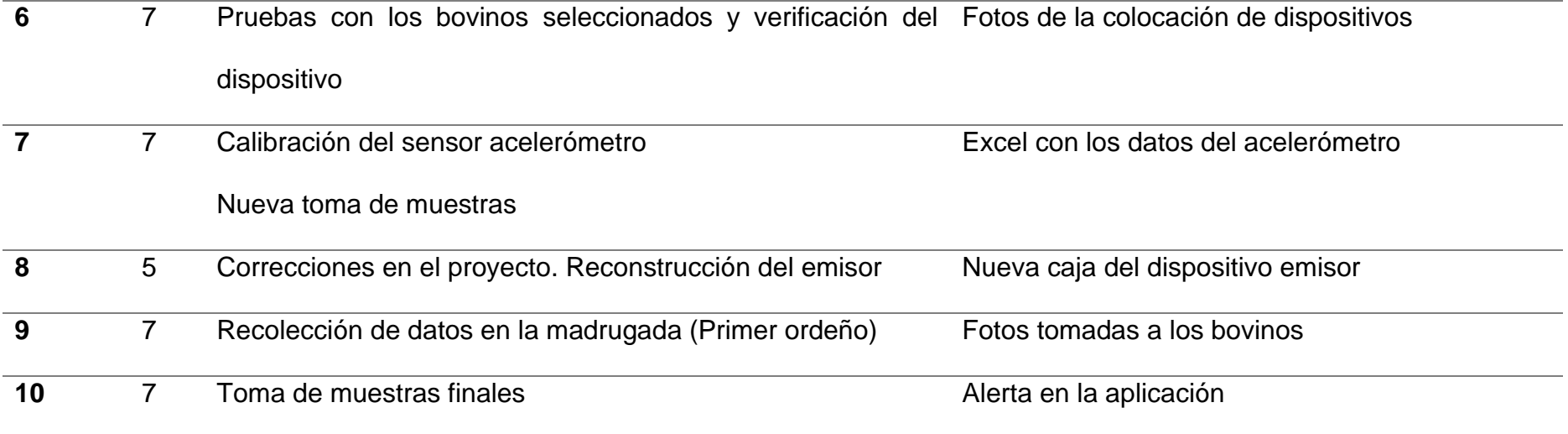

## **Resultados**

#### **Recolección de datos**

Los datos se recolectaban una vez que los bovinos regresaban al establo para que fueran ordeñados, ahí se procedía a quitar el dispositivo para cargarlo y ver los datos arrojados, esto sucedía dos veces por día, en los horarios de 4h00 am hasta las 6h00 am y desde las 12h30 am hasta las 15h00 pm.

#### **Figura 66**

*Lugar de Ordeño (Tarde)*

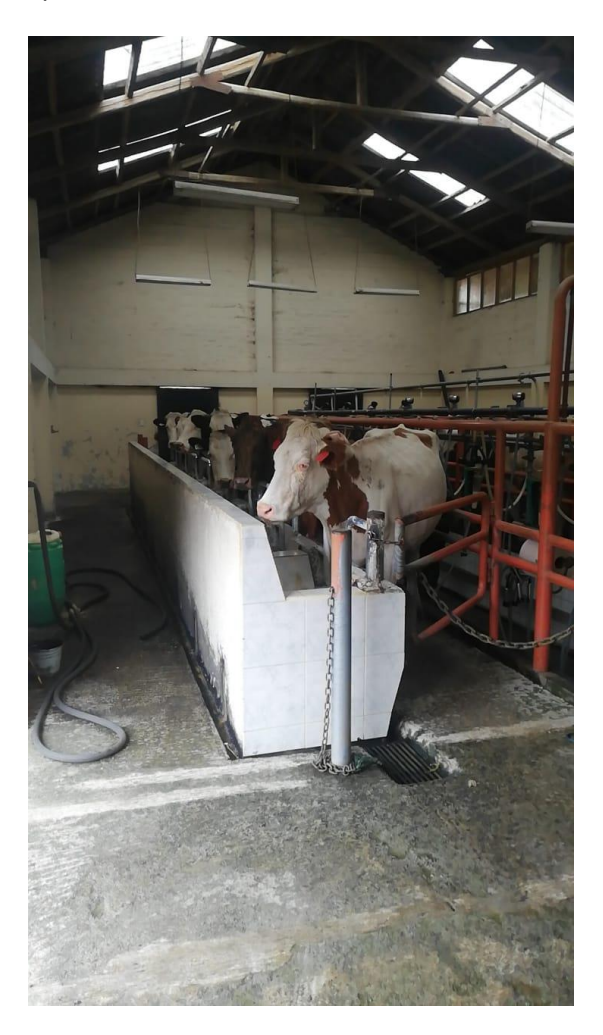

*Lugar de Ordeño (Madrugada)*

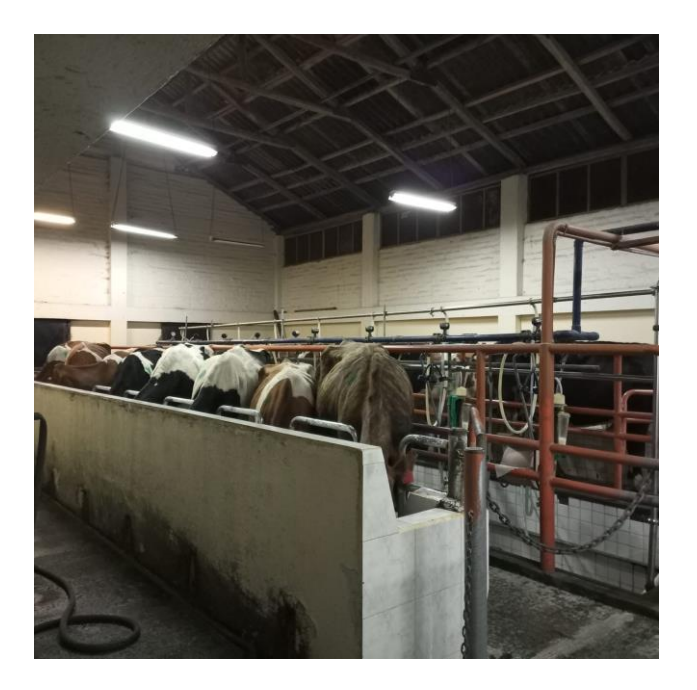

# **Figura 68**

*Toma de datos (Madrugada)*

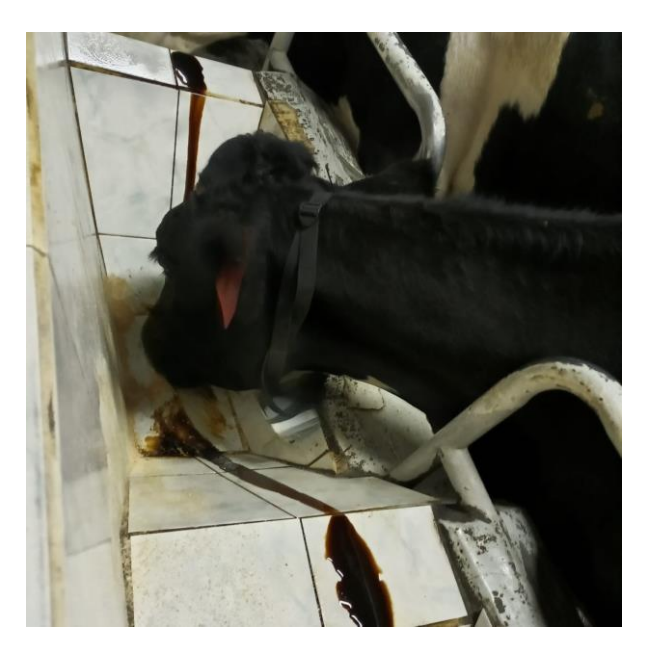

*Toma de muestras (Tarde)*

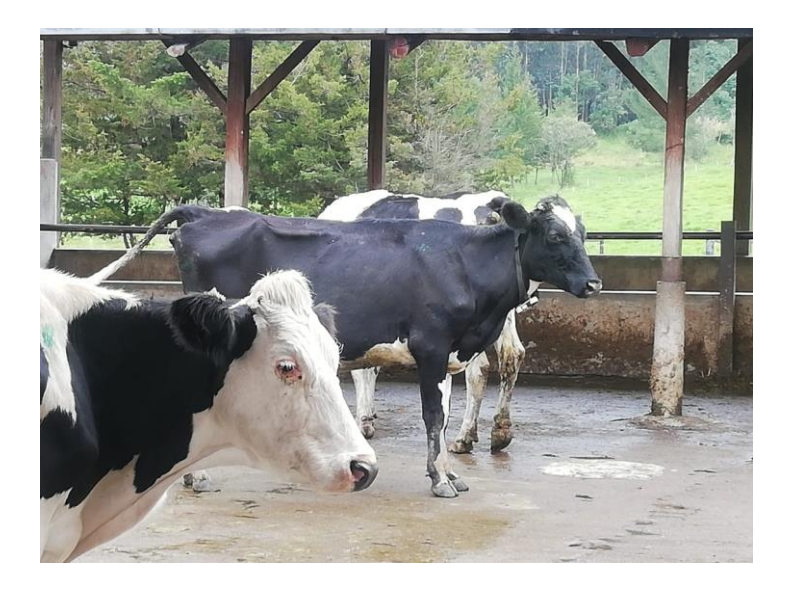

## **Limpieza de datos**

Una vez obtenido el promedio de los pasos, se calculó un 15% de error, ya que en las pruebas se visualizó que el bovino al comer en los comederos del establo y/o sala de ordeño, movía la cabeza de madera brusca, lo que hacía que al sensor acelerómetro lo cuente como un paso más.

*Bovino comiendo con el dispositivo*

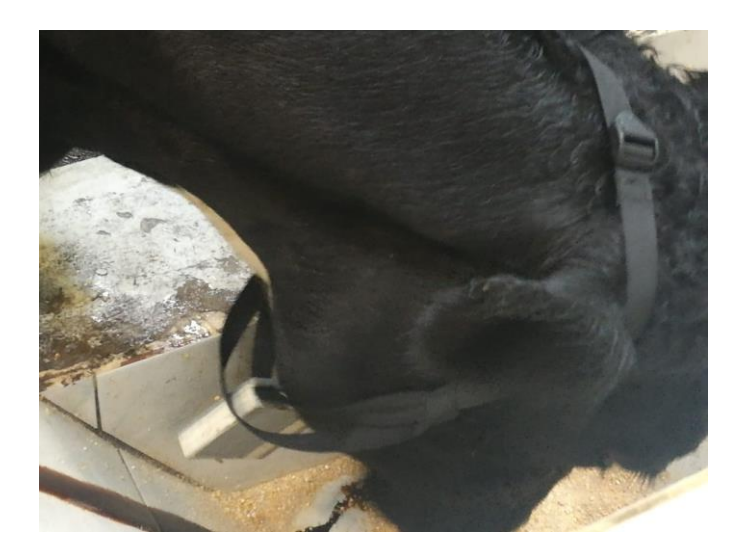

### **Resultados Finales**

Una vez realizado la limpieza de datos obtenidos se creó una condición la cual consiste en que si el animal excede esa condición de pasos el aplicativo móvil lanzará una alerta, la cual podrá ser visualizada por los usuarios que obtengan la App, como se muestra en la figura 42

## **Figura 71**

*Alerta en la App*

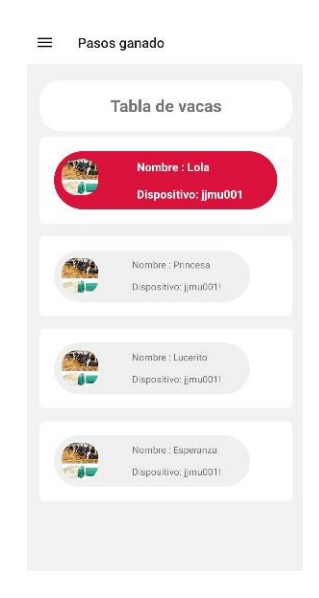

Esta condición se calculó gracias a los datos antes recabados en la fase de pruebas lo cual nos dejó una variable de 750 pasos adicionales lo que quiere decir si el bovino sobrepasa el promedio de pasos por día más los 750 pasos el aplicativo mandara una alerta. También depende de la distancia que recorran los bovinos por los diferentes lugares de pastoreo, mencionando esto porque cada día cambia de lugar. Como muestra final se escogió al bovino 1908 (Abi), el cual marco una mayor cantidad de paso más de lo habitual ya que el estándar es de 3000 a 4000 pasos.

#### **Tabla 19**

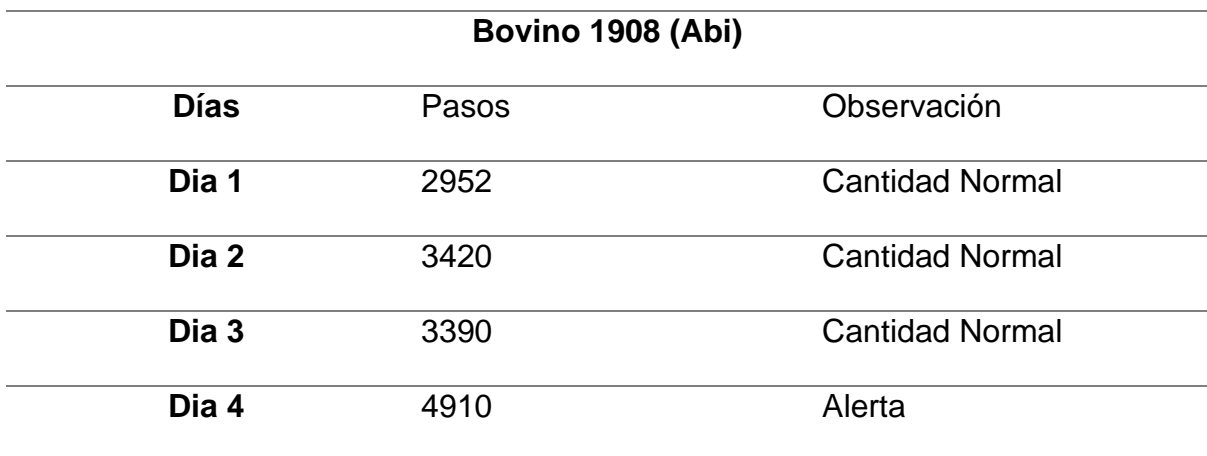

*Prueba bovino 1908*

#### *Prueba final bovino 1908*

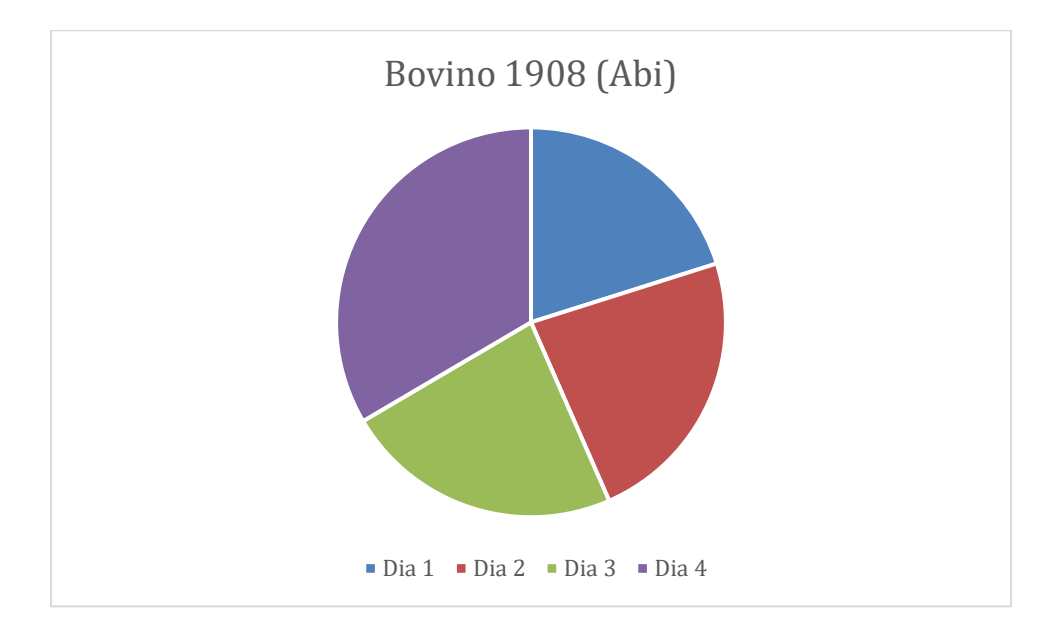

Como se puede observar en la gráfica el bovino 1908 el día 4 incremento su cantidad diaria de pasos en un 22% más de lo habitual lo que genero una alerta en el aplicativo.

## **Figura 73**

*Bovino 1908 (Abi)*

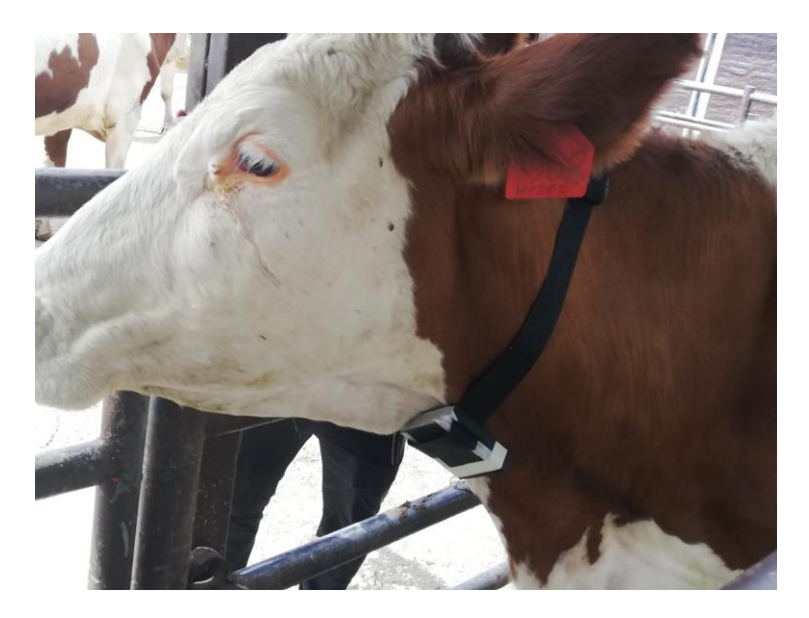

*Alerta App Bovino 1908*

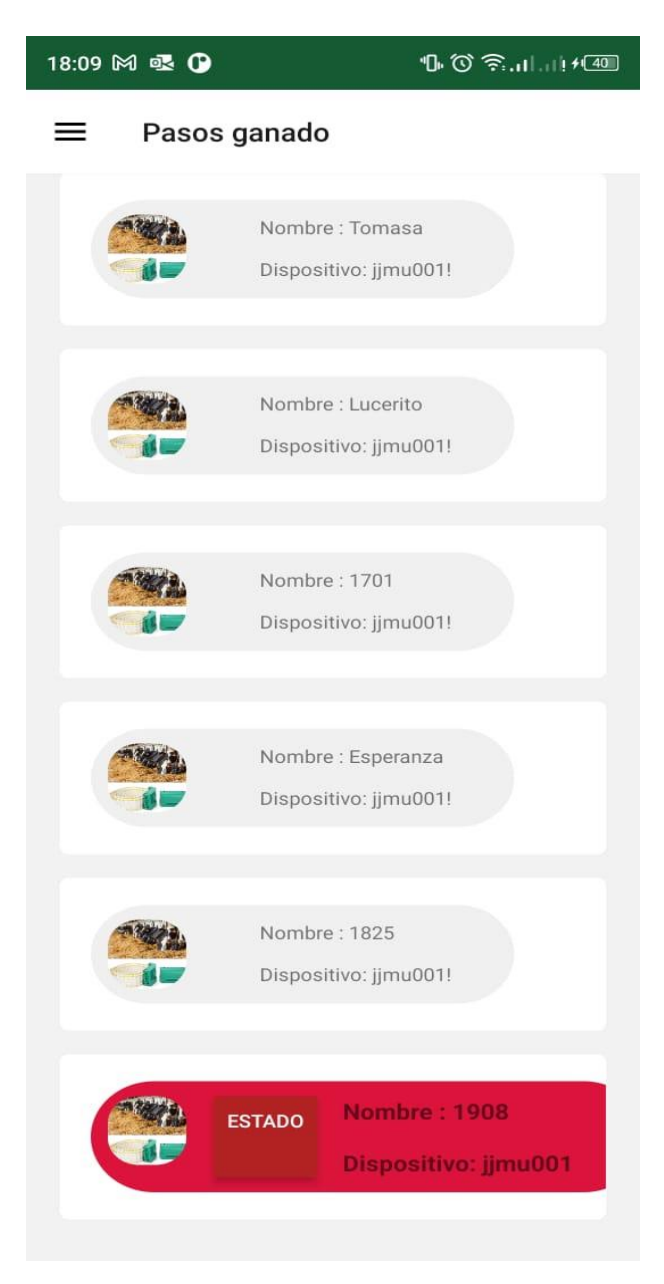

*Estadística de pasos bovino 1908*

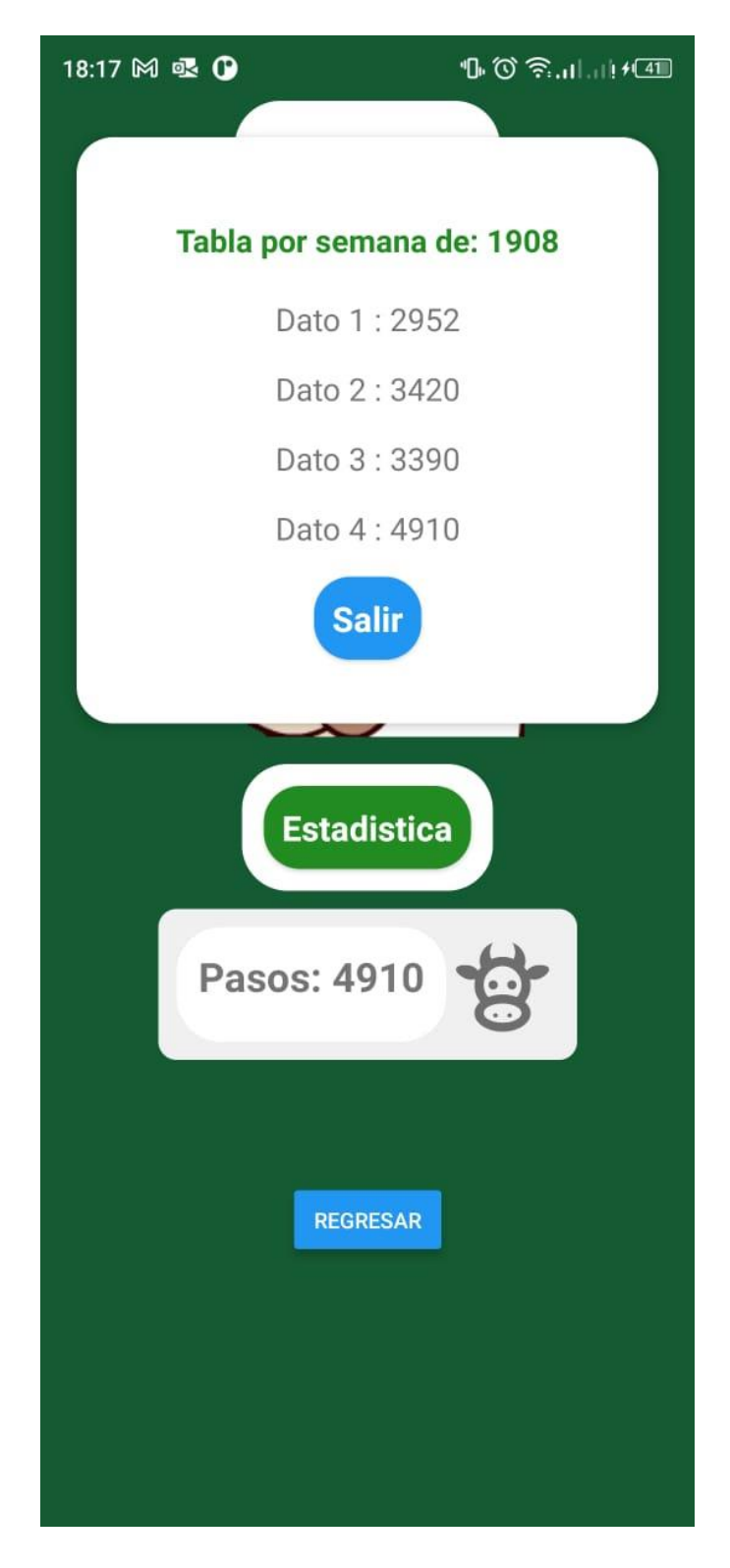

*Muestra de un bovino en celo*

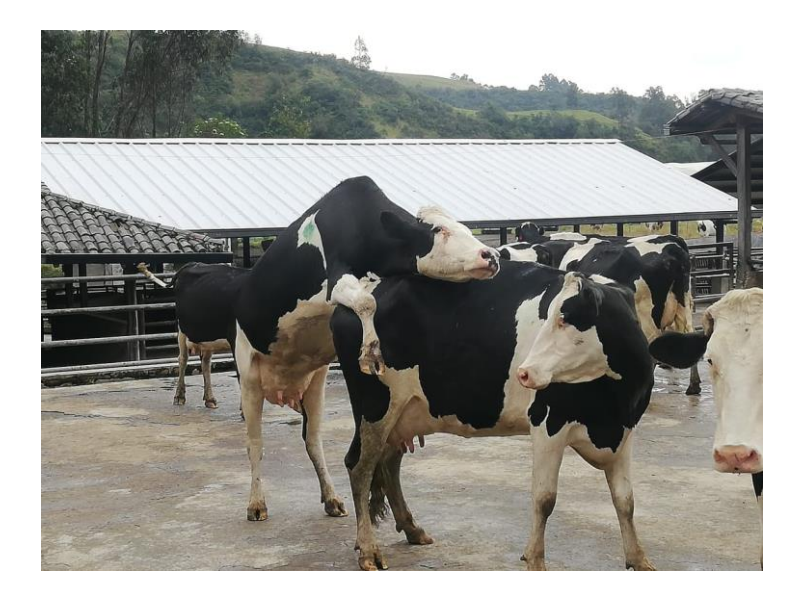

#### **Capítulo V**

#### **Conclusiones y Recomendaciones**

#### **Conclusiones**

- Se concluyo que los bovinos incrementan su actividad física entre un 20 a 25% más de lo habitual según nuestra recolección de datos.
- Se estima que para la Hacienda el Prado IASA es necesario adquirir un 20% de dispositivos, sobre el total de bovinos que cuenta la hacienda, para que exista una optimización del celo, además reduciría los costos de fabricación.
- Se concluye que existe un margen de error del 15% debido al movimiento brusco de la cabeza del bovino.
- Para realizar esta investigación es necesario la interacción multidisciplinaria para lograr el objetivo de la detección temprana del celo bovino
- En los análisis estadísticos realizados a la toma de muestras se pudo comprobar que los bovinos en estado de celo tienden a caminar por mucho más tiempo generando mayor cantidad de pasos.

#### **Recomendaciones**

- Se recomienda seguir con el desarrollo del presente trabajo, que ayuda a la optimización del celo, además se pueden añadir más sensores que ayudarían a monitorear totalmente al bovino.
- Se recomienda la ayuda de más de una persona para el retiro o colocación del dispositivo y tener más zonas adecuadas para su colocación.
- Se recomienda mejorar el diseño del circuito y sus componentes como un aumento en la capacidad de batería lo que ayudaría a monitorear al animal en un tiempo más amplio, sin la necesidad de cargar.
- Se recomienda seguir con el desarrollo de la detección temprana de celo bovino ya que esta es una etapa inicial que da pauta para seguir aumentando nuevos dispositivos y funcionalidades para un mejor control.
- Es recomendable verificar el correcto funcionamiento de los dispositivos electrónicos en los cortes de energía de la hacienda especialmente cuando existe la presencia de lluvias o truenos fuertes.
- Alhamedi, A. H. (2014). Internet of things communication reference model. 2014 6th International Conference on Computational Aspects of Social Networks. *CASoN 2014*, 61–66.
- Alliance, L. (2020). *What is LoRaWAN.* Obtenido de https://loraalliance.org/sites/default/files/2018-04/what-is-lorawan.pdf
- Andreu, J. (2011). *Redes inalámbricas (Servicios en red).* Obtenido de https://books.google.com.ec/books?hl=es&lr=&id=98\_TAwAAQBAJ&oi=fnd&p g=PA209&dq=redes+inalambricas&ots=toKmeprjDO&sig=TkjdhiSUPtbXmFbETWbuFIPbGI&redir\_esc=y#v=onepage&q=redes inalambricas&f=false
- Arias, O. (2017). *Diseño e implementación de un sistema de monitoreo para la medición del pulso cardíaco y saturación de oxígeno en la sangre. 11, 92– 105.* Obtenido de http://dspace.udla.edu.ec/bitstream/33000/8359/1/UDLA-EC-TIRT-2017-36.pdf
- Arroyo, J. M.-S.-E. (2009). *Neuroendocrine regulation of postpartum anestrous in ewes. Tropical and Subtropical Agroecosystems, [S.l.], v. 10, n. 3, p. 301-312, feb. 2009. ISSN 1870-0462.* Obtenido de https://www.redalyc.org/pdf/939/93912996001.pdf
- Ávila, W. D. (2013). *Hacia una reflexión histórica de las TIC. Hallazgos, 10, 213– 233*. Obtenido de http://www.redalyc.org/pdf/4138/413835217013.pdf
- Azasoo, J. Q. (2012). Design of soldier status monitoring and command and control system based on Beidou system. *Proceedings of 2nd International Conference on Computer Science and Network Technology, ICCSNT 2012*, 1362–1366.

Barceló, J. &. (2015). *Redes de Computadores.* Obtenido de https://libros.metabiblioteca.org/bitstream/001/341/9/84-9788-117-6.pdf

- Boer, H. R. (2011). *Mechanisms regulating follicle wave patterns in the bovine estrous cycle investigated with a mathematical model. NCBI.* Obtenido de https://www. ncbi.nlm.nih.gov/ pub med/22118087
- Cataldo, A. (2015). *Design Science Research (DSR): Una breve introducción. II Workshop RedSTI, 56. .* Obtenido de https://www.researchgate.net/publication/283018388\_Design\_science\_resear

ch\_Una\_breve\_introduccion

- Celotor, E. (2014). *Cali-Colombia; Consultado el 18 octubre de 2019. .* Obtenido de http://www.celotor.com/es/
- Cunningham, J. y. (2013). Fisiología veterinaria. *Elsevier saunders*, ISBN: 978849 0224229 .4 a ed.

Donzelli, M. C. (2010). *Efecto de la nutrición sobre la duración del anestro postparto en vacas de cría. In Vet vol.12 no.2.* Obtenido de https://www.veterinariargentina.com/revista/2011/12/efecto-de-la-nutricionsobre-la-duracion-del-anestro-postparto-en-vacas-de-cria-2/

Frasinelli, C. C. (2004). *La condición corporal como herramienta de manejo en rodeos de cría bovina.* Obtenido de https://inta.gob.ar/sites/default/files/scripttmp-inf\_tecn\_\_168\_-\_condicion\_corporal.pdf

Gigli. I., R. A. (2006). *Consideraciones sobre la dinámica ovárica en equino, bovino y camélidos sudamericanos. InVet.* Obtenido de https://www.semanticscholar.org/paper/Consideraciones-sobre-ladin%C3%A1mica-ov%C3%A1rica-en-bovino-Gigli-Russo/59 3bd9 b9ed1e9 93fc94c576 93e e0d7b0215eea5d

González, E. G. (2016). *Método de ayuda para aumentar la eficiencia en la detección de celos.* Obtenido de UNCPBA.: https: //www.ridaa.unicen.edu.ar/xmlui/ bitstream/ handle/ 123456789/610/ Tesis %20Gonz%C3%A1lez% 2C%20Eduardo% 20 Ram %C3 %B3 n.pdf?sequence=1&isAllowed=y

González, E. G. (2016). *Método de ayuda para aumentar la eficiencia en la detección de celos. UNCPBA.* Obtenido de https://www.ridaa.unicen.edu.ar/xmlui/ bitstream/ handle/ 123456789/610/ Tesis %20Gonz%C3%A1lez% 2C%20Eduardo% 20 Ram %C3 %B3 n.pdf?sequence=1&isAllowed=y

Khodaei. M., Z. S. (2011). *Alteration in reproductive hormones during heat stress in dairy cattle. African journal of biotechnology.* Obtenido de https://www.researchgate.net/publication/236018252\_Alteration\_ in\_reproductive \_hormones\_ during\_ heatstress\_in\_dairy\_cattle

León, J. (2013). *Detección de estro por observación visual y el sistema de parche estrus alert en vacas charolais mestizas sincronizadas. [Tesis de Maestría]. Universidad De Cuenca Facultad De Ciencias Agropecuarias].* Obtenido de http://dspace.ucuenca.edu.ec/bitstream/123456789/3746/1/Tesis.pdf

León, J. R. (2017). *Comparación de dos métodos de detección de celo en vacas mestizas Charoláis en la Amazonía ecuatoriana. Facultad de Ciencias Agropecuarias. MASKANA, Producción Animal.* Obtenido de https://publicaciones.ucuenca.edu.ec/ ojs/index.php/maskana/article/view/1493/1179

- Magaña-Sevilla, H. &.-E. (2009). Obtenido de Neuroendocrine regulation of postpartum anestrous in ewes. Tropical and Subtropical Agroecosystems.: https://www.redalyc.org/pdf/939/93912996001.pdf
- Martini, E. (2016). *.El exámen clínico reproductivo en hembras bovinas en la región semiárida central. Universidad Nacional de La Pampa.* Obtenido de http://www.biblioteca.un lpam.edu.ar/rdata/tespo/v\_delele563.pdf

Microsoft. (2021). *Visual Studio Code.* Obtenido de https://code.visualstudio.com/docs

- Montiel, F. y. (2005). *Condición corporal y succión como factores que influyen en la duración del anestro posparto en el ganado. Elsevier. .* Obtenido de https://www .ncbi.nl m.nih.gov/pubmed/15556305
- Munguía, M. (2018). *Efecto del momento de celo sobre la tasa de preñez en un protocolo J-Synch con inseminación artificial a celo observado. Escuela Agrícola Panamericana, Zamorano.* Obtenido de http://bdigital.zamorano./ bitstream/11036/6391/1/CPA-2018-T067.pdf
- Pérez-Hernández, P. S.-S. (2001). *Anestro postparto y alternativas de manejo del amamantamiento en vacas de doble propósito en trópico.* Obtenido de http:/ /www. inia.es/ gcontrec/ pub/perez \_1161096003796.pdf
- Pueyo, D. (2017). *Efectividad de cuatro métodos para la detección de celo en vacuno de carne. Universidad de Zaragoza.* Obtenido de https://citarea.citaaragon.es/citarea/bitstream/10532/3955/1/2017\_493.pdf

Rajkhowa, C. &.-P. (2018). *Development and validation of a new method for visual detection of estrus in mithun (Bos frontalis).* Obtenido de https://www.Sciencedirect.com/science/article/abs/pii/S0168159108000658

Ramírez-Iglesia, L. N.-R.-B. (2002). *Conducta sexual y signos del celo en ganado mestizo de doble propósito. Revista Científica Vol. XII-Suplemento 2, 431- 433.* Obtenido de https://www.researchgate.net/profile/LilidoRamirez/publicatión/261459465\_C ONDUCTA SEXUAL Y SIGNOS DEL CELO EN\_GANADO\_MESTIZO\_DE\_DOBLE\_PROPOSITO/links/00b49534526a504 ae8000000.pdf

Ramírez-Iglesia, L. N.-R.-B. (2002). *Conducta sexual y signos del celo en ganado mestizo de doble propósito. Revista Científica Vol. XII-Suplemento 2, 431- 433.* Obtenido de https://www.researchgate.net/profile/LilidoRamirez/publicatión/261459465\_C ONDUCTA \_ SEXUAL\_Y\_SIGNOS\_DEL\_CELO\_ EN\_GANADO\_MESTIZO\_DE\_DOBLE\_PROPOSITO/links/00b49534526a504 ae8000000.pdf

Reece, w. y. (2009). *Fisiología de los animales domésticos. Acribia ISBN: 978-84- 200-1134-9; Páginas: 1182;1a ed. .* Obtenido de https://www.Editorialacribia.com/libro/dukes-fisiologia-de-los-animalesdomesticos\_54165/

Saint-Dizier, M. y.-M. (2012). *Hacia una detección automatizada de celos en ganado lechero. Volumen 47 , Número 6.Diciembre 2012.Páginas 1056-1061.* Obtenido de https: // doi.org/10.1111/j.1439-0531.2011.01971.x

Strappini, A. y. (2015). *Observando el comportamiento bovino para lograr una reproducción eficiente. Facultad de Ciencias Veterinarias, Universidad Austral De Chile, Casilla567.* Obtenido de

https://www.researchgate.net/publication/287978213\_OBSERVANDO\_EL\_C

OMPORTAMIENTO\_BOVINO\_PARA\_LOGRAR\_UNA\_REPRODUCCION\_E FICIENTE\_Behavioural\_observations\_as\_a\_key\_factor\_to\_obtain\_an\_efficien t\_reproductive\_performance\_in\_cattle

Trenkle, A. (2001). *Experience with an Electronic Identification System for Cattle. Iowa State University.* Obtenido de

https://www.extension.iastate.edu/Pages/ansci/beefreports/asl1726.pdf